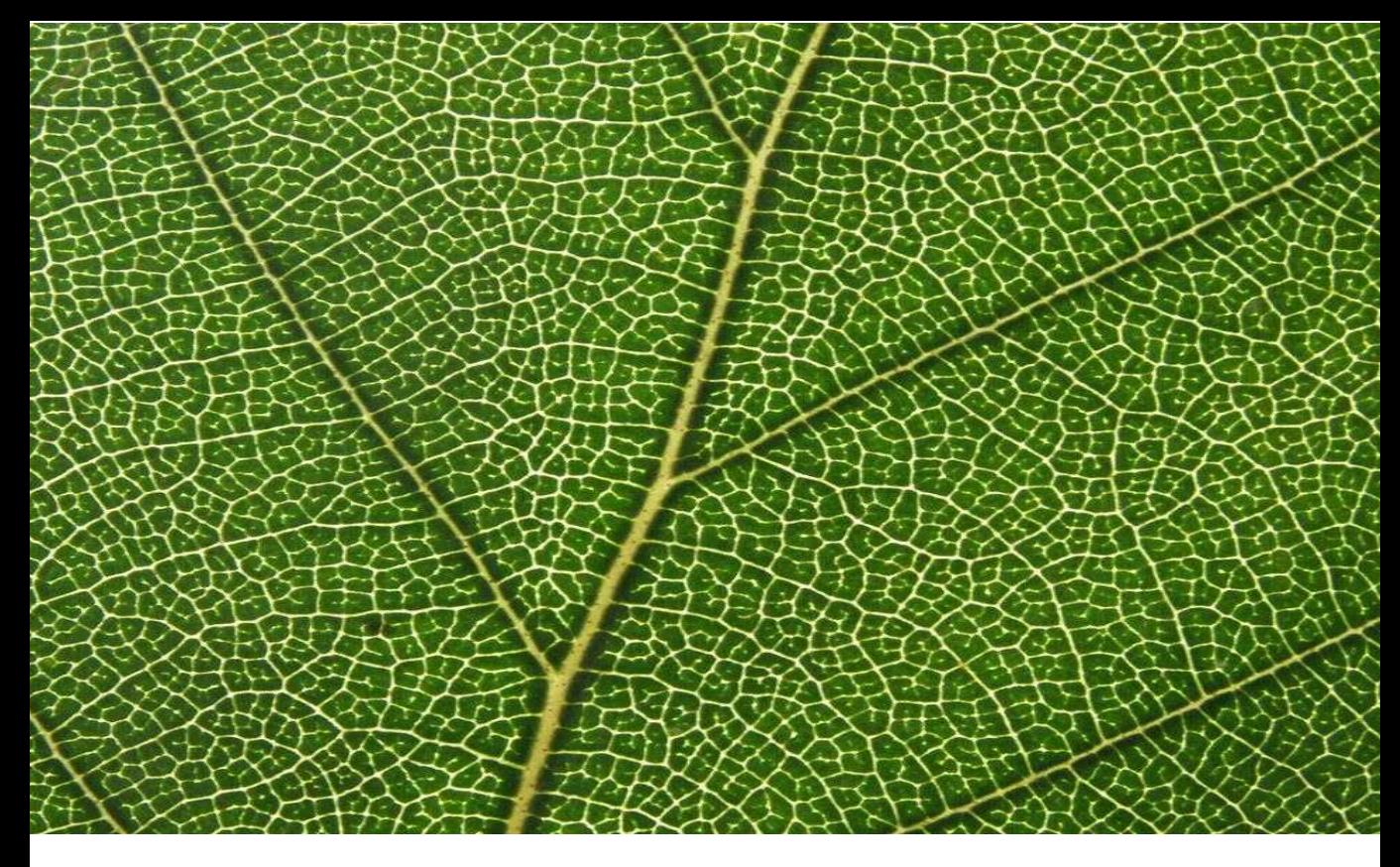

# **LA DIAGNOSI ENERGETICA NEL TRASPORTO PUBBLICO LOCALE: LINEE GUIDA**

La diagnosi energetica come strumento di efficienza, minore impatto ambientale e migliore competitività

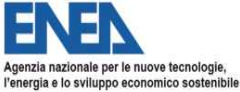

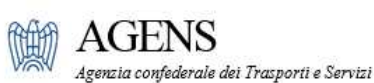

┯

Le presenti Linee guida sono il frutto della collaborazione tra Enea ed Agens nell'ambito del Gruppo di Lavoro "Energia e Ambiente – Trasporto su terra".

### Testo a cura di:

*Coordinatori* **Fabrizio Martini** (Enea); **Miles Parisi** (Atm)

*Per Enea* **Domenico Santino**; **Marcello Salvio**; **Alessio Flamini**

### *Per le Aziende associate Agens*

**Luigi Albanese** (Ferrovie del Sud Est); **Corrado Bianchessi** (Autoguidovie); **Ilaria Biffi** (Autoguidovie); **Francesca Bisin** (Cotral); **Massimo Camaglia** (Cotral); **Andrea Cappellini** (Busitalia); **Ortensia Corino** (Simet); **Gianluca Craviotto** (TPL Linea); **Piero Darolt** (Dolomiti Bus); **Paolo Davanzo** (Trenord); **Olga De Franchis** (AST Sicilia); **Lorenza Di Carlo** (Atac); **Giuseppe Ferraro** (Cotral); **Paolo Ghezzi** (Busitalia); **Roberto Gornati** (Trenord); **Giuliano Grilli** (Ferrovie del Sud Est); **Giuseppe Malagnino** (Busitalia); **Marco Panciera** (Atac); **Gualtiero Poso** (Ferrovie dello Stato Italiane); **Andrea Pulcini** (Cotral); **Alberto Repetto** (Amt); **Teresa Schettino (**Atm)

### *Per Agens* **Gino Colella**; **Fabrizio Molina**; **Ezio Civitareale**; **Monica Salvatore**

Editore Agens Realizzazione grafica: Ivana Toti Ottobre 2019

# **LA DIAGNOSI ENERGETICA NEL TRASPORTO PUBBLICO LOCALE: LINEE GUIDA**

La diagnosi energetica come strumento di efficienza, minore impatto ambientale e migliore competitività

# **PRESENTAZIONE**

Presentiamo oggi, insieme ad Enea, le linee guida in tema di *Diagnosi Energetica* nel settore del Trasporto Pubblico Locale.

Riteniamo di aver contribuito a redigere uno strumento utile per tutti gli operatori, con il decisivo apporto delle nostre Imprese associate, le quali hanno compreso fin da subito il motivo per cui Agens ha deciso di partecipare attivamente a questo lavoro.

Per quanto ci riguarda gran parte del merito di aver collaborato a rendere questo servizio alle Imprese va ascritto al *Gruppo di Lavoro Energia* di Agens; tutto è partito perché ci siamo convinti che Diagnosi Energetica voglia dire tante cose: maggiore efficienza nel trasporto ma anche azione positiva in direzione della riduzione del danno ambientale; migliore competitività ma anche scelta decisa di un modo di trasporto sempre più alservizio dei cittadini, della loro mobilità e del miglioramento complessivo della qualità della vita soprattutto nei grandi centri urbani.

Voglio ringraziare Enea, cui la Legge affida il compito di far rispettare i criteri della Diagnosi Energetica, per il particolare modo di intendere questo compito, considerandolo come un percorso che spieghi, ascolti, convinca le aziende di ciò che devono fare, puntando soprattutto sulla condivisione e sull'applicazione consapevole delle regole.

Ovviamente ringrazio gli energy manager ed in generale i tecnici delle imprese associate ad Agens: hanno dato un apporto estremamente professionale e impegnato, con l'unico scopo di fare un buon lavoro di comune utilità.

È la prima volta che Agens sviluppa un lavoro comune con Enea. Per quanto ci riguarda si è trattato di una esperienza estremamente positiva che ci auguriamo preluda ad altre collaborazioni.

Arrigo Giana *Presidente Agens*

# **PREFAZIONE**

Con la direttiva 2012/27/UE l'Unione europea ha rimarcato il ruolo dell'efficienza energetica, in quanto capace di garantire un sistema energetico meno esposto ai rischi e alla volatilità che la crescita economica globale inevitabilmente determina e di contribuire alla riduzione di emissioni di CO2 e inquinanti locali per una crescita sostenibile. La direttiva UE viene recepita in Italia nel luglio 2014 con il decreto legislativo 102/2014.

Il decreto legislativo 102/2014 tra l'altro individua per il sistema produttivo italiano l'impegno di effettuare una diagnosi energetica ogni quattro anni. In tal modo il decreto recepisce la lettera e lo spirito la Direttiva 2012/27/UE sull'Efficienza Energetica, che individua nella diagnosi energetica uno strumento efficace per la promozione dell'efficienza energetica nel mondo produttivo al fine di una corretta gestione dell'energia sia dal punto di vista tecnico sia economico.

In tale contesto il decreto definisce il ruolo dell'ENEA come supporto dei Ministeri nella gestione delle diagnosi energetiche, della verifica e controllo del corretto adempimento agli obblighi previsti per i soggetti obbligati.

ENEA ha ritenuto che il presupposto necessario per un efficace ed efficiente svolgimento del suo ruolo fosse un confronto con tutti i soggetti interessati affinché fossero opportunamente individuati, chiariti gli aspetti tecnici individuandone le metodologie e le procedure più opportune.

A partire dall'ottobre 2014 ENEA ha iniziato la sua attività articolandola nelle seguenti linea di azione:

- Creazione e partecipazione di tavoli di lavoro e convegni sia di carattere generale sia su temi specifici
- Produzione di documentazione di supporto alle aziende per adempiere agli obblighi del decreto.

I risultati raggiunti dall'insieme degli incontri possono essere così riassunti:

- Chiarimenti di quegli aspetti dell'art. 8 di dubbia interpretazione, che sono stati recepiti in pubblicazioni del MiSE
- Individuazione di modalità di adempimento agli obblighi per aziende multisito (clusterizzazione)
- ∑ Sensibilizzazione delle aziende sull'importanza della diagnosi energetica nell'ambito di una corretta gestione dell'impresa

Per quanto riguarda il secondo punto i principali risultati raggiunti sono stati:

### **PREFAZIONE**

- ∑ produrre di documentazione che fornisse strumenti utili alla realizzazione delle diagnosi
- standardizzazione del reporting su base settoriale.

Quanto sopra è il contesto in cui si inserisce la collaborazione con AGENS, al fine di poter affrontare in modo coerente e strutturato l'obbligo della diagnosi energetica per il settore dei trasporti. Sono evidenti le difficoltà di tale compito data la complessità e le peculiarità in cui si articola il settore. D'altronde il settore del trasporto merci e persone, anche a detta degli scenari previsti dalla International Energy Agency (IEA) al 2040, risulta essere quello con maggiori margini di intervento sull'efficienza energetica.

Il primo passo di questa collaborazione è stato quello di definire insieme un lessico condiviso e le "regole del gioco" e la linea guida relativa al Trasporto Pubblico Locale rappresenta il primo documento della collaborazione tra ENEA ed AGENS.

L'aspettativa legata alla realizzazione di questo documento, insieme ad opportuni strumenti informatici, creati ad-hoc, è quella di avere dei dati di consumo maggiormente strutturati e confrontabili tra i vari siti e le varie aziende, al fine di individuare degli indici di consumo di riferimento che possano risultare utili alle aziende di trasporto nell'individuazione delle opportunità di miglioramento energetico.

di Ilaria Bertini *Capo Dipartimento Unità efficienza energetica Enea*

## **ABSTRACT**

La seguente linea guida, per l'esecuzione della Diagnosi Energetica nel settore del trasporto pubblico locale, si pone l'obiettivo di diventare uno strumento di supporto condiviso ed efficace per le aziende del settore.

Il fine ultimo di questo strumento, oltre a facilitare gli operatori del settore nel rispondere all'obbligo del D.Lgs. 102/2014, è quello di ottenere una standardizzazione degli indici di benchmark per le diverse modalità di trasporto, attualmente di difficile reperibilità in letteratura.

Inoltre, vuole essere uno stimolo verso le aziende di trasporto pubblico a migliorare il proprio sistema di monitoraggio per rendere più chiaramente identificabili le opportunità di efficientamento energetico nelle quali investire.

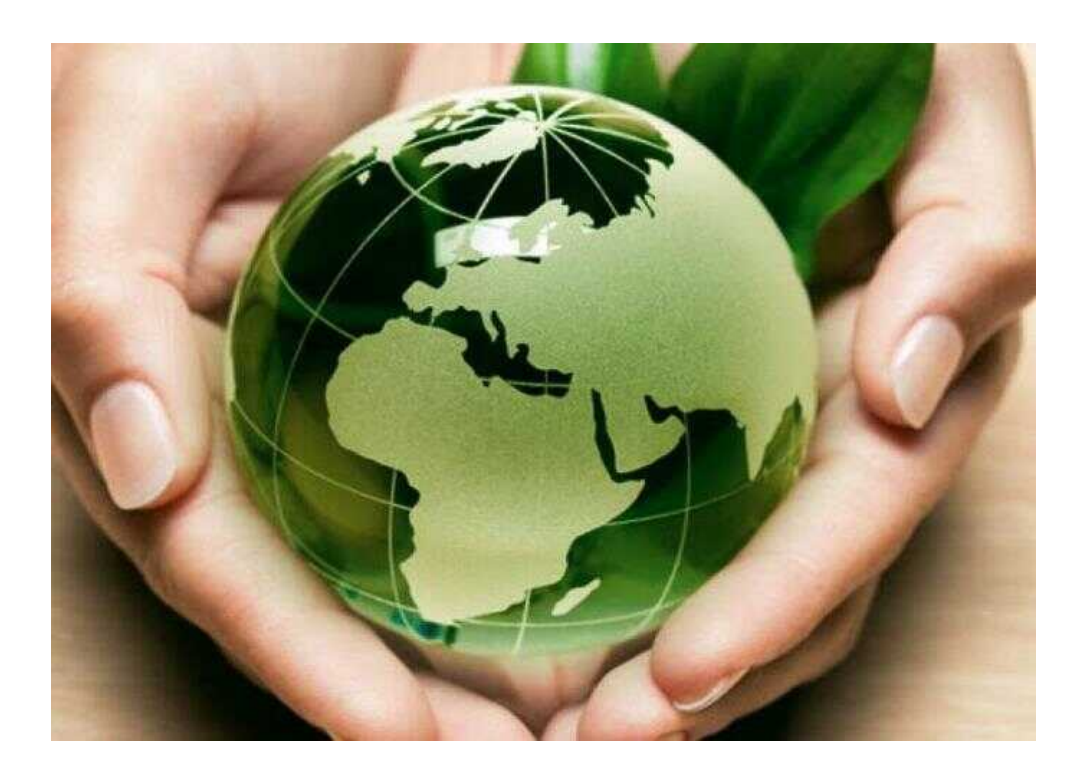

# **OBIETTIVI DEL DOCUMENTO**

# **Obiettivi della linea guida**

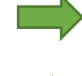

- 1. Redigere una linea guida condivisa;
- 2. Definire una nuova metodologia di clusterizzazione specifica per il settore del trasporto pubblico;
- 3. Sviluppare un modello di rendicontazione dei consumi sia per i siti reali che per quello virtuale;

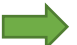

- 4. Definire livelli di monitoraggio accettabili e condivisi;
- 5. Individuare indici di benchmark condivisi e utilizzabili.

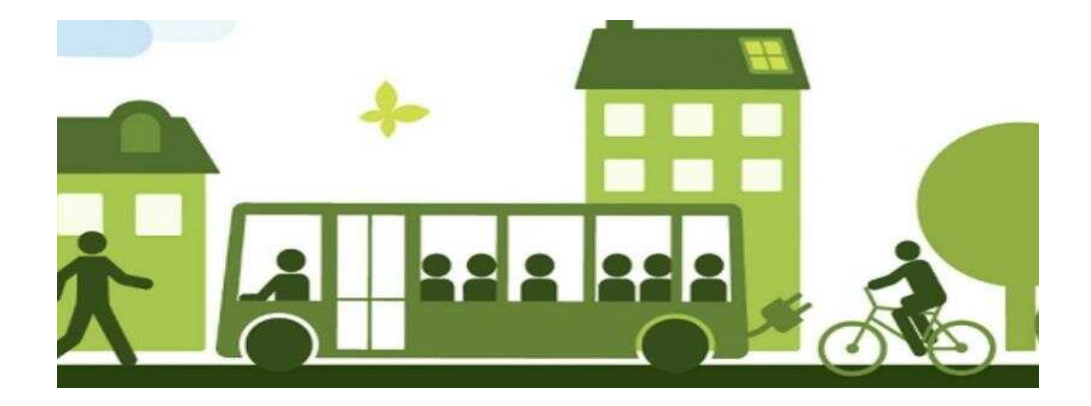

# **PREMESSA**

# **Normativa**

### **Decreto legislativo 102/2014**

Il **decreto legislativo 4 luglio 2014, n. 102** attua la direttiva europea 2012/27/UE sull'efficienza energetica ed entra in vigore il 19/07/2014.

In particolare l'**Art.8** introduce l'obbligo di **Diagnosi Energetica** definendo:

- Soggetti obbligati;
- Soggetti non obbligati;
- Soggetti che possono condurre le diagnosi energetiche;
- Scadenze;
- Requisiti della diagnosi energetica (**allegato 2** del decreto);
- Ruolo dell'ENEA.

### **Decreto legislativo 102/2014 – Allegato 2 <<Criteri Minimi>>**

- a) essere **basate su dati operativi relativi al consumo di energia aggiornati, misurati e tracciabili** e sui profili di carico;
- b) comprendere **un esame dettagliato del profilo di consumo** energetico di edifici o di gruppi di edifici, di attività o impianti industriali, compreso il trasporto;
- c) ove possibile, essere **basate sull'analisi del costo del ciclo di vita**, invece che su semplici periodi di ammortamento, per tener conto dei risparmi a lungo termine, dei valori residuali degli investimenti a lungo termine e dei tassi di sconto;
- d) essere **proporzionate e sufficientemente rappresentative** per consentire di tracciare un quadro fedele della prestazione energetica globale e di individuare le opportunità di miglioramento più significative.

### **Definizione di Diagnosi Energetica<sup>1</sup>**

1

Procedura sistematica volta a fornire **un'adeguata conoscenza del profilo di consumo energetico** di un edificio o gruppo di edifici, di una attività o impianto industriale o di servizi pubblici o privati, volta ad individuare e quantificare le opportunità di risparmio energetico sotto il profilo costi benefici.

<sup>1</sup> *D.Lgs.115/2008, Art.2, lett. n, come richiamato nel D.Lgs.102/2014 e successivi aggiornamenti*.

### **Normativa – UNI CEI EN 16247**

Le norme UNI CEI EN 16247-1 (2012) definisce i requisiti, la metodologia comune e i prodotti delle diagnosi energetiche e la UNI CEI EN 16247-4 (2014) determina i requisiti, la metodologia e la reportistica specifici per le diagnosi energetiche nel settore dei trasporti.

La UNI CEI EN 16247-4 individua i punti fondamentali che la diagnosi deve analizzare:

- La pianificazione, la logistica e l'istradamento dei veicoli;
- Le caratteristiche dei veicoli;
- Risorse umane e conducenti.

### **Normativa: Chiarimenti MISE**

La metodologia proposta dalla normativa tecnica, benché un utile traccia, ad oggi, in alcune delle sue parti, risulta essere di difficile applicazione per una società di trasporto pubblico.

MiSE con il documento "*Chiarimenti in materia di diagnosi energetica nelle imprese ai sensi dell'articolo 8 del D.Lgs. 102/2014*" raccomanda e definisce la **struttura energetica** che dovrebbe essere seguita per redigere un rapporto di diagnosi conforme per il settore dei trasporti.

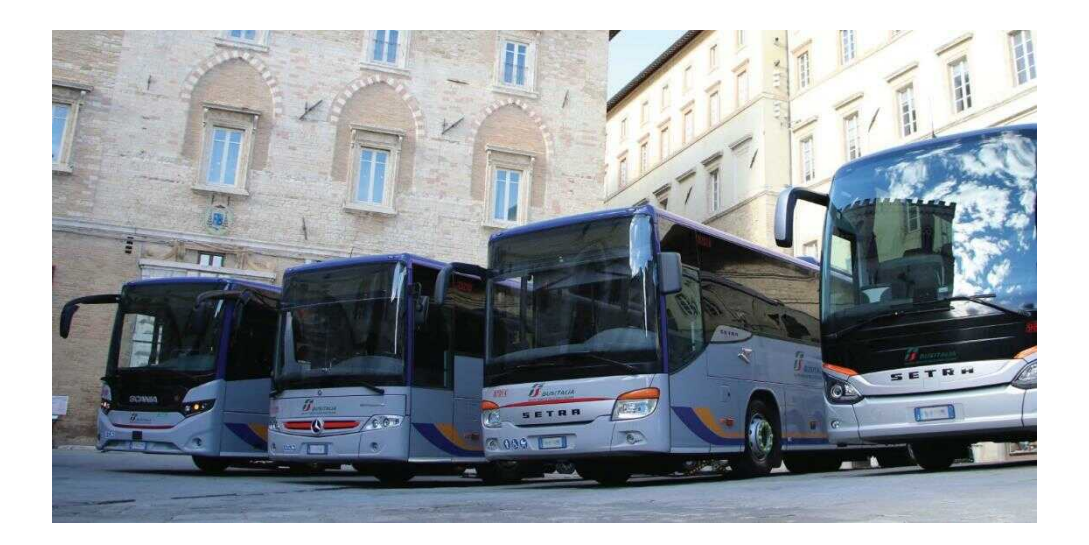

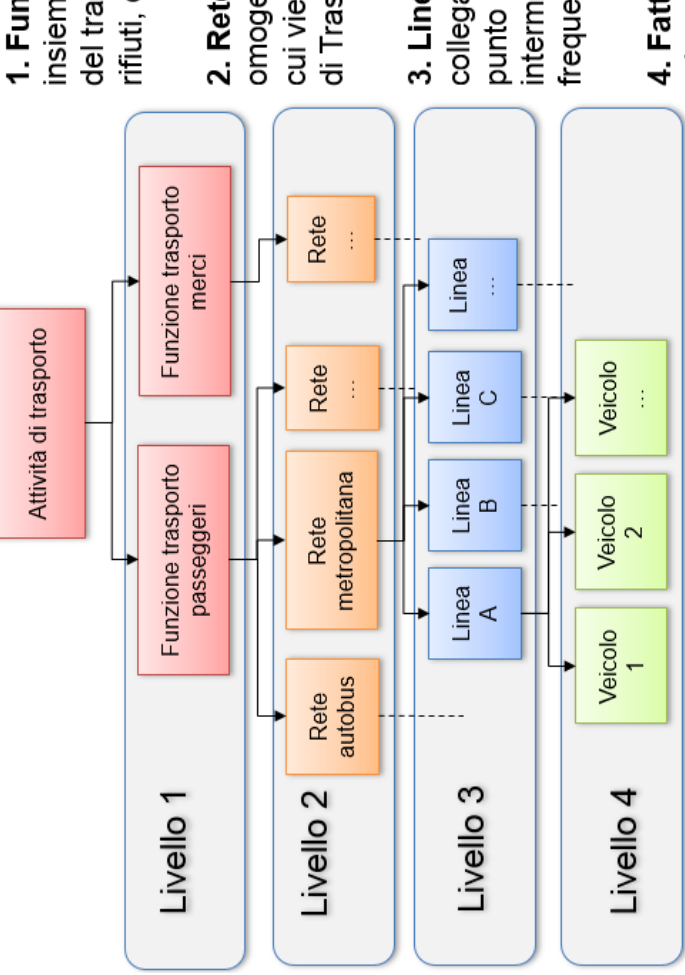

insieme di oggetto e motivazione del trasporto (merci, passeggeri, 1. Funzione di Trasporto: rifiuti, ecc.).

cui viene realizzata una Funzione 2. Rete di Trasporto: struttura omogenea di offerta attraverso di Trasporto.

collegamento fra un punto A e un frequenza più o meno regolare. punto B, con o senza fermate intermedie, realizzato con 3. Linea di Trasporto:

dispositivi ausiliari, e i conducenti. 4. Fattore di Produzione: veicoli e loro particolari componenti o

# **Criticità**

### **Criticità riscontrate nella redazione dei rapporti di diagnosi**

L'ENEA nella sua attività di analisi e valutazione dei rapporti di diagnosi energetica presentati per ottemperare all'obbligo previsto dal D.Lgs. 102/2014 per il settore dei trasporti ha riscontrato delle criticità comuni alle varie aziende di trasporto pubblico. Tra queste troviamo:

- Individuazione dei siti attraverso clusterizzazione;
- Definizione e applicazione univoca del sito virtuale;
- Difficoltà nella determinazione di indici di benchmark (KPI) e loro individuazione in letteratura;
- Difficoltà nel reperimento di dati di consumo misurati e nella loro ripartizione.

### **KPI – Indicatori di prestazione energetica**

Per analizzare le prestazioni energetiche, è necessario selezionare un indicatore o un gruppo di indicatori. Tali indicatori devono essere misurabili per tutti i modi di trasporto utilizzati dall'organizzazione<sup>2</sup>.

Nel caso del trasporto pubblico la normativa consiglia nell'individuazione degli indicatori oltre che della distanza percorsa l'utilizzo dei passeggeri trasportati, ed esempio: kWh/(km\*numero pass.).

Questo sensato suggerimento introduce però notevoli criticità per il TP:

- Difficoltà ad individuare il numero di passeggeri trasportati e ancor più complicato associare al passeggero i km percorsi (diversi ad ogni fermata);
- Forte dipendenza con ulteriori fattori (es. variazioni planoaltimetriche, stile guida, corsie preferenziali, velocità commerciale, etc.);
- Difficoltà nel reperimento di indici di benchmark di riferimento in letteratura.

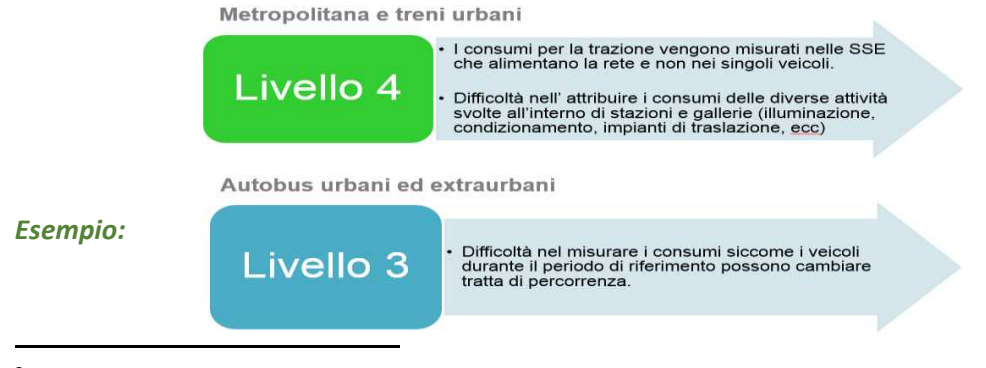

<sup>2</sup> *UNI CEI EN 16247 – 4: paragrafo 5.5.2 «indicatori di prestazione energetica».*

*Criticità*

*Criticità*

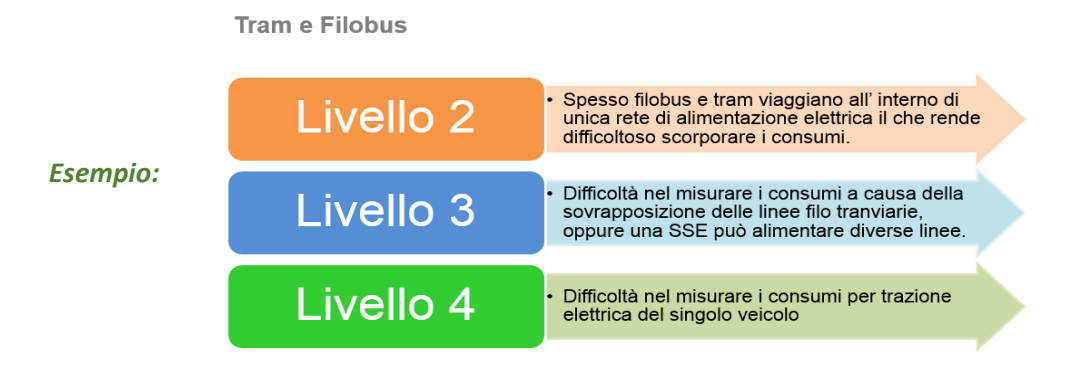

### **Siti Reali**

L'analisi del sito reale deve seguire la filosofia di approccio che l'ENEA ha pubblicato nelle sue «Linee Guida e Manuale Operativo» (http://www.agenziaefficienzaenergetica.it/per-le-imprese/documenti-1/diagnosi-energetica/20190503rev01\_LineeGuidaDE.pdf).

Il sito reale nel settore del trasporto pubblico sostanzialmente può contenere più aree produttive: officina, deposito, aree di pertinenza esterne e uffici.

**La criticità maggiore** riscontrata in alcuni di questisiti è legata alla difficoltà di avere dati di consumo affidabili e certi. Infatti può accadere che il punto di approvvigionamento energetico sia il medesimo di quello della rete elettrica aerea per la trazione di tram, filobus o treni/metropolitane.

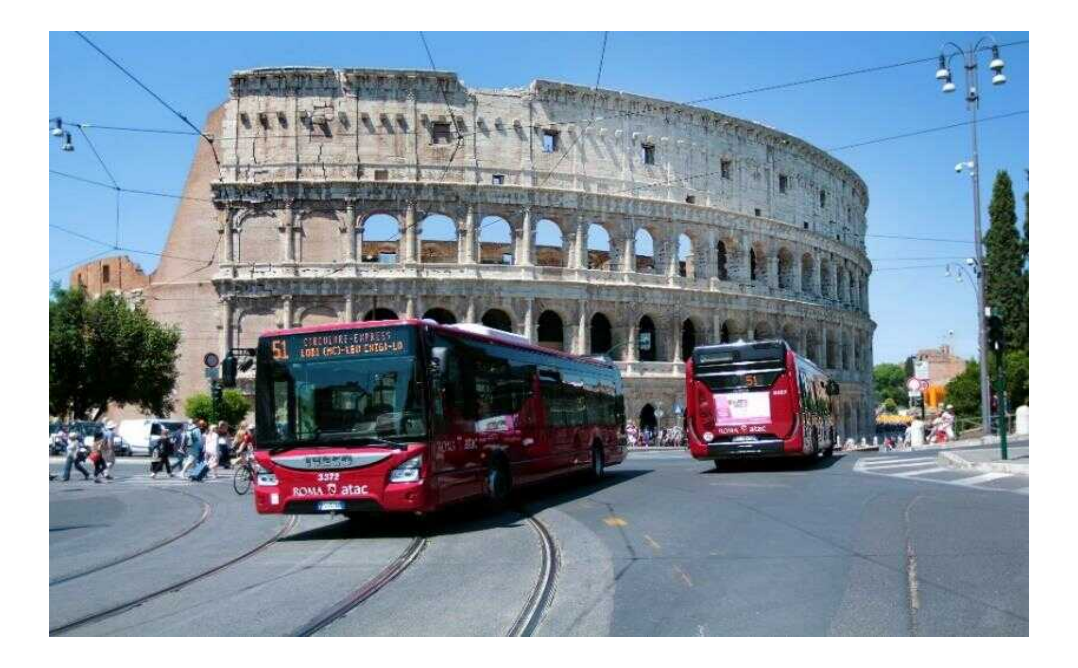

# **CLUSTERIZZAZIONE**

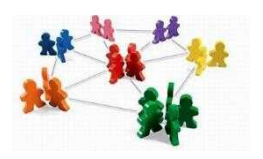

### **Applicazione dell'Allegato 2 del D.Lgs 102/2014**

In applicazione dell'Allegato 2 al decreto legislativo 102/2014, le imprese multisito soggette all'obbligo devono effettuare la diagnosi su un numero di siti **proporzionati e sufficientemente rappresentativi** per consentire di tracciare un quadro fedele della prestazione energetica globale dell'impresa e di individuare in modo affidabile le opportunità di miglioramento più significative.

Nell'effettuare la trasmissione dei dati all'ENEA, l'impresa multisito deve elencare tutti i propri siti, ivi compreso il loro consumo annuale, indicando inoltre i siti sottoposti a diagnosi e motivando adeguatamente le scelte fatte al fine di garantire la rappresentatività dei siti scelti.

### **Condizioni da rispettare**

Il settore dei trasporti è considerato un settore terziario in questo caso le linee guida ENEA prevedono le seguenti possibilità nella scelta dei siti da sottoporre a diagnosi energetica:

- Siti obbligati;
- Siti clusterizzabili:
- Siti escludibili su condizione.

È previsto un numero massimo di siti soggetto all'obbligo pari a 100.

### **Siti obbligati e Siti escludibili su condizione**

- **Tutti i siti**, che presentano un consumo energetico **superiore ai 1.000 tep** debbono essere oggetto di diagnosi energetica;
- **Il sito virtuale è sempre soggetto all'obbligo** di diagnosi energetica;
- **I siti con consumo inferiore a 100 tep** sono esclusi dall'obbligo di diagnosi fino ad un numero massimo di siti che copre il 20% del consumo totale dell'impresa. I restanti siti, con consumo inferiore a 100 tep, se non si raggiunge il numero di 100 siti campionati nelle fasce più alte, costituiranno due ulteriori fasce di raggruppamento (una da 1 a 50 tep, l'altra da 51 a 99 tep) la cui percentuale di campionamento sarà rispettivamente 1% e 3%.

### **CLUSTERIZZAZIONE**

### **Siti clusterizzabili**

I siti compresi tra i 100 ed i 1.000 tep possono essere scelti attraverso la seguente clusterizzazione.

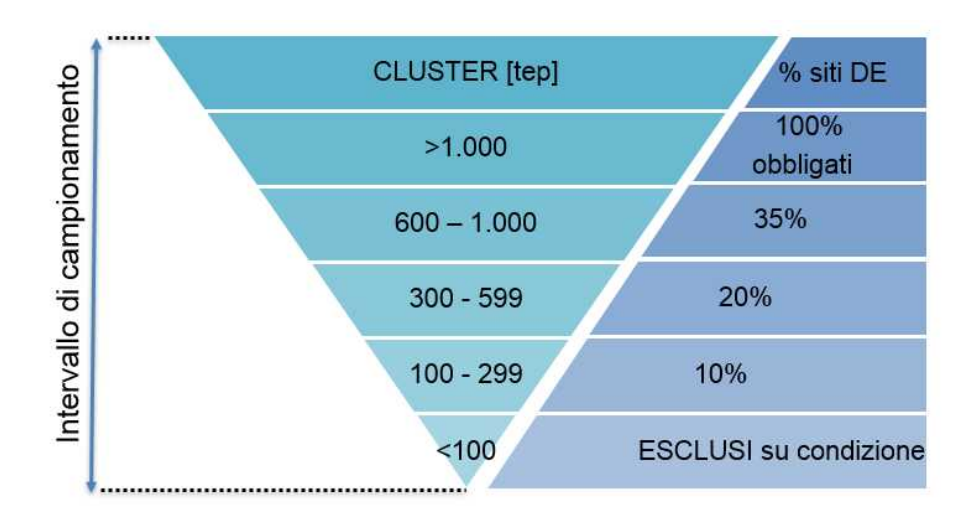

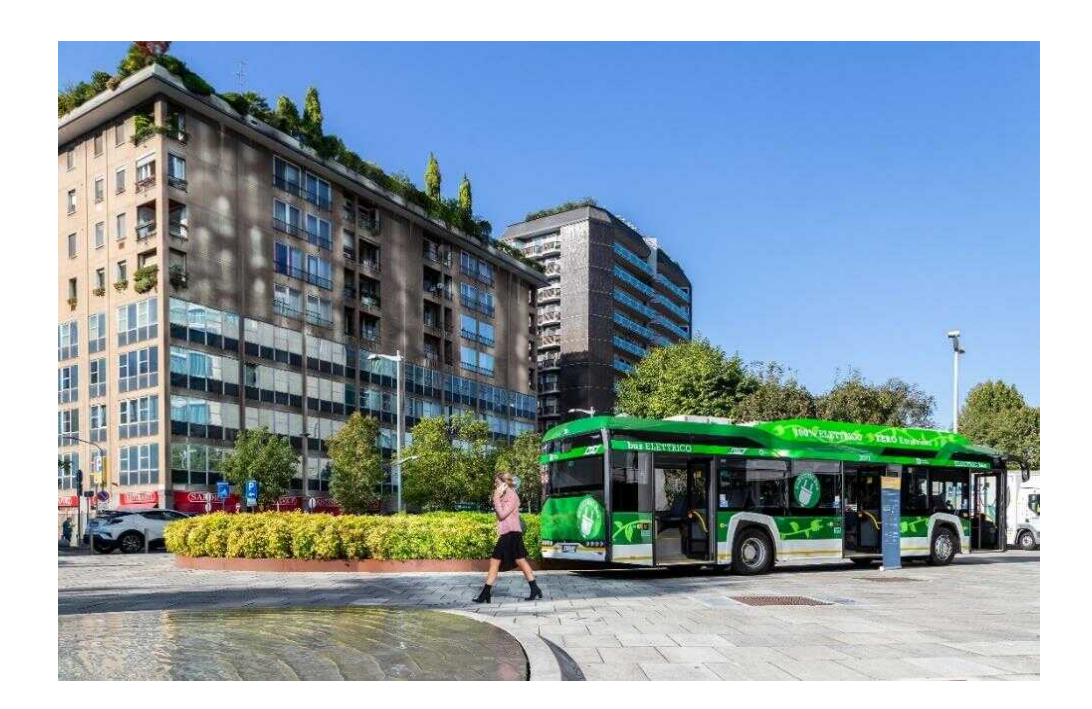

# **DIAGNOSI ENERGETICA SITO VIRTUALE**

# **Definizione di sito virtuale**

Il sito virtuale comprende il trasporto stesso e tutti i siti collegati al sistema rete di trasporto.

Pertanto il sito virtuale è composto da:

- **UPICAL STAGE IN Veicoli che effettuano il trasporto** pubblico;
- **Stazioni/fermate/paline** elettroniche;
- **Gallerie**;
- **Infrastruttura elettrica (SSE e** impianti di segnalamento).

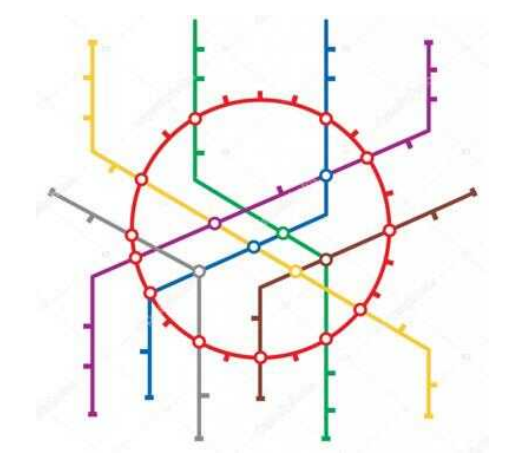

### **Flusso informazioni**

Le informazioni (consumi, produzione, ecc.) vengono raccolte partendo dal livello di dettaglio più basso (es. 4), in base alla loro reperibilità, e aggregate mano mano che si sale di livello.

Il procedimento deve essere ripetuto per ogni modalità di trasporto pubblico:

- ß Autobus urbani;
- **Tram-Filobus:**
- Metropolitana-Treni urbani, suburbani<sup>3</sup>;
- **Autobus extraurbani;**
- **Trasporto a fune;**
- **Battelli**:

1

**•** Mobilità alternativa.

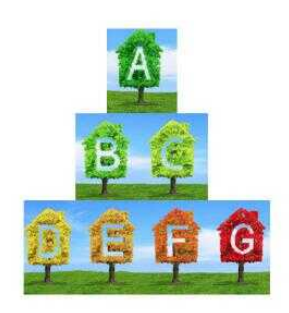

<sup>3</sup> *Applicabile eventualmente anche per treni regionali in funzione della disponibilità dei dati (ad esempio ove è possibile la misurazione dell'energia elettrica consumata almeno al livello 3).*

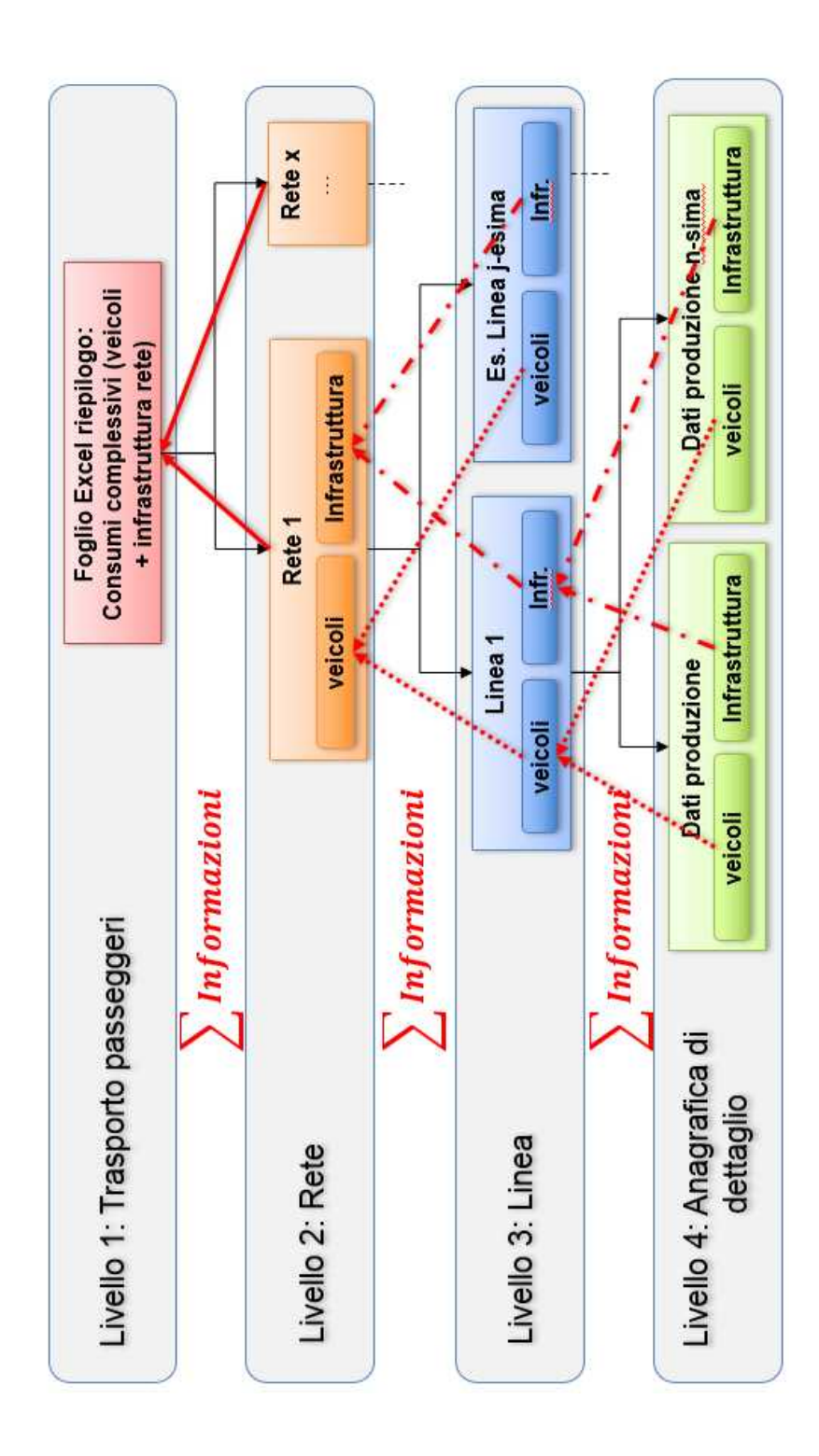

*Definizione e struttura energetica sito virtuale*

# Flusso informazioni

*Definizione e struttura energetica sito virtuale*

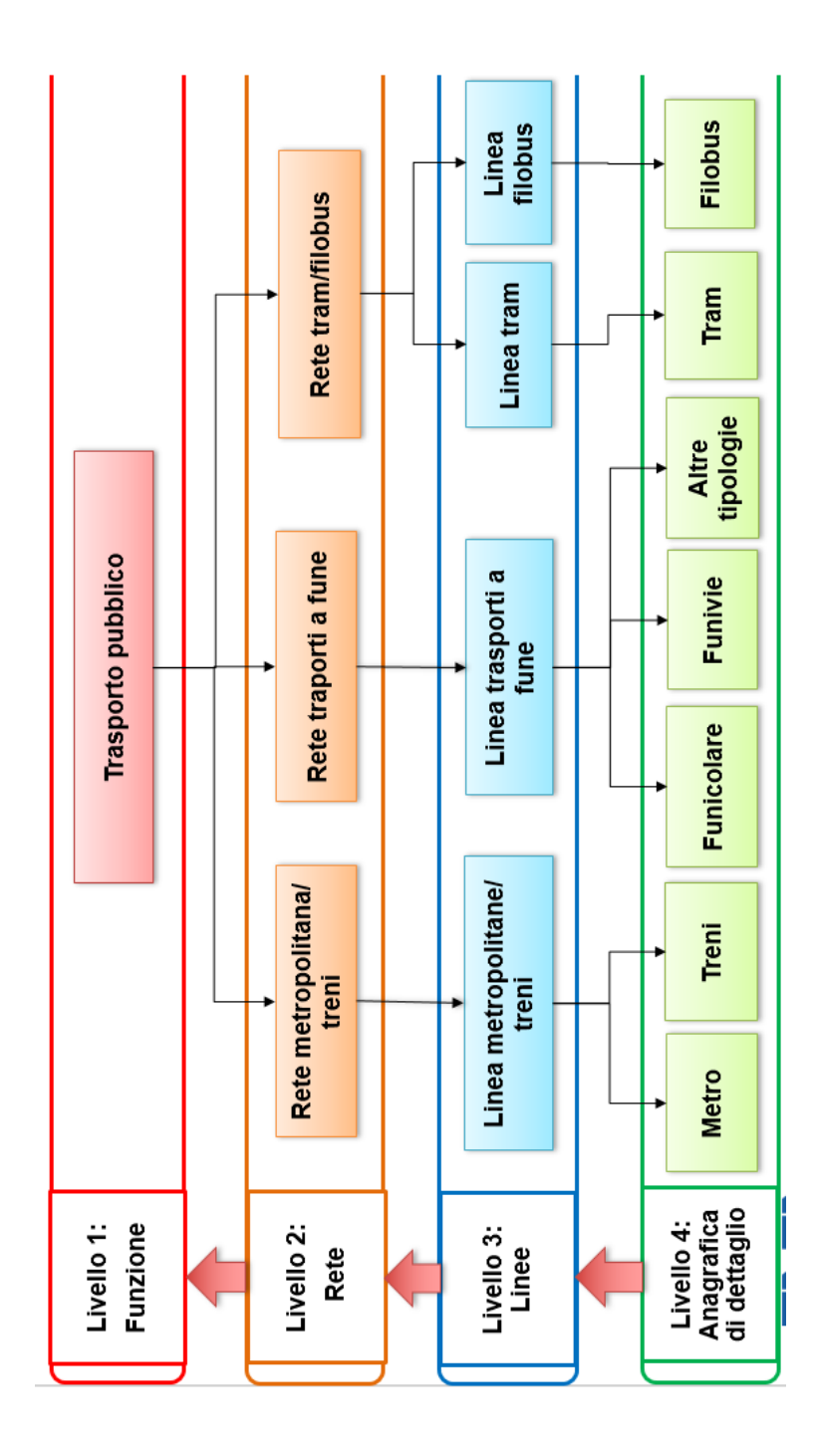

21

*Definizione e struttura energetica sito virtuale*

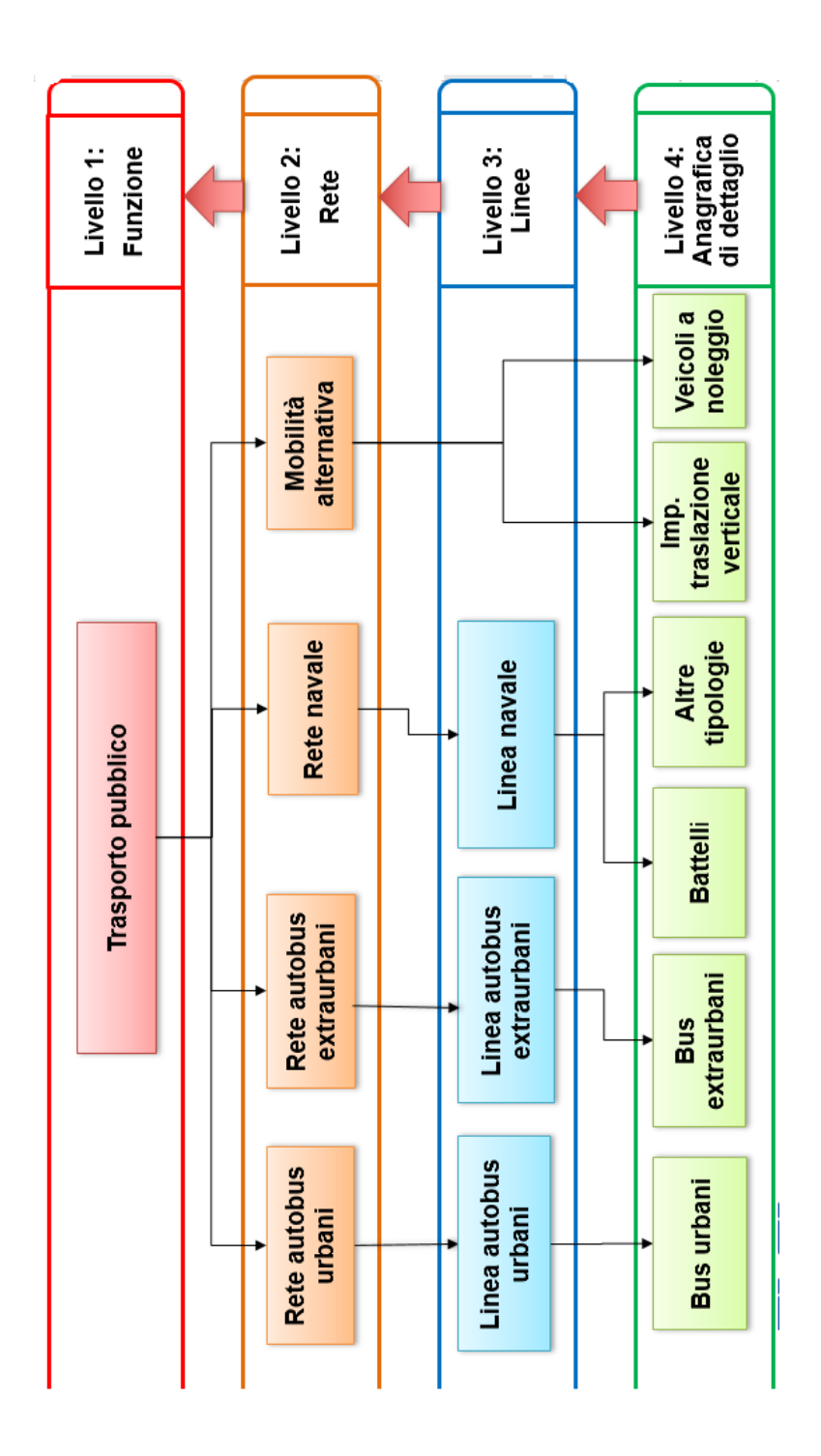

### *Report di diagnosi*

# **Report di diagnosi**

### **Come compilare il report di diagnosi del sito virtuale**

Nel rapporto di diagnosi devono essere inseriti:

- Presentazione dell'azienda (come da Linee Guida generali ENEA);
- Descrizione sito virtuale (livello 1) e struttura energetica;
- Per ciascuna modalità di trasporto inserire nei livelli di dettaglio (2,3 e 4):
	- $\Box$  dati anagrafici (foglio Excel)
	- $\Box$  dati di consumo (foglio Excel)
	- $\Box$  dati produzione (foglio Excel)
	- $\Box$  indicatori di performance (foglio Excel);
- Interventi effettuati in passato;
- Possibili interventi futuri.

### **Esempio livello 2: Rete Metropolitana**

- $\Box$  Descrizione generale;
- $\Box$  Tabelle Excel da riportare sul documento:
	- $\checkmark$ Anagrafica dati della rete metropolitana
		- km rete
		- Numero stazioni
		- Numero linee  $\blacksquare$
		- . . . . . . . . . . . . . . . . . .
	- Dati di produzione
		- Posti km  $\blacksquare$
		- Vetture km
		- km percorsi
		- . . . . . . . . . . . . . . . . .

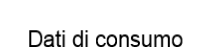

 $\blacktriangleright$ 

- Consumo energia elettrica per trazione (kWh)
- Consumo energia elettrica stazioni e gallerie (kWh)
- . . . . . . . . . . .
- Indicatori di performance energetica
	- (gep)traz posti km
	- (tep)traz vetture km
	-

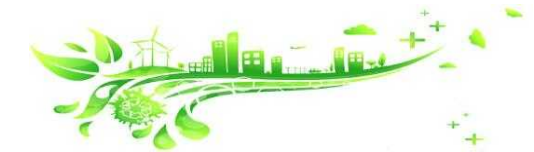

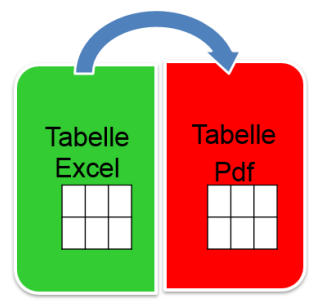

Per i dati e gli indicatori si possono utilizzare direttamente le tabelle presenti nel foglio di lavoro Excel.

### **DIAGNOSI ENERGETICA SITO VIRTUALE**

Report di diagnosi

### **Esempio livello 3: Linee metropolitane**

- $\Box$ Descrizione generale;
- $\Box$ Tabelle Excel da riportare sul documento:
	- Descrizione e anagrafica dati delle  $\blacktriangleright$ linee metropolitane
		- $\blacksquare$ Linea esercita
		- Velocità commerciale (km/h)  $\blacksquare$
		- $\blacksquare$ Lunghezza linea [km]
		- Numero stazioni  $\blacksquare$
		- . . . . . . . . . . . . .

 $\blacktriangleright$ 

- Dati di produzione
- Vetture km:  $\blacksquare$
- Superficie totale stazioni (m<sup>2</sup>)  $\blacksquare$
- km totali gallerie
- $\blacksquare$ . . . . . . . . . . . . .
- $\blacktriangleright$ Dati di consumo
	- Consumo energia elettrica trazione
	- Consumo energia elettrica stazioni e gallerie
	- $\blacksquare$ . . . . . . . . . . . .
- Indicatori di performance energetica  $\blacktriangleright$ 
	- (gep)traz posti km
	- (tep)traz vetture km
	- . . . . . . . . . . . .

### Esempio livello 4: Veicoli metropolitana

- $\Box$ Descrizione generale;
- $\Box$ Tabelle Excel da riportare sul documento:
	- Descrizione e anagrafica dati dei  $\blacktriangleright$ veicoli
		- $\blacksquare$ Anno di costruzione o ricostruzione
		- Tipologia motore  $\blacksquare$
		- Numero motori: indicare il numero di motori presenti nel singolo veicolo.
		- Potenza continuativa
		- Posti
		- . . . . . . . . .
	- $\blacktriangleright$ Dati di produzione
		- Posti km
		- Vetture km
		- . . . . . . . . . . . . .
- $\blacktriangleright$ Dati di consumo (se disponibile)
	- $\blacksquare$ Consumo energia elettrica trazione
	- . . . . . . . . . . . .
- Indicatori di performance energetica  $\blacktriangleright$ (se disponibile)
	- gep  $\overline{\text{posti}\:\text{km}}$
	- tep vetture km
	- . . . . . . . . . . . .

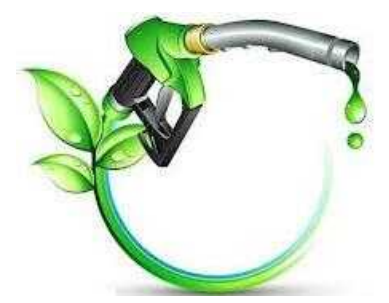

Report di diagnosi

**TITLE** 

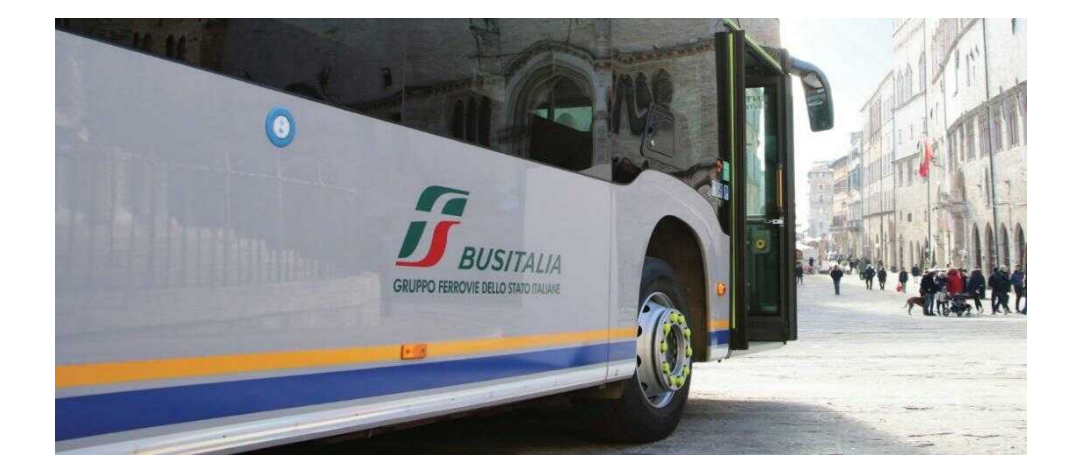

# Esempio livello 4: gallerie e stazioni

- $\Box$ Descrizione generale;
- $\Box$ Tabelle Excel da riportare sul documento:

### Stazioni:

- Descrizione e anagrafica dati delle  $\blacktriangleright$ stazioni
	- Superficie
	- Sotterranea/esterna
- $\geq$ Dati di consumo (se disponibile)
	- Consumo impianto di illuminazione
	- Consumo impianto di condizionamento
	- Consumo totale
- $\blacktriangleright$ Indicatori di performance energetica (se disponibile)
	- tep  $\overline{m^2}$

### Gallerie:

- Descrizione e anagrafica dati delle  $\blacktriangleright$ gallerie
	- Lunghezza (km)
	- Singola o doppia canna
	-
- Dati di consumo (se disponibile) ⋗
	- Consumo impianto di illuminazione
	- Consumo impianto di ventilazione
	- Consumo totale
- Indicatori di performance energetica  $\blacktriangleright$ (se disponibile)
	- tep km tratta

### **DIAGNOSI ENERGETICA SITO VIRTUALE**

### **Come compilare il foglio di calcolo**

Il foglio di calcolo rappresenta uno strumento di lavoro che serve a guidare l'auditor nella raccolta dei dati e delle informazioni (es. anagrafiche) necessarie alla redazione del rapporto di diagnosi per il sito virtuale.

All'interno dei fogli di calcolo vengono richiesti sia i dati necessari che quelli facoltativi (in base alla reperibilità e alla tipologia di trasporto) che debbono essere presi in considerazione per ciascun livello di dettaglio (come da linee chiarimenti MiSE).

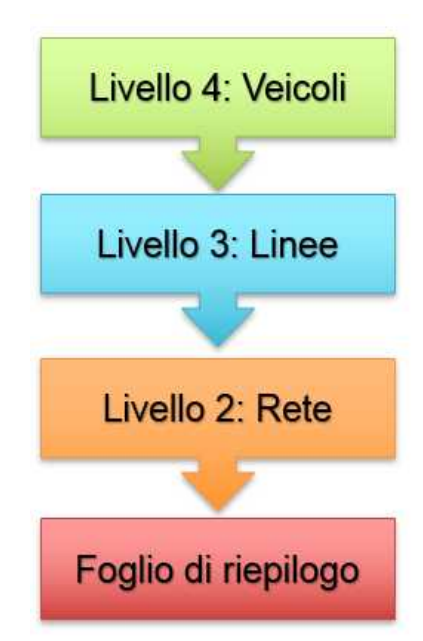

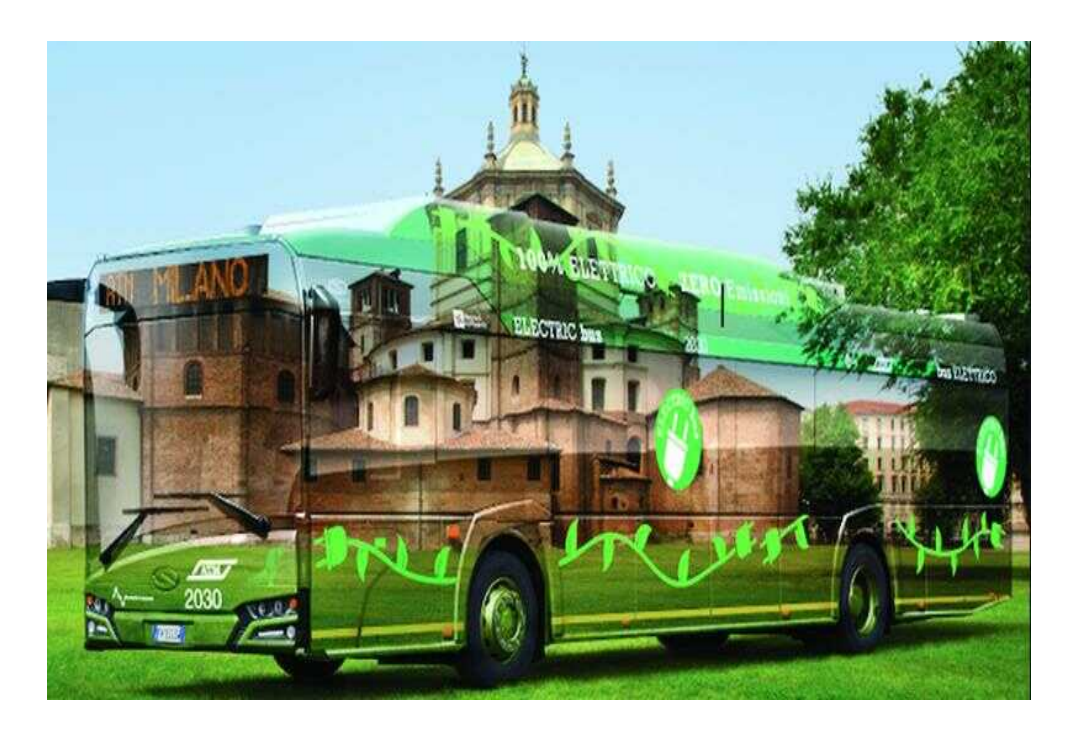

*Fogli di calcolo Excel*

# Struttura foglio di riepilogo

Il foglio di riepilogo è costituito da una tabella per ogni vettore energetico (LB)

- Energia elettrica
	- Gas Naturale
		- - Gasolio
				- $\overline{G}$
- 

Le tabelle a sua volta sono suddivise in attività principali e attività ausiliarie (LC)

mentre le attività ausiliarie comprendono ad Le attività principali comprendono i consumi per trazione delle diverse modalità di trasporto, esempio consumi di gallerie e stazioni (LD).

degli impianti interni alle attività ausiliarie Se sono disponibili informazioni (dati, consumi) stazioni, gallerie, ecc.) è possibile inserirle nel ivello E (LE)

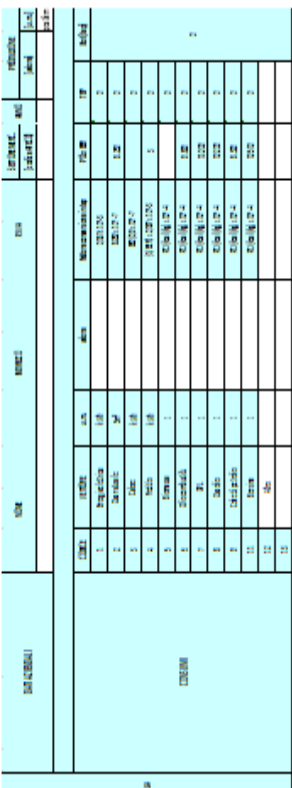

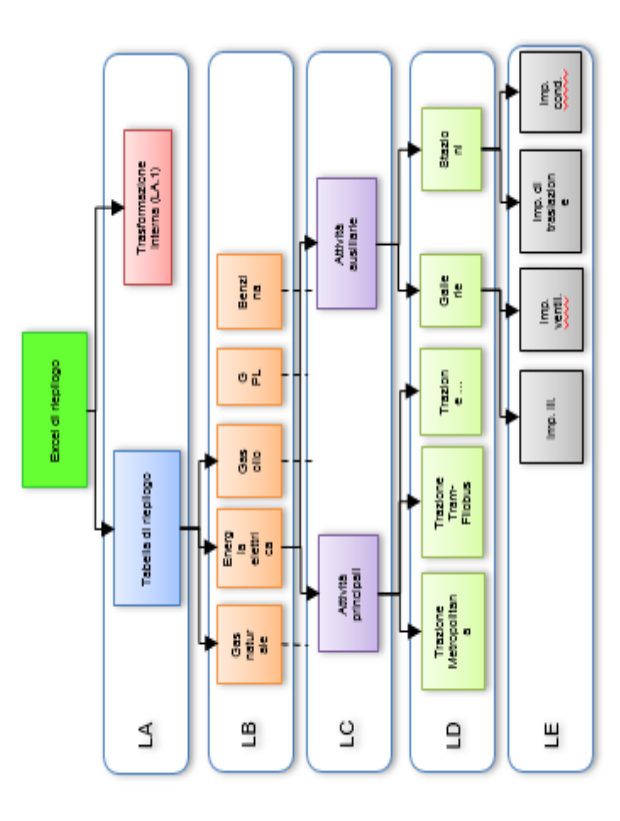

### **DIAGNOSI ENERGETICA SITO VIRTUALE**

Fogli di calcolo Excel: Foglio di riepilogo

*Fogli di calcolo Excel:* **Foglio di riepilogo**

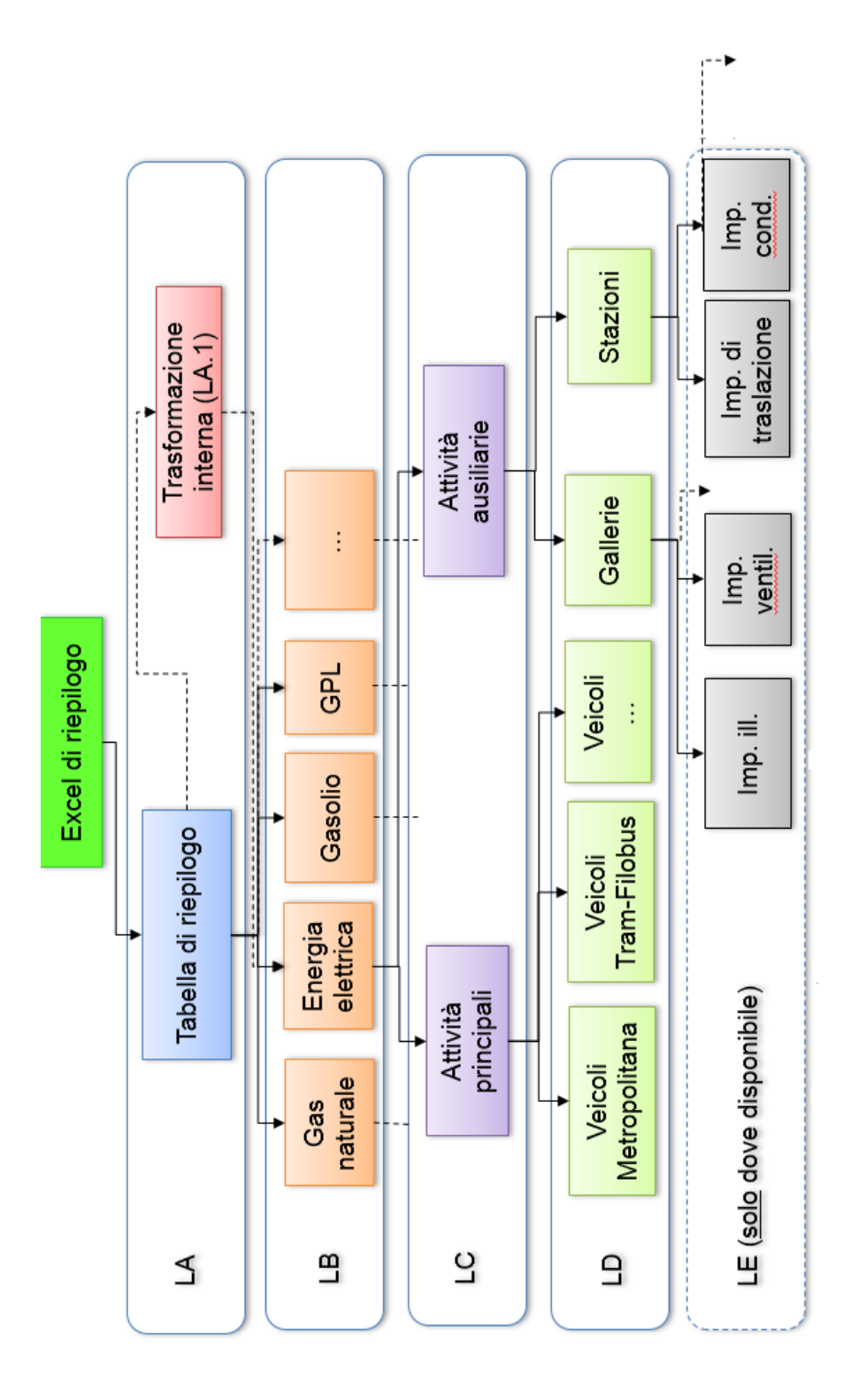

28

Struttura Excel di riepilogo

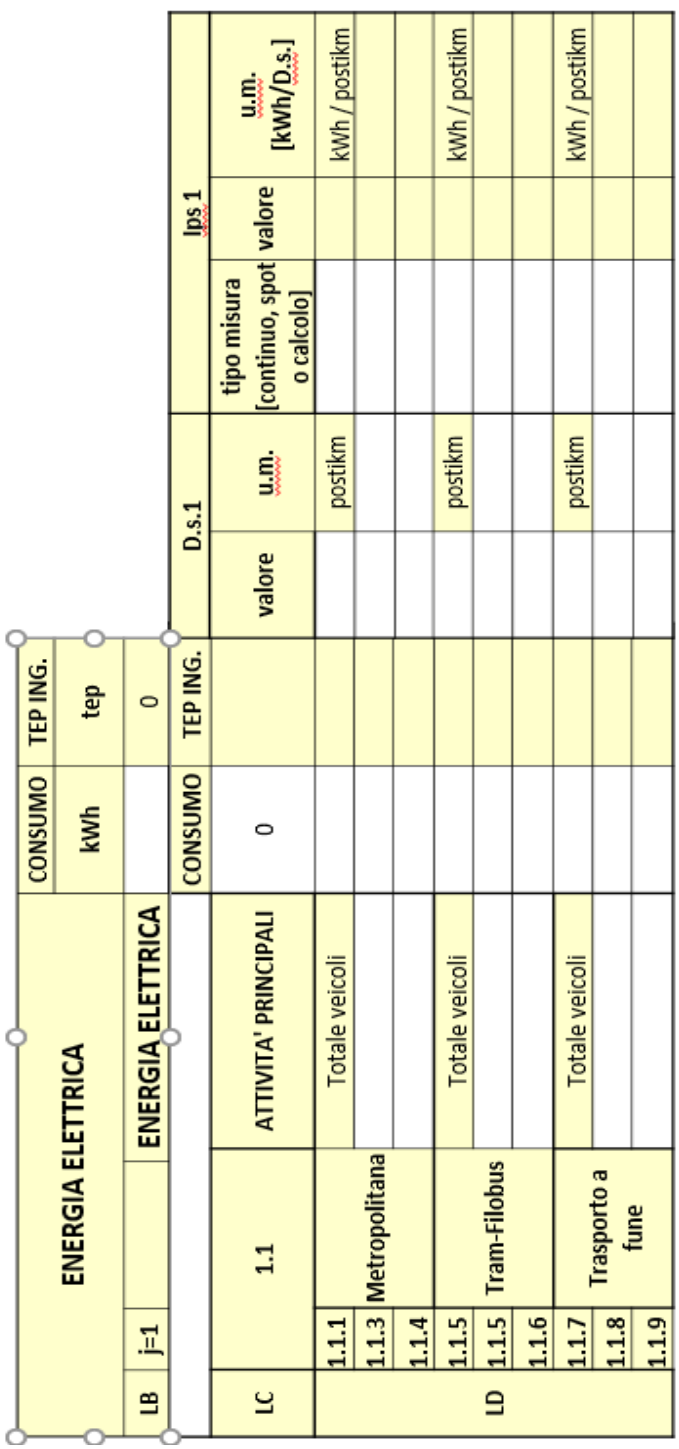

### **DIAGNOSI ENERGETICA SITO VIRTUALE**

### *Fogli di calcolo Excel:* **Foglio di riepilogo**

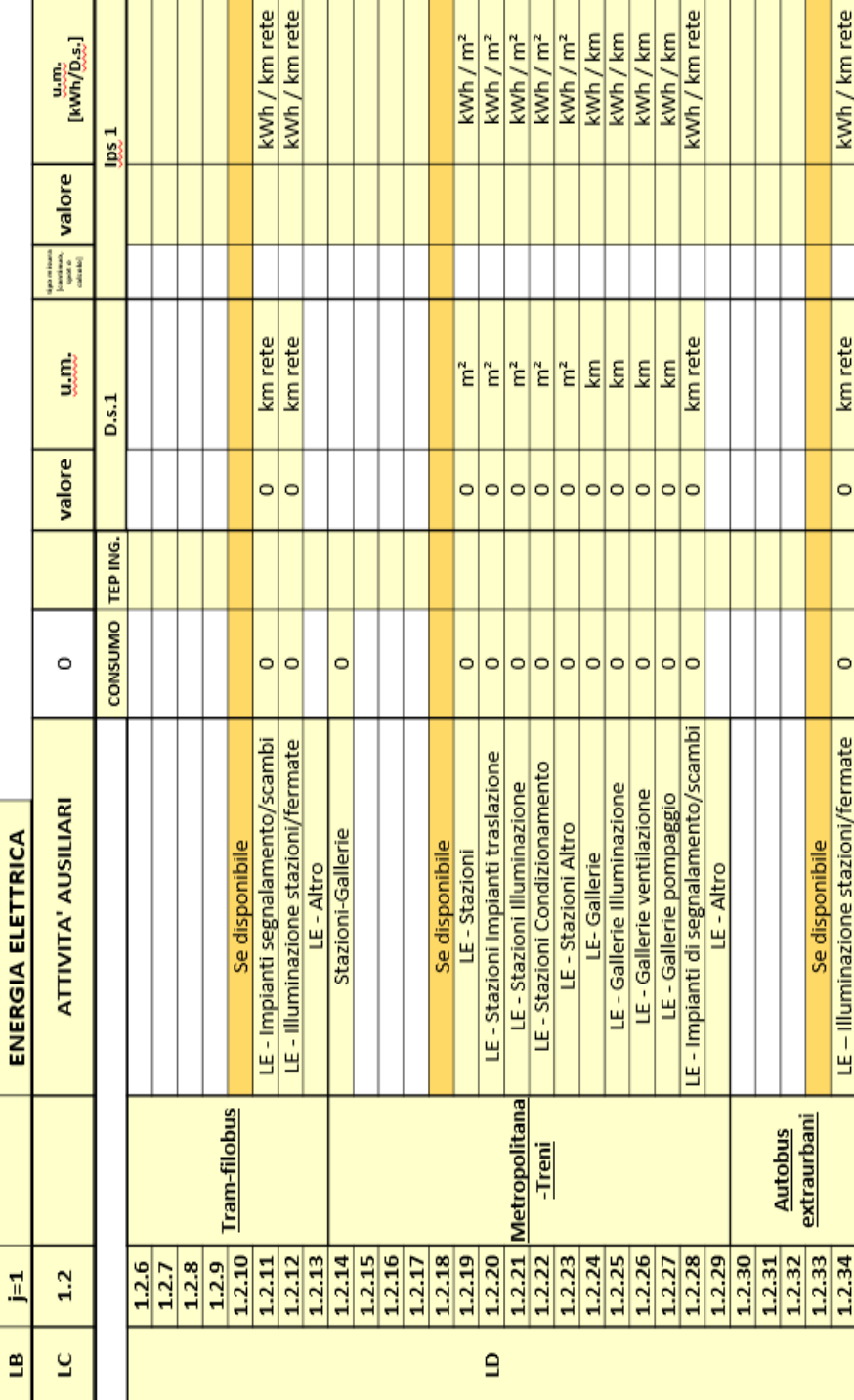

Esempio tabella Energia Elettrica - Attività Ausiliarie

*Fogli di calcolo Excel:* **Foglio di riepilogo**

### **DIAGNOSI ENERGETICA SITO VIRTUALE**

*Fogli di calcolo Excel:* **Tipologie di trasporto**

# **Foglio di calcolo delle varie modalità di trasporto**

Il file di calcolo studiato per la raccolta datisi differenzia per ciascuna delle seguenti tipologie di trasporto:

- **B** Autobus urbani:
- **Tram-Filobus;**
- Metropolitana-Treni urbani, suburbani<sup>4</sup>;
- **Autobus extraurbani;**
- **Funicolare;**
- **Battelli**;

1

**•** Mobilità alternativa.

Nelle pagine che seguono vengono riportate le informazioni che sarà necessario inserire all'interno del foglio Excel per ciascuna modalità di trasporto.

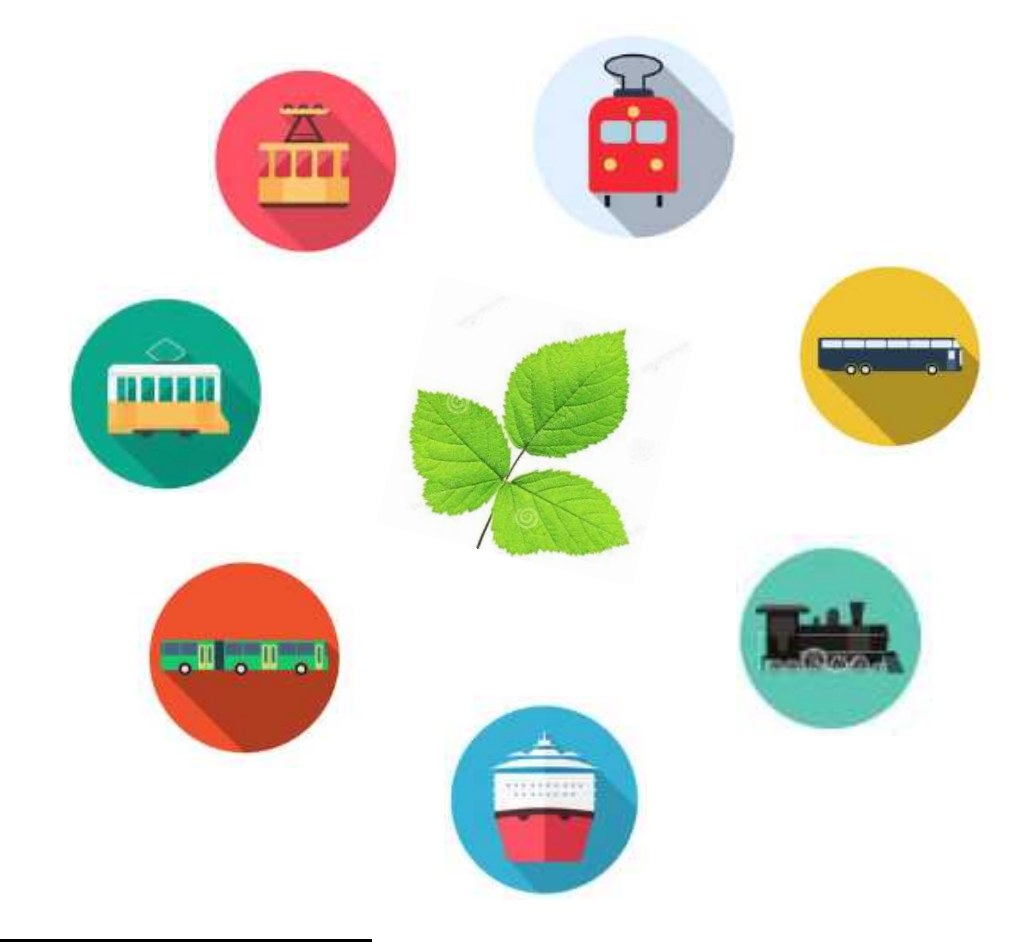

<sup>4</sup> *Applicabile eventualmente anche per treni regionali in funzione della disponibilità dei dati (ad esempio ove è possibile la misurazione dell'energia elettrica consumata almeno al livello 3).*

#### *Fogli di calcolo Excel:* **Autobus urbani**

### **Autobus urbani**

### **Tabelle livello 4: Veicoli autobus urbani**

Nel **livello 4** è possibile inserire i dati per ogni autobus urbano appartenente alla flotta, altrimenti è possibile aggregare i dati degli autobus di uguale modello.

Nel caso di autobus urbano elettrico o ibrido si attivano le celle delle relative caratteristiche tecniche (motore elettrico, sistema di accumulo, ecc.).

Nel caso di autobus urbani alimentati a metano si attivano le celle per l'inserimento del consumo elettrico dovuto al pompaggio del metano.

È possibile ordinare i dati in base alla tipologia di alimentazione, classe di emissione o dimensione del veicolo al fine effettuare future valutazioni confrontando le prestazioni energetiche dei differenti veicoli.

### **NOTAZIONE IMPORTANTE – Raccomandazioni**

Nel caso di veicoli a metano i consumi dovuti al **rifornimento di metano (pompaggio)** sono da inserire negli appositi campi previsti nelle tabelle del foglio Excel del **sito virtuale** e NON nel sito reale.

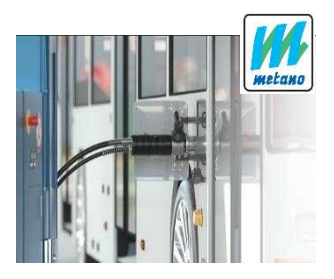

### **Tabelle livello 4 - Dati anagrafici**

- ß **N. veicoli:** ogni riga della tabella indica una tipologia di veicolo di cui si dovrà indicarne il numero (se si vuole aggregarli altrimenti inserire "1"), è opportuno differenziarli anche tenendo conto delle linee percorse;
- **Modello:** indicare la tipologia di autobus urbano;
- **Alimentazione:** selezionare la tipologia di alimentazione tra quelle indicate (elettrico, gasolio, metano, gpl, benzina, ibrido);
- ß **Classe di emissione (Euro …):** indicare la classe di emissione del veicolo;
- ß **Lunghezza (m):** indicare la lunghezza del veicolo in m;
- **Anno di Immatricolazione:** stimare un anno medio nel caso in cui in un singolo rigo si analizzano più veicoli;
- ß **Potenza motore termico (kW)**;
- **Cambio A/SA/M:** indicare il tipo di cambio se è automatico, semiautomatico o manuale;
- **Imp. AC:** indicare se il veicolo è dotato di aria condizionata (Si/No);

*Fogli di calcolo Excel:* **Autobus urbani**

- ß **Tipologia motore elettrico di trazione:** indicare se il motore elettrico è sincrono o asincrono dal menu a tendina. (Cella attiva nel caso di alimentazione elettrica o ibrida);
- ß **Potenza motore elettrico di trazione (kW):** (cella attiva nel caso di alimentazione elettrica o ibrida);
- ß **Tipologia sistema di accumulo:** indicare la tipologia di batterie. (Cella attiva nel caso di alimentazione elettrica o ibrida);
- ß **Capacità totale batterie (Ah):** (cella attiva nel caso di alimentazione elettrica o ibrida);
- ß **Posti veicolo:** indicare il numero di posti disponibili nel veicolo.

### **Tabelle livello 4 - Dati di produzione**

- **Posti km:** si intende il numero complessivo di posti offerti agli utenti nell'arco dell'anno. Si ottiene moltiplicando la percorrenza totale in km per la capacità del veicolo;
- ß **Percorrenza totale (km):** indicare i km percorsi su base annua dai veicoli considerati nel singolo rigo;
- ß **Km a vuoto (SOLO se disponibile)**: indicare i km percorsi a vuoto su base annua dai veicoli considerati nel singolo rigo;

### **Tabelle livello 4 - Dati di consumo**

- ß **Consumo carburante 20XX:** indicare la quantità di carburante consumata nell'arco dell'anno nell'unita di misura specifica e in tep. L'unità di misura specifica viene selezionata automaticamente dopo aver indicato il tipo di alimentazione;
- ß **Consumo pompaggio metano**: nel caso di alimentazione a metano indicare il consumo per il pompaggio del combustibile in kWh (la cella si attiva automaticamente selezionando l'alimentazione a metano);
- ß **Consumo metano e pompaggio (tep):** somma in tep del consumo di metano e del pompaggio dello stesso.

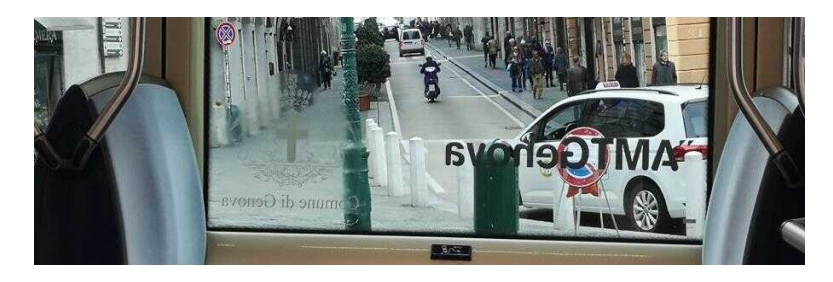

### **Tabelle livello 4 - Indicatori**

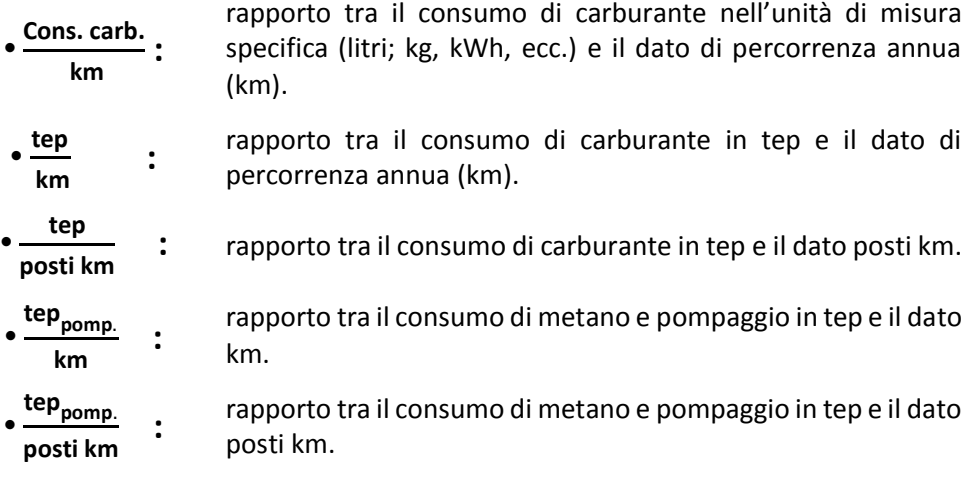

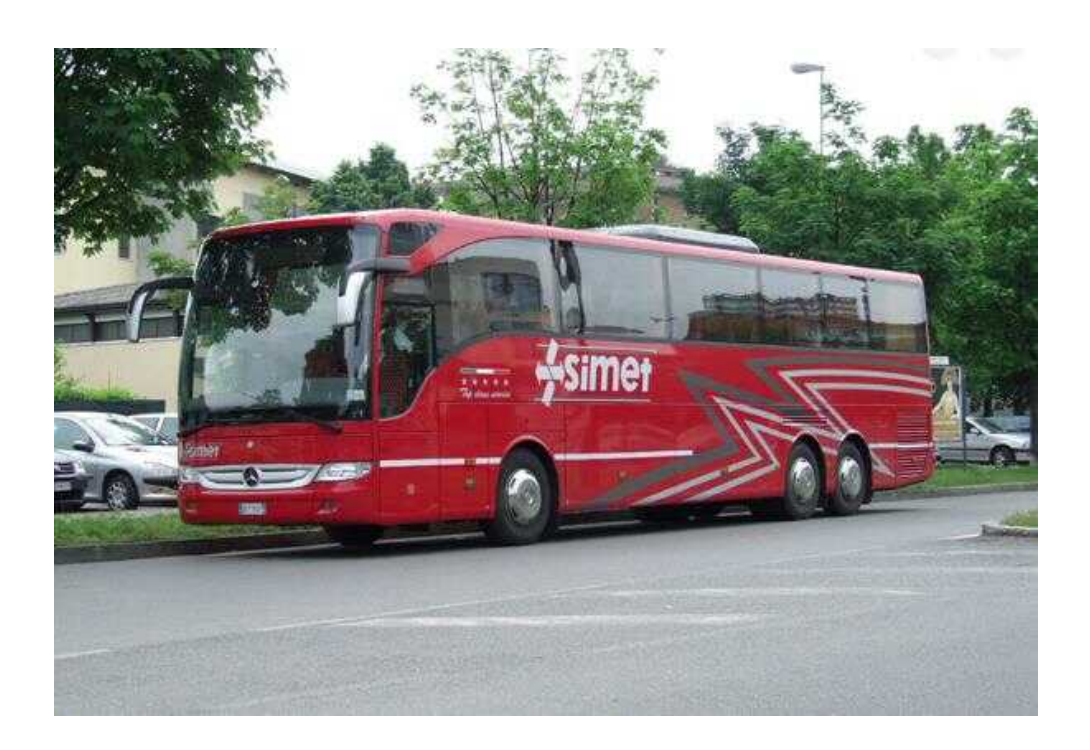
## **Esempio di rappresentazione tabelle livello 4: Veicoli autobus urbani**

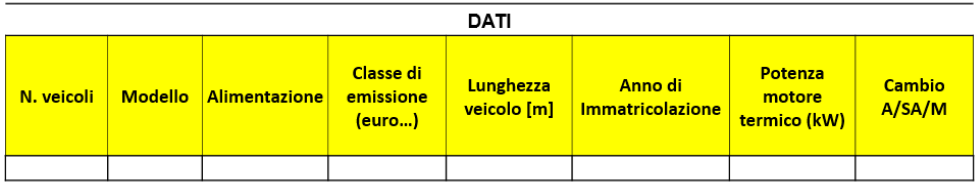

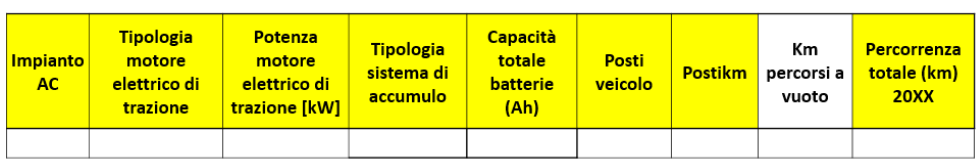

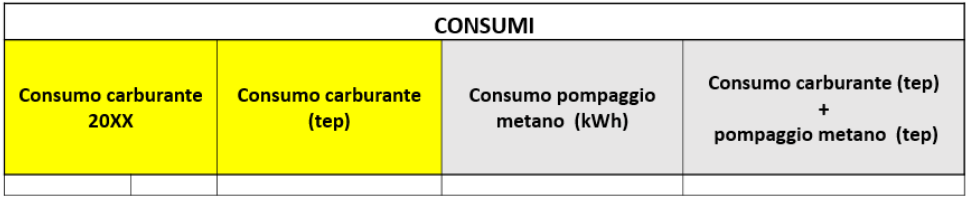

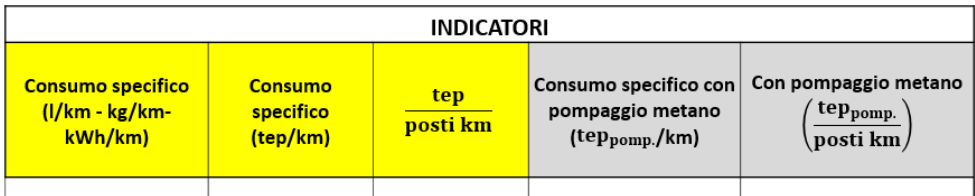

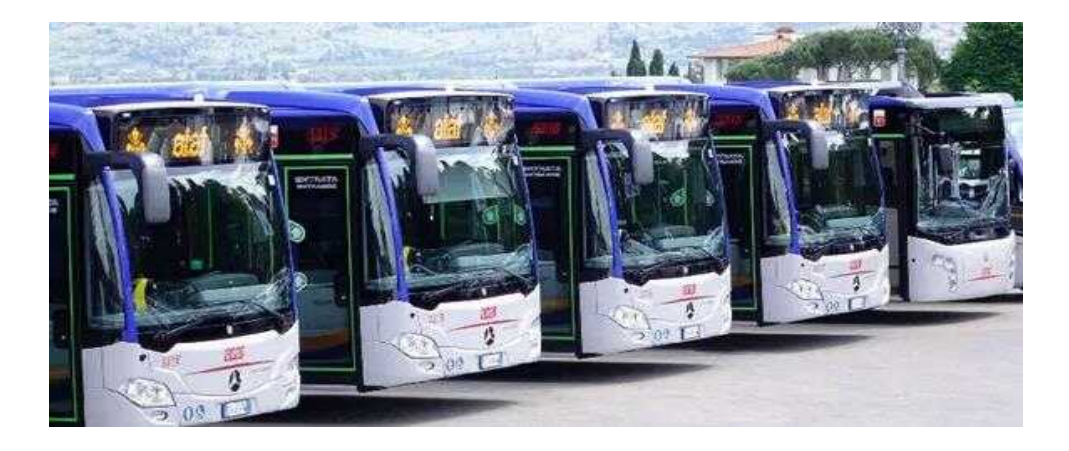

## **Tabelle livello 3: Linee autobus urbani**

A **livello 3** sono trattate le singole linee servite dal trasporto pubblico. I dati da inserire per ogni linea si ottengono aggregando i dati presenti nel livello 4 degli autobus urbani circolanti nella linea considerata nell'anno di riferimento. Emergono delle criticità nel caso in cui i veicoli durante l'anno di riferimento servono diverse linee urbane, rendendo complessa l'aggregazione dati. Per questo motivo i dati di consumo a livello di linea sono da inserire solo se disponibili.

#### **Tabelle livello 3 - Dati anagrafici**

- ß **Linea esercita**: nome identificativo della linea bus urbana;
- ß **Velocità commerciale (km/h):** velocità media che tiene conto dei tempi di viaggio e dei tempi di sosta. alle fermate per la salita e discesa dei passeggeri;
- ß **Lunghezza linea (km):** distanza tra la fermata di partenza e la fermata di arrivo;
- ß **N. fermate:** numero di fermate presenti lungo la linea considerata.

### **Tabelle livello 3 - Dati di produzione**

- ß **Percorrenza totale (km):** indicare i km percorsi nell'arco dell'anno sulla linea prescelta;
- ß **N. posti equivalenti:** indica la capacità media dei veicoli (valore calcolato automaticamente);
- ß **Posti km (SOLO se disponibile):** si intende il numero complessivo di posti offerti agli utenti nell'arco dell'anno. Si ottiene sommando i posti km dei veicoli circolanti nella linea prescelta;
- ß **Km a vuoto (SOLO se disponibile)**: indicare i km percorsi a vuoto su base annua dai veicoli circolanti nella linea prescelta;
- ß **N. viaggiatori (SOLO se disponibile):** numero di viaggiatori trasportati nell'arco dell'anno sulla linea considerata;
- ß **pax km (SOLO se disponibile):** rappresenta lo sfruttamento effettivo delservizio di trasporto; essa si ottiene come prodotto N. viaggiatori per il tragitto medio percorso da ciascuno.

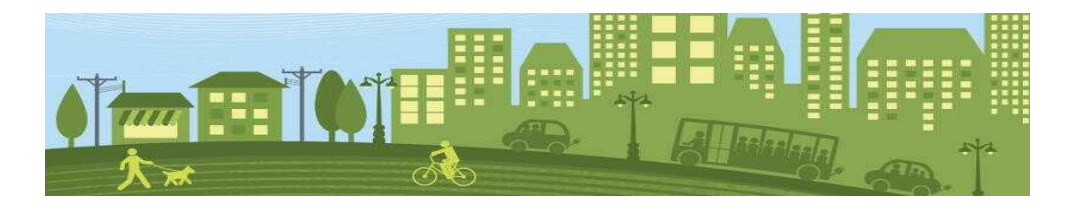

#### *Fogli di calcolo Excel:* **Autobus urbani**

#### **Tabelle livello 3 - Dati di consumo (SOLO se disponibile)**

- ß **Consumo energia elettrica (kWh)**;
- ß **Consumo Gasolio (l)**;
- ß **Consumo Metano (kg)**;
- ß **Consumo GPL (l)**;
- ß **Consumo Benzina (l)**;
- ß **…**;
- ß **Consumo Totale (tep)**.

### **Tabelle livello 3 - Indicatori (SOLO se disponibile)**

- • **tep km :** rapporto tra il consumo totale di carburante in tep e il dato di percorrenza annua (km).
- **tep posti km :** rapporto tra il consumo totale di carburante in tep e il dato posti km.

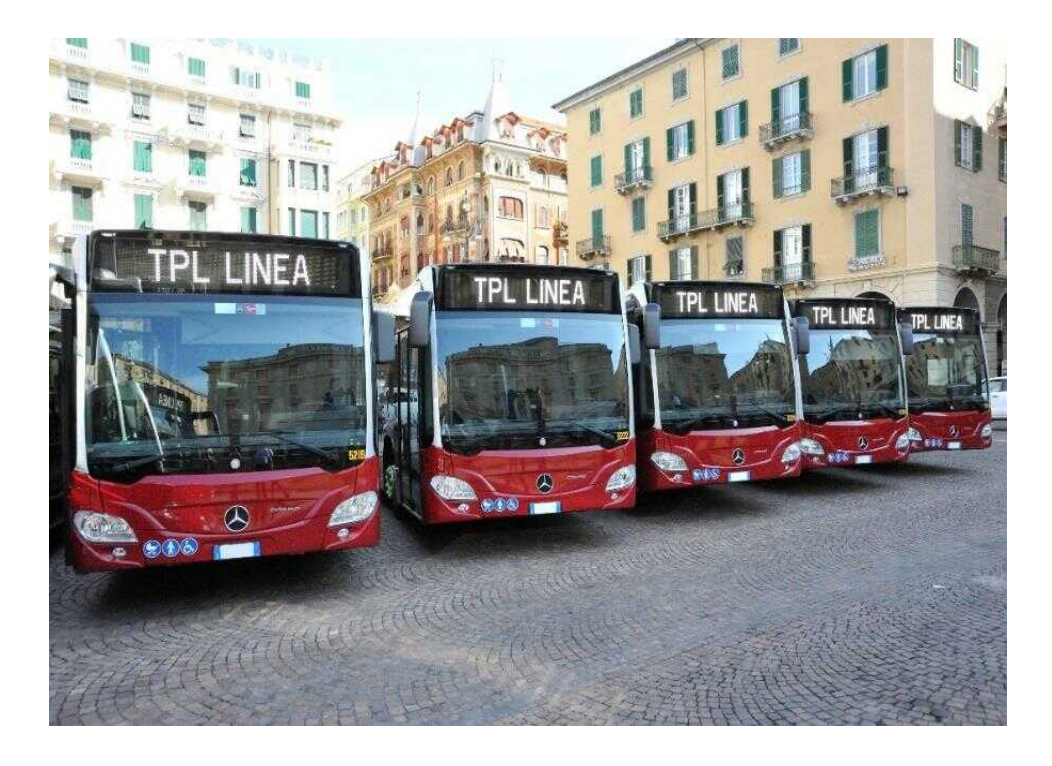

#### **Esempio di rappresentazione tabelle livello 3: Linee autobus urbani**

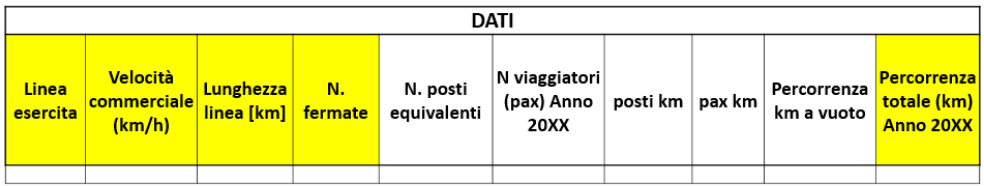

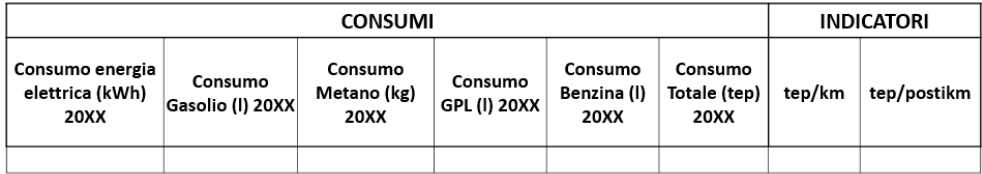

## **Dati tabelle livello 2: Rete autobus urbani**

Il **livello 2** aggrega i dati dell'intera flotta di autobus urbani nell'anno di riferimento. Nel caso di criticità nel livello 3, è possibile aggregare i dati direttamente dal livello 4.

### **Tabelle livello 2 - Dati anagrafici**

- ß **Km rete:** somma dei km delle linee urbane esistenti sulla rete;
- ß **Velocità commerciale (km/h):** media ponderata delle velocità commerciali relative alle diverse linee. I pesi coincidono con la lunghezza in km di ciascuna linea;
- ß **N. linee:** indicare il numero totale di linee urbane esistenti sulla rete;
- ß **N. fermate:** indicare il numero totale di fermate sulla rete.

### **Tabelle livello 2 - Dati di produzione**

- ß **posti km en. elettrica:**si intende il numero complessivo di posti offerti agli utenti nell'arco dell'anno dalla flotta di autobus elettrici. Si ottiene sommando i posti km dei veicoli elettrici;
- **· posti km gasolio:** si intende il numero complessivo di posti offerti agli utenti nell'arco dell'anno dalla flotta di autobus a gasolio. Si ottiene sommando i posti km dei veicoli alimentati a gasolio;
- **· posti km metano:** si intende il numero complessivo di posti offerti agli utenti nell'arco dell'anno dalla flotta di autobus a metano. Si ottiene sommando i posti km dei veicoli alimentati a metano;
- ß **posti km GPL:** si intende il numero complessivo di posti offerti agli utenti nell'arco dell'anno dalla flotta di autobus GPL Si ottiene sommando i posti km dei veicoli alimentati a GPL;
- ß **posti km benzina:** si intende il numero complessivo di posti offerti agli utenti nell'arco dell'anno dalla flotta di autobus a benzina. Si ottiene sommando i posti km dei veicoli alimentati a benzina;
- **posti km:** si intende il numero complessivo di posti offerti agli utenti nell'arco dell'anno dall'intera flotta di autobus urbani. Si ottiene sommando i posti km dei veicoli circolanti nella rete servita;
- ß **Km percorsi en. elettrica:** indicare il numero di km percorsi nell'arco dell'anno dalla flotta di autobus elettrici sulla rete;
- ß **Km percorsi gasolio:** indicare il numero di km percorsi nell'arco dell'anno dalla flotta di autobus a gasolio sulla rete;
- ß **Km percorsi metano:** indicare il numero di km percorsi nell'arco dell'anno dalla flotta di autobus a metano sulla rete;
- ß **Km percorsi GPL:** indicare il numero di km percorsi nell'arco dell'anno dalla flotta di autobus GPL sulla rete;
- ß **Km percorsi benzina:** indicare il numero di km percorsi nell'arco dell'anno dalla flotta di autobus a benzina sulla rete;
- **Percorrenza totale (km):** indicare il totale dei km percorsi nell'arco dell'anno sulla rete;
- ß **N. posti equivalenti:** indica la capacità media dei veicoli dell'intera flotta (valore calcolato automaticamente);
- ß **Km a vuoto (SOLO se disponibile)**: indicare i km percorsi a vuoto su base annua dei veicoli circolanti sulla rete;
- ß **N. viaggiatori (SOLO se disponibile):** numero di viaggiatori trasportati nell'arco dell'anno sulla rete;
- ß **pax km (SOLO se disponibile):** rappresenta lo sfruttamento effettivo delservizio di trasporto; essa si ottiene come prodotto N. viaggiatori per il tragitto medio percorso da ciascuno.

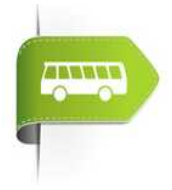

### **Tabelle livello 2 - Dati di consumo infrastrutture**

ß **Consumo illuminazione e paline elettroniche (kWh):** indicare il consumo di energia elettrica totale per l'illuminazione delle fermate e per il funzionamento delle paline elettroniche presenti sull'intera rete servita.

*Fogli di calcolo Excel:* **Autobus urbani**

#### **Tabelle livello 2 - Dati di consumo veicoli**

- ß **Consumo energia elettrica (kWh)**;
- ß **Consumo Gasolio (l)**;
- ß **Consumo Metano (kg)**;
- ß **Consumo GPL (l)**;
- ß **Consumo Benzina (l)**;
- ß **Consumo totale carburante (tep):** somma automatica dei consumi di carburanti in tep.;
- ß **Consumo pompaggio metano (kWh):** indicare il consumo totale di energia elettrica per il rifornimento della flotta di autobus a metano nell'intero anno;
- ß **Consumo totale carburante e pompaggio metano (tep)**: somma dei tep di consumo totale di carburante con i tep del consumo per il rifornimento del metano.

#### **Tabelle livello 2 - Indicatori**

- **tep km :** rapporto tra il consumo totale di carburante in tep e il dato di percorrenza annua (km).
- **tep posti km** : rapporto tra il consumo totale di carburante in tep e il dato posti km.
- **teppomp**. **: km** rapporto tra il consumo totale di carburante e pompaggio metano in tep e il dato di percorrenza annua (km).
- **teppomp**. **posti km :** rapporto tra il consumo totale di carburante e pompaggio metano in tep e il dato posti km
- **kWh**infr.. **km rete :** rapporto tra il consumo illuminazione fermate/paline elettroniche presenti nella rete e il dato km rete (SOLO se disponibile).

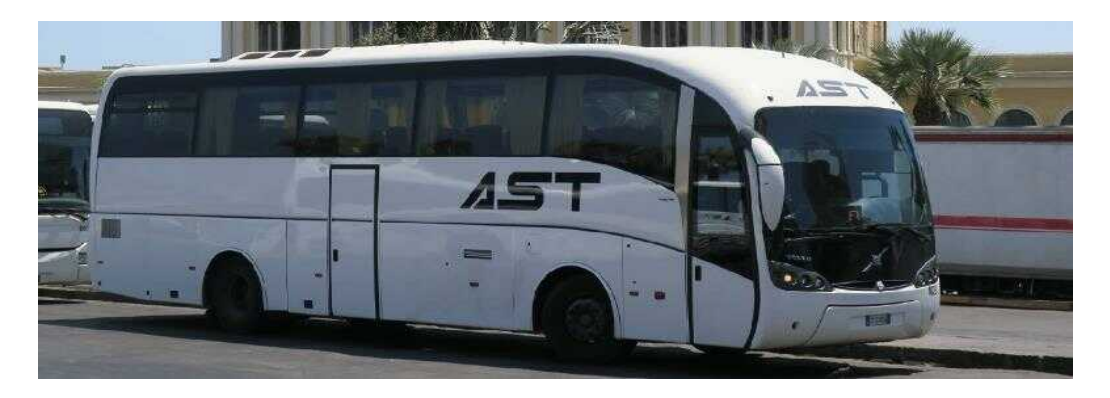

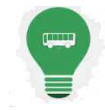

## **Esempio di rappresentazione tabelle livello 2: Rete autobus urbani**

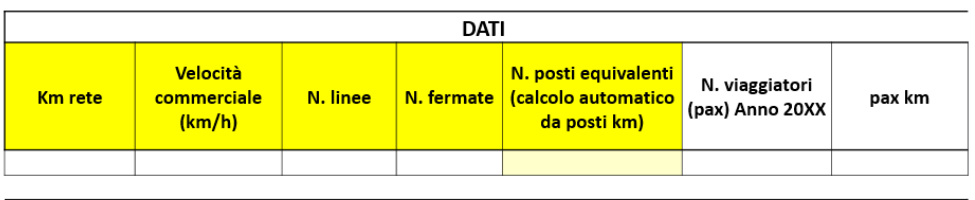

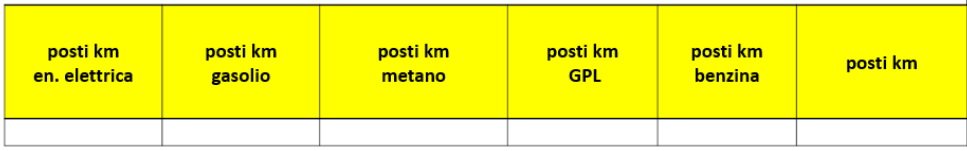

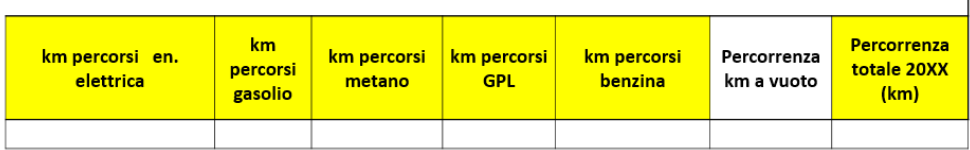

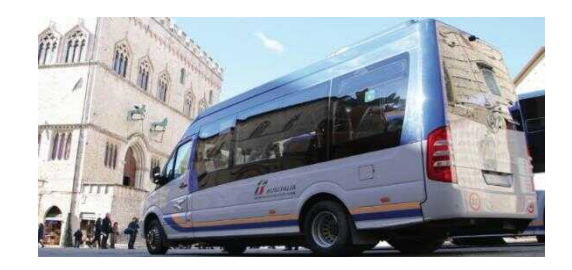

#### **CONSUMI INFRASTRUTTURA**

Consumo illuminazione fermate e paline elettroniche (kWh) 20XX

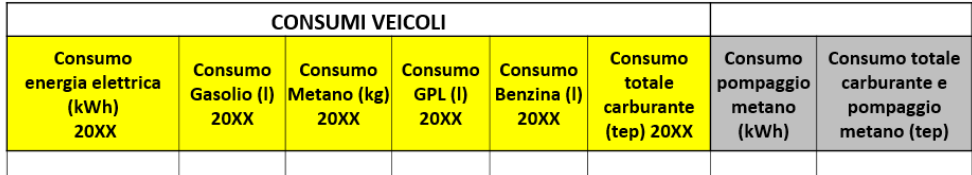

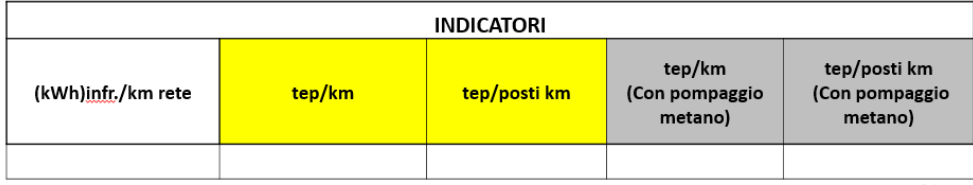

# **Tram-Filobus**

#### **Dati tabelle livello 4: Veicoli Tram-Filobus**

Tram e i filobus possono essere trattati come un'unica modalità di trasporto nel caso le relative linee servite si sovrappongono.

Nel **livello 4** è possibile inserire i dati di ogni tram e filobus presente nella flotta, altrimenti si ha la possibilità di aggregare i dati dei veicoli di uguale modello.

È complesso ottenere i dati di consumo di energia elettrica di ogni veicolo (dato facoltativo) siccome tram e filobus sono alimentati dalla rete elettrica.

#### **Tabelle livello 4 - Dati anagrafici**

- ß **N. veicoli:** ogni riga della tabella indica una tipologia di veicolo di cui si dovrà indicarne il numero (se si vuole aggregarli altrimenti inserire "1"), è opportuno differenziarli anche tenendo conto delle linee percorse;
- **Tram/filobus:** indicare se il veicolo è un tram o un filobus;
- ß **Tipologia veicolo:** indicare il modello del tram o filobus;
- ß **Anno di costruzione o ricostruzione:** stimare un anno medio nel caso in cui in un singolo rigo si analizzano più veicoli;
- **Propulsione:** indicare se elettrica o bimodale;
- ß **Tipologia sistema di accumulo:** indicare la tipologia di batterie;
- ß **Recupero energia di frenatura**: indicare la presenza del sistema di recupero energetico in frenata (si/no);
- ß **Tipologia motore:** indicare dal menu a tendina se il motore è sincrono o asincrono;
- ß **Numero motori:** indicare il numero di motori presenti nel singolo veicolo;
- **Potenza totale motori (kW):** potenza totale dei motori presenti nel veicolo;
- **Impianto AC:** indicare se il veicolo è dotato di aria condizionata in tutte le vetture;
- ß **Lunghezza (m):** indicare la lunghezza del veicolo;
- **Posti:** indicare il numero di posti disponibili nel veicolo.

#### **Tabelle livello 4 - Dati di produzione**

ß **Posti km:** si intende il numero complessivo di posti offerti agli utenti nell'arco dell'anno. Si ottiene moltiplicando la percorrenza totale in km per la capacità del veicolo;

- **Percorrenza totale (km):** indicare i km percorsi su base annua dai veicoli considerati nel singolo rigo;
- ß **Percorrenza km in modalità elettrica (SOLO se disponibile)**;
- ß **Percorrenza km in modalità gasolio (SOLO se disponibile):** indicare i km percorsi dal filobus nell'intero anno in modalità gasolio durante la tratta standard di trasferimento (dal deposito al punto di connessione con la rete elettrica);
- ß **Km a vuoto (SOLO se disponibile)**: indicare i km percorsi a vuoto su base annua dai veicoli considerati nel singolo rigo.

## **Tabelle livello 4 - Dati di consumo**

- ß **Consumo Carburante (l. Gasolio):** indicare il consumo di gasolio dei veicoli considerati su base annuale;
- ß **Consumo energia elettrica (kWh) (SOLO se disponibile):** indicare il consumo di energia elettrica alla linea di contatto dei veicoli considerati su base annuale;
- ß **Consumo totale (tep) (SOLO se disponibile):** indicare il consumo totale su base annuale dei veicoli considerati**.**

### **Tabelle livello 4 - Indicatori (SOLO se disponibile)**

- **kWh** ܍.܍**km :** rapporto tra il consumo di energia elettrica dei veicoli nell'arco dell'anno (kWh) e i km percorsi in modalità elettrica.
- **l**gasolio ܛ܉**km :** rapporto tra il consumo di gasolio dei veicoli nell'arco dell'anno (l) e i km percorsi in modalità gasolio.
- **tep** km<sub>tot</sub>  **:** rapporto tra il consumo totale dei veicoli nell'arco dell'anno (tep) e la percorrenza totale in km.
- **gep posti km :** rapporto tra il consumo totale dei veicoli nell'arco dell'anno (tep) e il dato posti km.

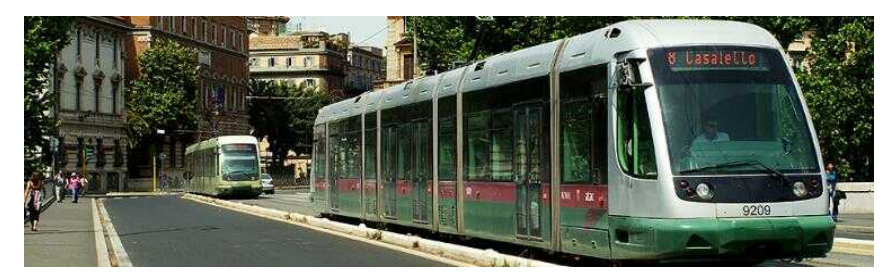

## **Esempio di rappresentazione tabelle livello 4: Veicoli tram/filobus**

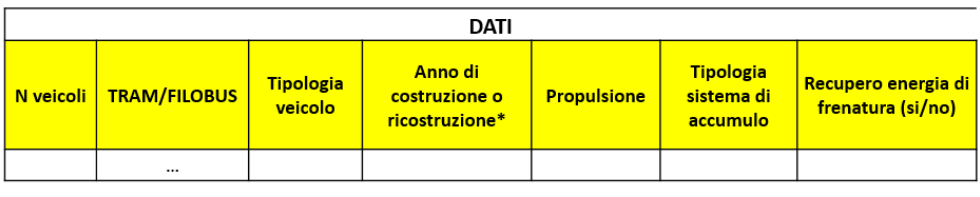

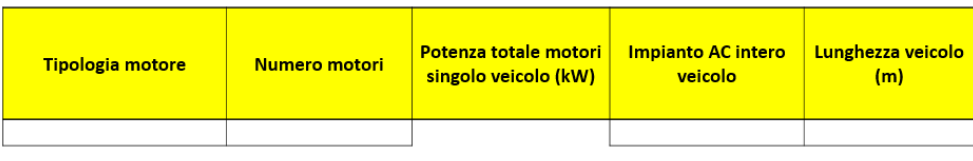

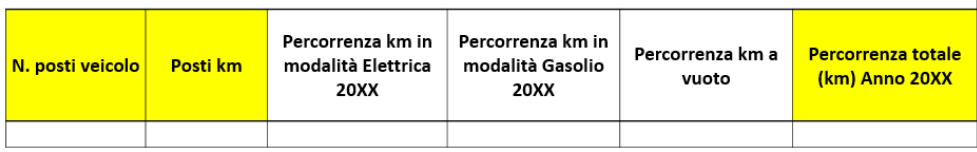

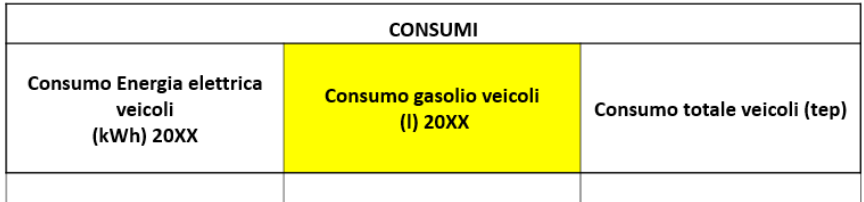

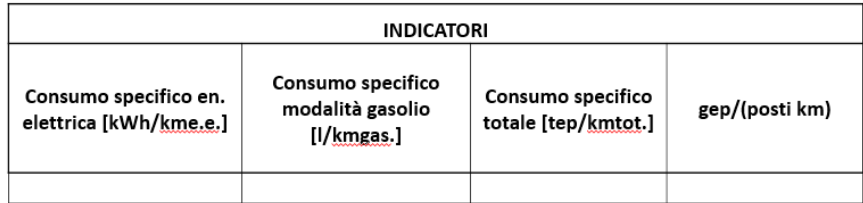

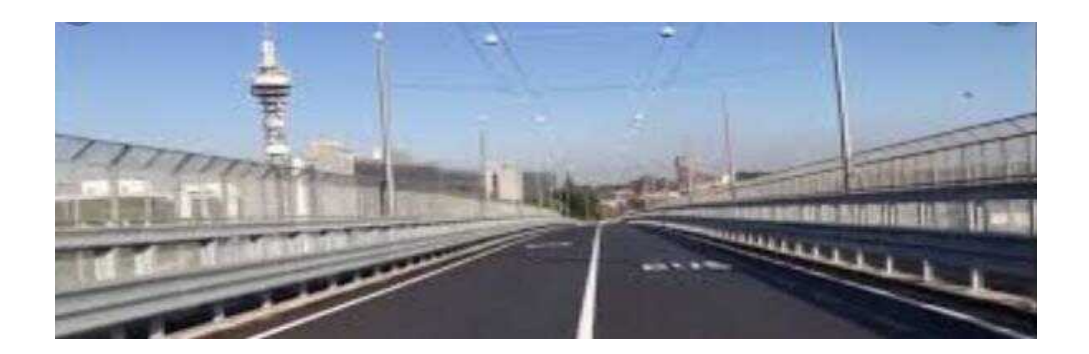

## **Tabelle livello 3: Linee filo-tranviarie**

Nel **livello 3** sono trattate le singole linee servite dal trasporto filoviario e tranviario. I dati da inserire per ogni linea si ottengono aggregando i dati dei veicoli (livello 4) circolanti nella linea considerata nell'anno di riferimento.

Il dato di consumo elettrico della linea si ottiene dalle sottostazioni che alimentano i veicoli circolanti su essa, ma si presentano delle criticità nel momento in cui la SSE alimenta più linee servite.

Per questo motivo i dati di consumo elettrico rimangono facoltativi anche a questo livello di dettaglio.

#### **Tabelle livello 3 - Dati anagrafici**

- ß **Linea esercita**: nome identificativo della linea tranviaria o filoviaria;
- ß **Velocità commerciale (km/h):** velocità media che tiene conto dei tempi di viaggio e dei tempi di sosta alle fermate per la salita e discesa dei passeggeri;
- ß **Lunghezza linea [km]:** indicare la distanza tra la fermata di partenza e il capolinea;
- ß **N. fermate:** numero di fermate presenti lungo la linea considerata.

#### **Tabelle livello 3 - Dati di produzione**

- ß **Km percorsi totali:** indicare i km percorsi nell'arco dell'anno sulla linea;
- ß **N. posti equivalenti:** indica la capacità media dei veicoli (valore calcolato automaticamente);
- ß **Posti km (SOLO se disponibile):** si intende il numero complessivo di posti offerti agli utenti nell'arco dell'anno. Si ottiene sommando i posti km dei veicoli circolanti nella linea prescelta;
- ß **Pax km (SOLO se disponibile):** rappresenta lo sfruttamento effettivo delservizio di trasporto; essa si ottiene come prodotto N viaggiatori per il tragitto medio percorso da ciascuno.

#### **Tabelle livello 3 - Dati di consumo veicoli**

- ß **Consumo gasolio (l)**;
- ß **Consumo energia elettrica kWh (SOLO se disponibile):** consumo alla linea di contatto;
- ß **Consumo totale tep (SOLO se disponibile):** somma automatica dei consumi di gasolio e di energia elettrica in tep.

#### **Tabelle livello 3 - Indicatori (SOLO se disponibile)**

• **gep posti km** ∶ rapporto tra il consumo totale dei veicoli sulla linea prescelta nell'arco dell'anno (gep) e il dato posti km.

#### **Esempio di rappresentazione tabelle livello 3: Linee filo-tranviarie**

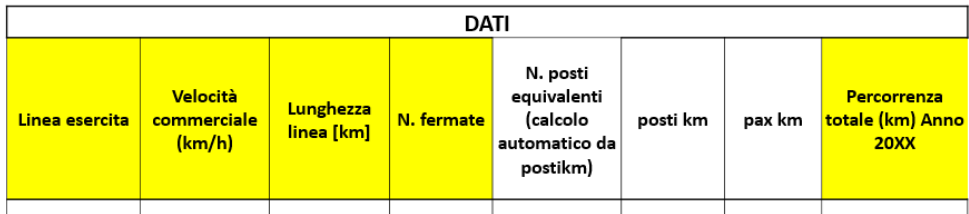

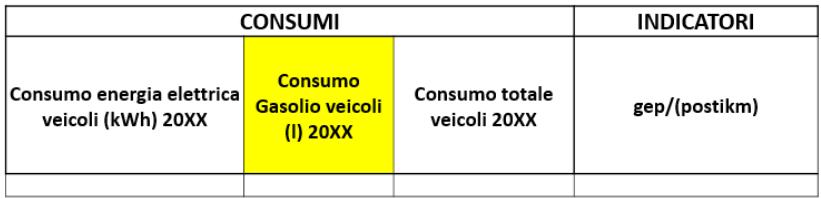

### **Dati tabelle livello 2: rete filo-tranviaria**

Il **livello 2** aggrega i dati dell'intera flotta nell'anno di riferimento oltre ad un'anagrafica dati sull'infrastruttura elettrica.

Nel caso non è possibile ottenere i dati di consumo elettrico dal livello 3 o 4 è possibile aggregare i dati di consumo delle sottostazioni elettriche analizzate a livello 2, tenendo conto di eventuali perdite.

#### **Tabelle livello 2 - Dati anagrafici**

- ß **Km rete:** somma dei km delle linee filo tranviarie esistenti sulla rete;
- ß **Velocità commerciale (km/h):** media ponderata delle velocità commerciali relative alle diverse linee. I pesi coincidono con la lunghezza in km di ciascuna linea;
- ß **N. linee:** indicare il numero totale di linee metropolitane esistenti sulla rete;
- ß **N. fermate:** indicare il numero totale di fermate sulla rete.

### **Tabelle livello 2 - Dati di produzione**

- **s posti km:** si intende il numero complessivo di posti offerti agli utenti nell'arco dell'anno. Si ottiene sommando i posti km dei veicoli circolanti sull'intera rete servita;
- ß **Km percorsi totali:** indicare i km percorsi nell'arco dell'anno sulla rete;
- ß **N. posti equivalenti:** indica la capacità media dei veicoli (valore calcolato automaticamente);
- ß **Km percorsi in modalità elettrica (SOLO se disponibile)**;
- ß **Km percorsi in modalità gasolio (SOLO se disponibile):** si ottiene dalla sommatoria dello stesso dato a livello 4;
- ß **Km a vuoto (SOLO se disponibile)**: indicare i km percorsi a vuoto su base annua dei veicoli circolanti sulla rete;
- ß **N. viaggiatori (SOLO se disponibile):** numero di viaggiatori trasportati nell'arco dell'anno sulla rete;
- ß **pax km (SOLO se disponibile):** rappresenta lo sfruttamento effettivo delservizio di trasporto; essa si ottiene come prodotto N viaggiatori per il tragitto medio percorso da ciascuno.

### **Tabelle livello 2 - Dati anagrafici e prestazionali infrastruttura elettrica**

- ß **Estensione della rete elettrica [km]:** indicare il km totale di linee aree che alimentano la trazione elettrica;
- ß **Tensione di esercizio della rete (kV)**;
- ß **Numero di Sottostazioni Elettriche (SSE)**.

### **Tabelle livello 2 - Dati di consumo**

- ß **Consumo energia elettrica veicoli (kWh) 20XX**;
- ß **Consumo gasolio veicoli (l) 20XX**;
- ß **Consumo totale veicoli (tep) 20XX**;
- ß **Consumo illuminazione stazioni/fermate (kWh):** SOLO se disponibile;
- ß **Consumo impianti di segnalamento/scambi (kWh):** SOLO se disponibile**.**

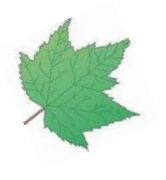

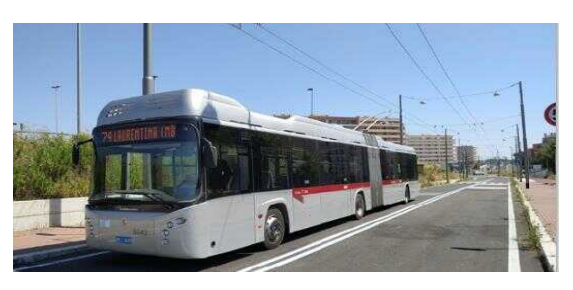

#### **Tabelle livello 2 - Indicatori**

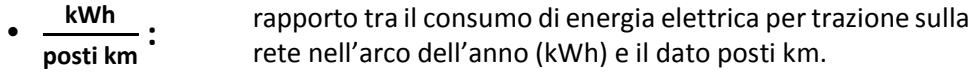

• **gep posti km :** rapporto tra il consumo totale veicoli nell'arco dell'anno (gep) e il dato posti km.

#### **Tabelle livello 2 - Dati anagrafici sottostazioni elettriche**

- **Identificativo SSE:** indicare per ogni rigo una singola sottostazione elettrica;
- ß **Potenza Installata [MW]**;
- ß **Numero gruppi di conversione:** indicare se possibile solo quelli normalmente funzionanti;
- ß **Tipologia sistema di conversione**;
- ß **Tensione di alimentazione (kV)**;
- ß **Tensione lato trazione (kV)**;
- **Tecnologia:** indicare se la SSE è reversibile o non reversibile.

#### **Tabelle livello 2 - Dati di produzione sottostazioni elettriche**

ß **Ore di funzionamento (h)**;

#### **Tabelle livello 2 - Dati di consumo sottostazioni elettriche**

- ß **Consumo Annuo Totale [MWh]**;
- ß **Consumo Annuo Fascia F1 [MWh]**;
- ß **Consumo Annuo Fascia F2 [MWh]**;
- ß **Consumo Annuo Fascia F3 [MWh].**

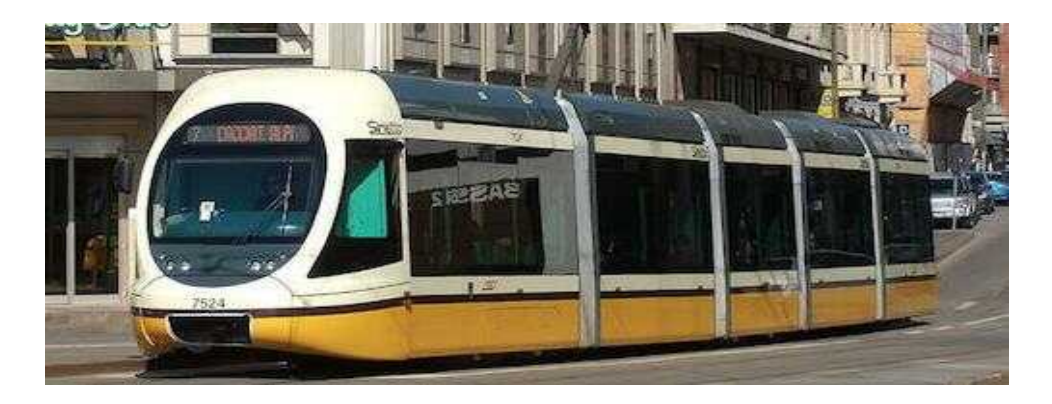

## **Esempio di rappresentazione tabelle livello 2: rete filo-tranviaria**

## *Rete filo-tranviaria*

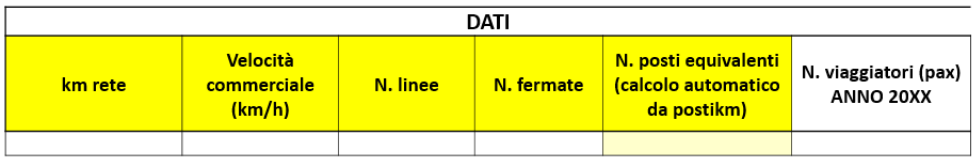

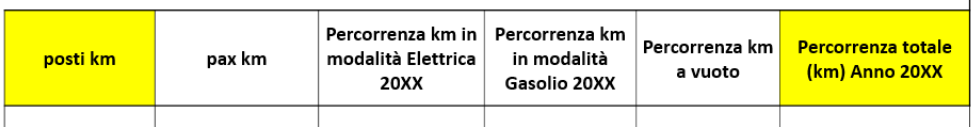

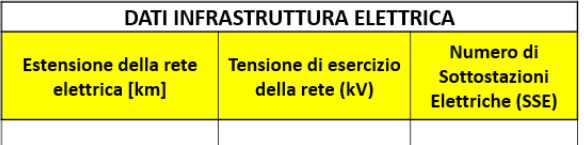

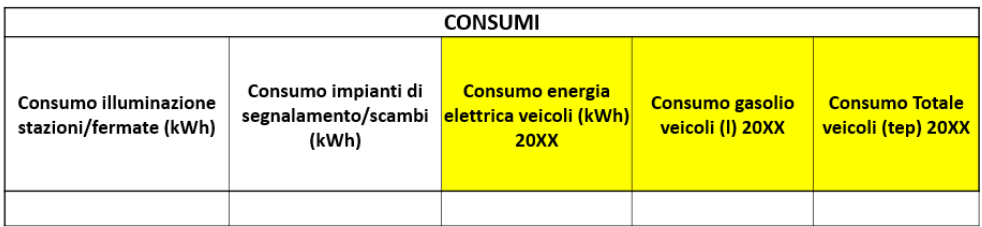

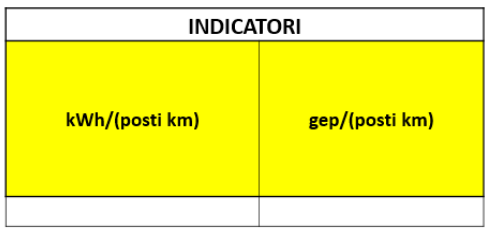

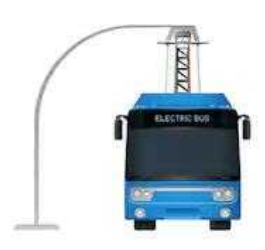

## *Fogli di calcolo Excel:* **Tram-Filobus**

# *Sottostazioni elettriche della rete*

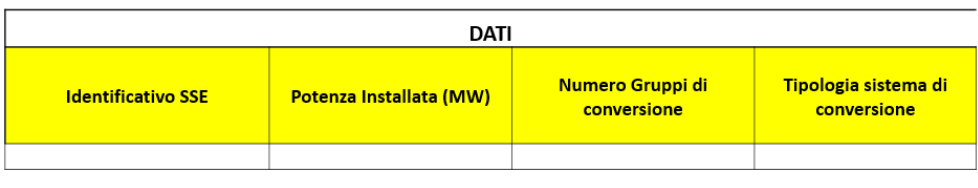

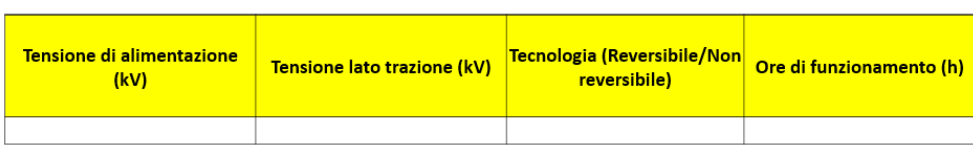

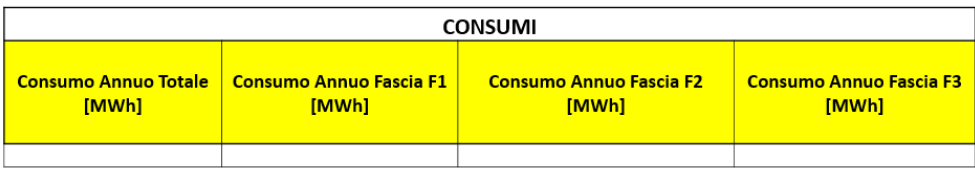

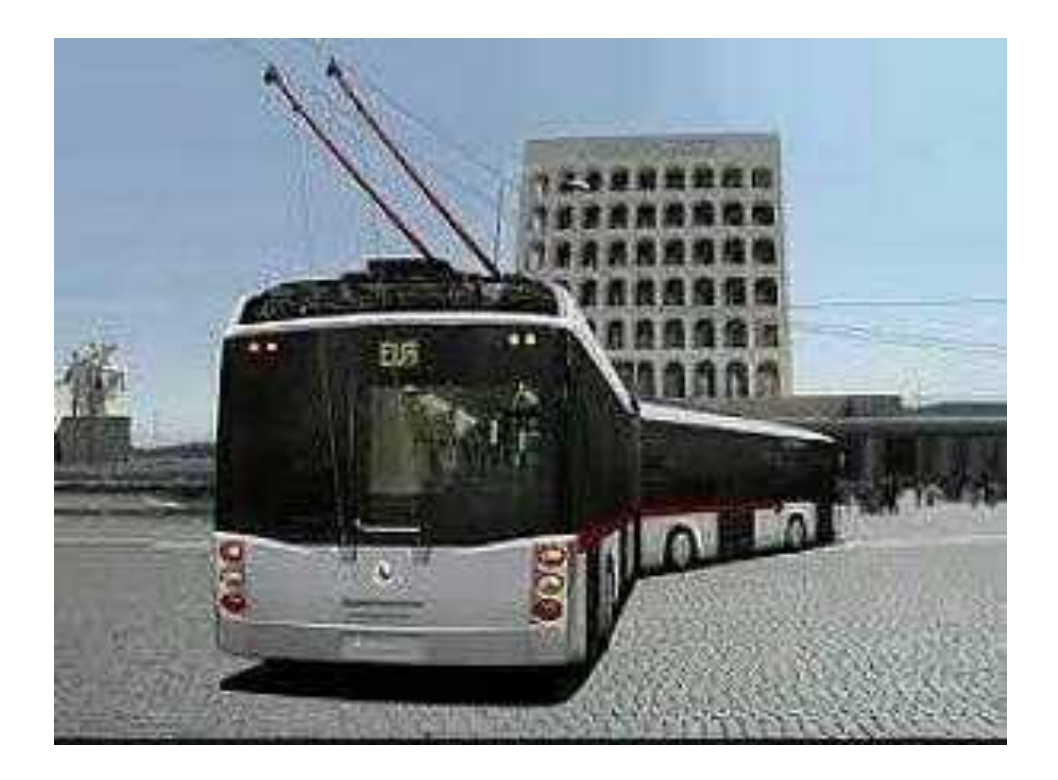

# **Metropolitana - Treni**

### **Dati tabelle livello 4: veicoli metro-treno**

A **livello 4** possono essere trattati diversi tipologie di veicoli su rotaia: metro, treni urbani, suburbani (e regionali laddove applicabile in funzione della disponibilità dei dati). Sono da escludere treni a lunga percorrenza e internazionali.

Nel livello 4 si possono inserire i dati di ogni veicolo, altrimenti è possibile aggregare i dati dei veicoli di uguale modello. Nell'ultimo caso non è possibile inserire la linea esercita dai veicoli.

In questo livello di dettaglio risulta complesso ottenere il consumo di energia elettrica dei veicoli a trazione elettrica (dato da inserire se disponibile).

Sempre in questo livello di dettaglio è possibile inserire i dati delle singole gallerie e stazioni presenti nella rete metropolitana e/o ferroviaria. Se possibile scorporare i dati (anche se stimati) di consumo per ogni impianto presente all'interno di gallerie e stazioni.

### **Tabelle livello 4 - Dati anagrafici**

- ß **N. veicoli:** ogni riga della tabella indica una tipologia di veicolo di cui si dovrà indicarne il numero (se si vuole aggregarli altrimenti inserire "1"), è opportuno differenziarli anche tenendo conto delle linee percorse;
- **Tipologia veicolo:** indicare se metro, elettrotreno o locomotore;
- **Modello:** indicare il modello del veicolo;
- ß **Linea percorsa:** indicare la linea percorsa dal singolo veicolo. È possibile aggiungere questa informazione nel caso si analizza un veicolo per ogni rigo;
- ß **Anno di costruzione o ricostruzione:** stimare un anno medio nel caso in cui in un singolo rigo si analizzano più veicoli;
- ß **Alimentazione:** indicare se il veicolo è alimentato ad energia elettrica o a gasolio;
- ß **Recupero energia di frenatura**: indicare la presenza del sistema di recupero energetico in frenata (si/no);
- ß **Potenza continuativa totale veicolo disponibile (kW):** potenza massima disponibile costantemente per un tempo illimitato senza danneggiare le apparecchiature;
- **Impianto AC:** indicare se il veicolo è dotato di aria condizionata in tutte le vetture;
- **E** Lunghezza (m): indicare la lunghezza del veicolo;
- **Posti:** indicare il numero di posti disponibili nel veicolo.

#### *Fogli di calcolo Excel:* **Metropolitana-Treni**

#### **Tabelle livello 4 - Dati di produzione**

- **Posti km:** si intende il numero complessivo di posti offerti agli utenti nell'arco dell'anno. Si ottiene moltiplicando km percorsi totali per la capacità del veicolo;
- ß **Km percorsi totali:** indicare i km percorsi su base annua dai veicoli considerati nel singolo rigo;
- ß **Km a vuoto (SOLO se disponibile)**: indicare i km percorsi a vuoto su base annua dai veicoli considerati nel singolo rigo.

#### **Tabelle livello 4 - Dati di consumo**

- ß **Consumo veicoli alla linea di contatto (kWh) (SOLO se disponibile):** indicare il consumo di energia elettrica dei veicoli considerati su base annuale;
- ß **Consumo veicoli a gasolio (l):** indicare in litri il consumo annuale dei treni alimentati a gasolio.

#### **Tabelle livello 4 - Indicatori (SOLO se disponibile)**

- **kWh posti km** ∶ rapporto tra il consumo alla linea di contatto su base annuale dei veicoli in kWh e il dato posti km.
- **lgas posti km :** rapporto tra il consumo di gasolio annuale dei veicoli in litri e il dato posti km.
- **gep posti km :** rapporto tra il consumo annuale dei veicoli in gep e il dato posti km.

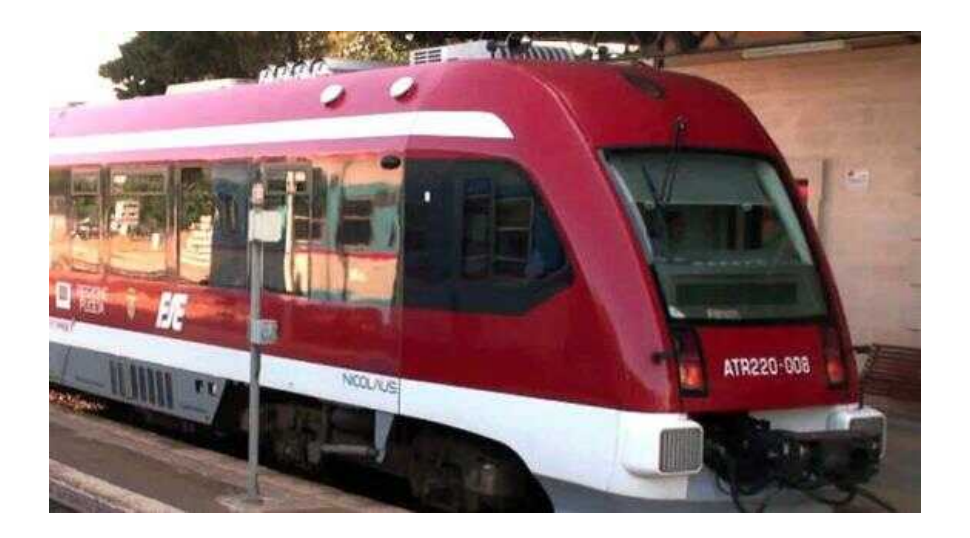

*Fogli di calcolo Excel:* **Metropolitana-Treni**

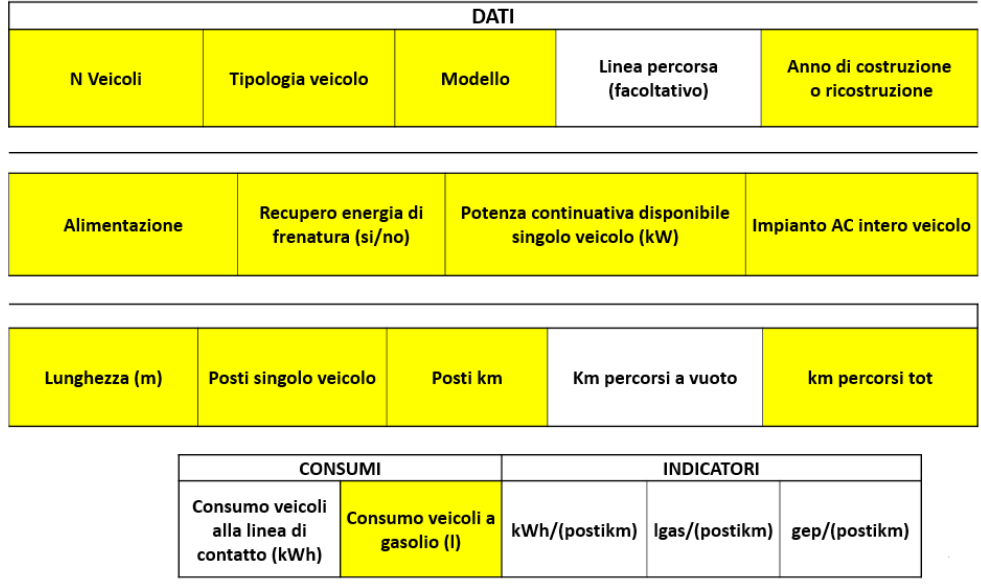

## **Esempio di rappresentazione tabelle livello 4: metro/treni**

## **Dati tabelle livello 4: gallerie**

### **Tabelle livello 4 - Dati anagrafici galleria**

- **Tratta galleria**: identificare la singola galleria indicando per esempio il nome delle fermate tra le quali è compresa, non necessariamente consecutive (prima e ultima fermata);
- ß **Lunghezza tratta galleria (km)**: indicare la lunghezza della galleria in km;
- ß **Canna**: indicare se la galleria è a singola canna, doppia canna o mista.

### **Tabelle livello 4 - Dati di consumo galleria (SOLO se disponibile)**

- ß **Consumo impianto di illuminazione (kWh)**;
- ß **Consumo impianto di ventilazione (kWh)**;
- ß **Consumo impianto di pompaggio (kWh)**;
- ß **Consumo altro (kWh)**;
- ß **Consumo totale (kWh e tep)**.

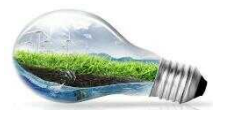

*Fogli di calcolo Excel:* **Metropolitana-Treni**

### **Tabelle livello 4 - Indicatori galleria (SOLO se disponibile)**

- **tep km tratta :**
- rapporto tra il consumo annuale della singola galleria in tep e la lunghezza in km della stessa.

## **Dati tabelle livello 4: stazioni**

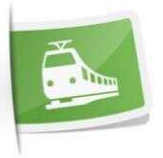

#### **Tabelle livello 4 - Dati anagrafici stazione**

- **Stazione**: indicare il nome della singola stazione;
- **Superficie**: indicare la superficie totale della stazione in m<sup>2</sup>;
- ß **Sotterranea/esterna**;
- ß **Numero livelli:** indicare il numero di livelli della stazione.

### **Tabelle livello 4 - Dati di consumo stazione (SOLO se disponibile)**

- ß **Consumo impianti di traslazione (kWh)**: consumo energia elettrica di ascensori, tapis roulant, scale mobili;
- ß **Consumo impianto di illuminazione (kWh)**;
- ß **Consumo impianto di condizionamento (kWh)**;
- ß **Consumo altro (kWh):** illuminazione cartelli pubblicitari, pannelli informativi, ecc.;
- ß **Consumo totale (kWh e tep)**.

### **Tabelle livello 4 - Indicatori stazione (SOLO se disponibile)**

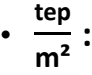

rapporto tra il consumo annuale della singola stazione in tep e la

relativa superficie totale in m²

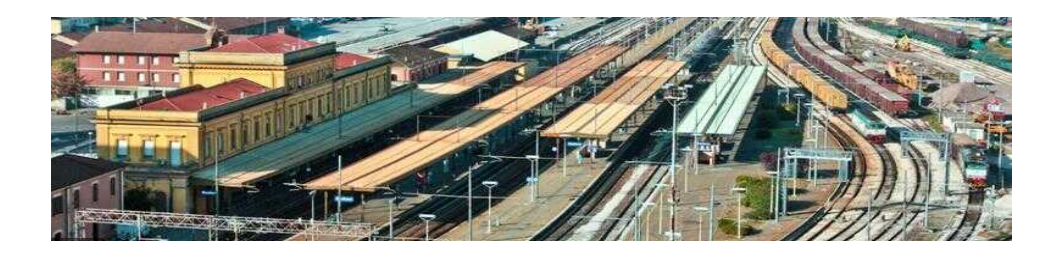

**STAZIONI** 

**Stazione** 

DATI

Sotterranea/

esterna

N livelli

Superficie

 $(m<sup>2</sup>)$ 

*Fogli di calcolo Excel:* **Metropolitana-Treni**

Consumo

totale

(kWh)

Consumo

altro (kWh)

Consumo

totale

(tep)

**INDICATORI** 

 $tep/m<sup>2</sup>$ 

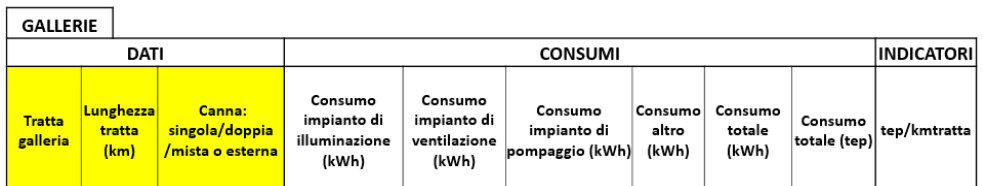

Consumo

impianti di

illuminazione

(kWh)

**CONSUMI** 

Consumo

impianti

condizioname

nto (kWh)

### **Esempio di rappresentazione tabelle livello 4: gallerie e stazioni**

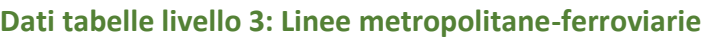

Consumo

impianti di

traslazione

(kWh)

Nel **livello 3** sono trattate le singole linee servite dal trasporto su ferro.

I dati da inserire per ogni linea si ottengono aggregando i dati dei veicoli (livello 4) circolanti nella linea considerata, nell'anno di riferimento. Inoltre, è possibile aggregare i dati di gallerie e stazioni presenti nella linea prescelta, sempre dal livello 4.

Nel caso non è possibile ottenere i dati di consumo di energia elettrica dal livello 4, si può ottenere il dato di consumo dei veicoli alla linea di contatto dal consumo delle sottostazioni. Emergono delle criticità se le sottostazioni alimentano ulteriori linee oltre a quella considerata o utenze come stazioni e gallerie. Se possibile inserire i dati (anche se stimati) di consumo di gallerie e stazioni, scorporati anche per i singoli impianti presenti all'interno.

### **Tabelle livello 3 - Dati anagrafici**

- ß **Linea esercita**: nome identificativo della linea metropolitana o ferroviaria urbana;
- ß **Tipologia sistema di guida**: indicare il sistema di guida adottato dai rotabili sulla linea prescelta, se manuale, automatico o semiautomatico;
- ß **Tipologia sistema di segnalamento**;
- ß **Velocità commerciale (km/h):** velocità media che tiene conto dei tempi di viaggio e dei tempi di sosta alle fermate per la salita e discesa dei passeggeri;

*Fogli di calcolo Excel:* **Metropolitana-Treni**

- ß **Lunghezza complessiva linea (km):** indicare la distanza tra la stazione di partenza e il capolinea;
- ß **Lunghezza tratta esterna [km]:** indicare i km della linea esterni alle gallerie;
- ß **N. stazioni:** numero di stazioni presenti nella linea prescelta;
- ß **N. stazioni esterne**.

#### **Tabelle livello 3 - Dati di produzione**

- ß **Superficie totale stazioni (m²)**;
- ß **Km totali gallerie**;
- ß **Km percorsi totali:** indicare i km percorsi dai veicoli nell'arco dell'anno sulla linea;
- ß **N. posti equivalenti**: indica la capacità media dei veicoli (valore calcolato automaticamente dal foglio Excel);
- ß **Km percorsi a vuoto (SOLO se disponibile)**: indicare i km percorsi a vuoto su base annua dai veicoli circolanti nella linea considerata;
- ß **Posti km en. elettrica (Solo se disponibile)**: si ottiene sommando i posti km dei veicoli ad alimentazione elettrica circolanti nella linea prescelta;
- ß **Posti km gasolio (SOLO se disponibile)**: si ottiene sommando i posti km dei veicoli alimentati a gasolio circolanti nella linea prescelta;
- ß **Posti km (SOLO se disponibile):** si intende il numero complessivo di posti offerti agli utenti nell'arco dell'anno. Si ottiene sommando i posti km dei veicoli circolanti nella linea prescelta;
- ß **N. viaggiatori (SOLO se disponibile):** numero di viaggiatori trasportati nell'arco dell'anno sulla linea considerata;
- ß **pax km (SOLO se disponibile):** rappresenta lo sfruttamento effettivo delservizio di trasporto; essa si ottiene come prodotto N. viaggiatori per il tragitto medio percorso da ciascuno.

#### **Tabelle livello 3 - Dati di consumo**

- ß **Consumo veicoli alla linea di contatto (kWh):** indicare il consumo dei veicoli alla linea di contatto circolanti nella linea prescelta su base annuale;
- ß **Consumo veicoli a gasolio (l):** indicare in litri il consumo annuale dei veicoli alimentati a gasolio circolanti nella linea prescelta;
- ß **Consumo energia elettrica totale stazioni e gallerie (kWh)**;
- ß **Consumo energia elettrica totale (kWh):** somma dei consumi di energia elettrica dei veicoli, stazioni, gallerie e impianti di segnalamento/scambi nella linea prescelta;

*Fogli di calcolo Excel:* **Metropolitana-Treni**

- ß **Consumo totale (tep):** somma dei consumi in tep di veicoli, stazioni, gallerie e impianti di segnalamento/scambi nella linea prescelta;
- ß **Consumo impianti di segnalamento/scambi:** SOLO se disponibile;
- ß **Consumo impianti di traslazione stazioni (kWh):** SOLO se disponibile;
- ß **Consumo impianti di illuminazione stazioni (kWh):** SOLO se disponibile;
- ß **Consumo impianti di condizionamento stazioni (kWh):** SOLO se disponibile;
- ß **Consumo altro stazioni (kWh):** illuminazione cartelli pubblicitari, pannelli informativi, ecc. (SOLO se disponibile);
- ß **Consumo energia elettrica totale stazioni (kWh):** SOLO se disponibile;
- ß **Consumo impianto di illuminazione gallerie (kWh):** SOLO se disponibile;
- ß **Consumo impianto di ventilazione gallerie (kWh):** SOLO se disponibile;
- ß **Consumo impianto di pompaggio gallerie (kWh):** SOLO se disponibile;
- ß **Consumo energia elettrica totale gallerie (kWh):** SOLO se disponibile.

### **Tabelle livello 3 - Indicatori**

- **kWh**veicoli. **posti** km<sub>en.el.</sub> : rapporto tra il consumo di energia elettrica alla linea di contatto dei veicoli circolanti sulla linea nell'arco dell'anno (kWh) e il dato (posti km)en.el. • **l**gas. veicoli. **posti** km<sub>gas</sub> **:** rapporto tra il consumo di gasolio in litri dei veicoli circolanti sulla linea nell'arco dell'anno e il dato (posti km)gas. • **gep**veicoli **posti km :** rapporto tra il consumo totale dei veicoli circolantisulla linea nell'arco dell'anno (gep) e il dato posti km.
	- **tep**staz**. m² :** rapporto tra il consumo annuale delle stazioni in tep e la superficie totale in m<sup>2</sup> delle stesse. (SOLO se disponibile).
	- **tep**gall**. km :** rapporto tra il consumo annuale delle gallerie in tep e la lunghezza totale in km delle stesse. (SOLO se disponibile).

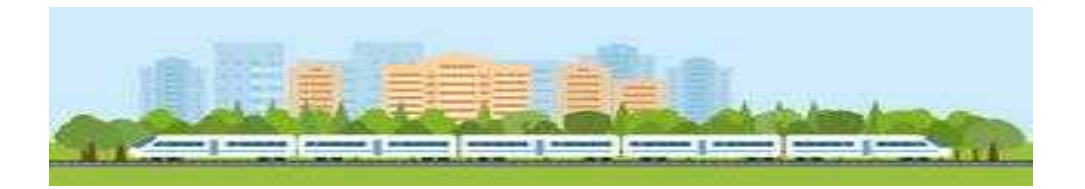

## *Fogli di calcolo Excel:* **Metropolitana-Treni**

## **Esempio di rappresentazione tabelle livello 3: linee metro-ferroviarie**

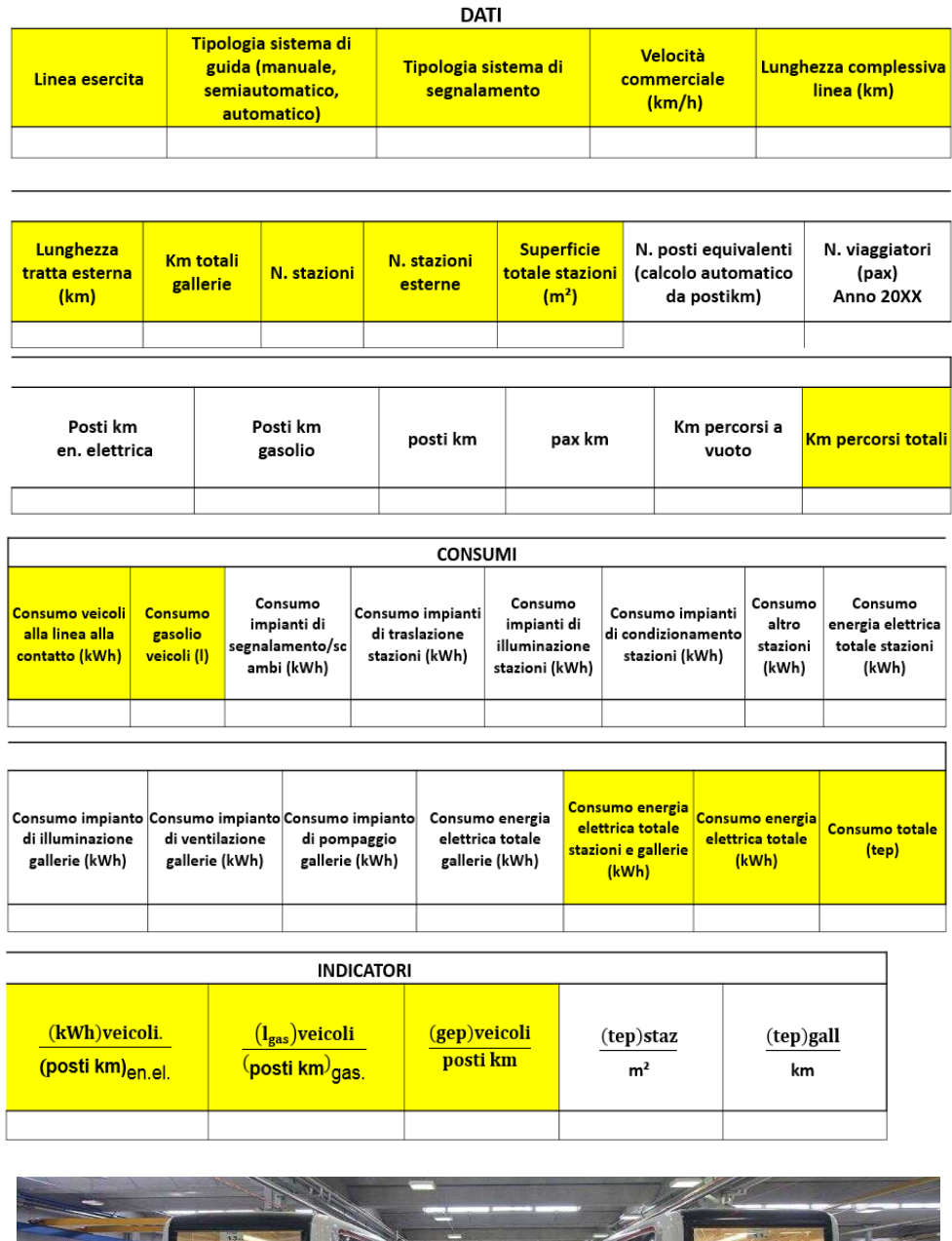

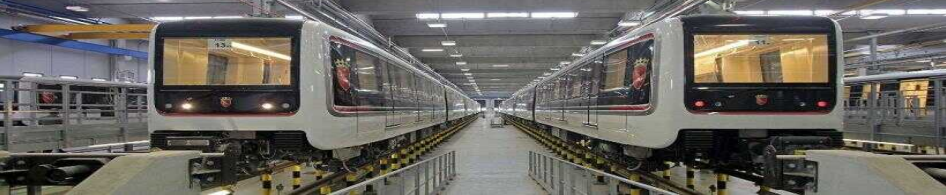

# **Dati tabelle livello 2: Rete metropolitana/ferroviaria**

Il **livello 2** aggrega i dati della flotta e dell'intera infrastruttura (gallerie, stazioni, sottostazioni), nell'anno di riferimento.

Il dato di consumo di energia elettrica totale di veicoli, stazioni e gallerie ottenuto dall'aggregazione dei dati del livello 3 o 4 dovrebbe coincidere con il consumo totale delle sottostazioni trattate a livello 2 (a meno delle perdite).

## **Tabelle livello 2 - Dati anagrafici**

- **Km rete:** somma dei km delle linee metropolitane esistenti sulla rete;
- ß **Velocità commerciale (km/h):** media ponderata delle velocità commerciali relative alle diverse linee. I pesi coincidono con la lunghezza in km di ciascuna linea;
- ß **N. linee:** indicare il numero totale di linee metropolitane esistenti sulla rete;
- ß **N. stazioni:** indicare il numero totale di stazioni metropolitane;
- ß **Superficie totale stazioni (m²)**;
- ß **km totali gallerie**.

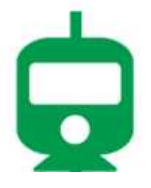

## **Tabelle livello 2 - Dati di produzione**

- ß **N. posti equivalenti:** indica la capacità media dei veicoli (valore calcolato automaticamente);
- ß **Posti km en. elettrica:** si ottiene sommando i posti km dei veicoli ad alimentazione elettrica circolanti sulla rete;
- **Posti km gasolio**: si ottiene sommando i posti km dei veicoli alimentati a gasolio circolanti sulla rete;
- **Posti km:** si intende il numero complessivo di posti offerti agli utenti nell'arco dell'anno. Si ottiene sommando i posti km dei veicoli circolanti sull'intera rete;
- ß **Km percorsi totali:** indicare i km percorsi nell'arco dell'anno sulla rete metropolitana/ferroviaria;
- ß **Km percorsi a vuoto (SOLO se disponibile)**: indicare i km percorsi a vuoto su base annua dai veicoli circolanti sulla rete;
- ß **N. viaggiatori (SOLO se disponibile):** numero di viaggiatori trasportati nell'arco dell'anno sulla rete metropolitana;
- ß **pax km (SOLO se disponibile):** rappresenta lo sfruttamento effettivo delservizio di trasporto; essa si ottiene come prodotto N. viaggiatori per il tragitto medio percorso da ciascuno.

*Fogli di calcolo Excel:* **Metropolitana-Treni**

#### **Tabelle livello 2 - Dati anagrafici e prestazionali infrastruttura elettrica**

- ß **Estensione della rete elettrica (km):** indicare i km totali di linee aree che alimentano la trazione elettrica;
- ß **Tensione di esercizio della rete (kV)**;
- ß **Numero di Sottostazioni Elettriche (SSE)**.

#### **Tabelle livello 2 - Dati di consumo**

- ß **Consumo veicoli alla linea di contatto (kWh):** indicare il consumo alla linea di contatto totale dei veicoli circolanti nella rete su base annua;
- ß **Consumo veicoli a gasolio (l):** indicare in litri il consumo totale dei veicoli alimentati a gasolio circolanti nella rete su base annua;
- ß **Consumo energia elettrica totale stazioni e gallerie (kWh)**;
- ß **Consumo energia elettrica totale (kWh):** somma dei consumi di energia elettrica dei veicoli, stazioni e gallerie;
- ß **Consumo totale (tep):** somma dei consumi totali in tep di veicoli, stazioni e gallerie;
- ß **Consumo impianti di segnalamento/scambi:** SOLO se disponibile;
- ß **Consumo impianti di traslazione stazioni (kWh):** SOLO se disponibile;
- ß **Consumo impianti di illuminazione stazioni (kWh):** SOLO se disponibile;
- ß **Consumo impianti di condizionamento stazioni (kWh):** SOLO se disponibile;
- ß **Consumo altro stazioni (kWh):** illuminazione cartelli pubblicitari, pannelli informativi, ecc. (SOLO se disponibile);
- ß **Consumo totale energia elettrica stazioni (kWh):** SOLO se disponibile;
- ß **Consumo impianto di illuminazione galleria (kWh):** SOLO se disponibile;
- ß **Consumo impianto di ventilazione galleria (kWh):** SOLO se disponibile;
- ß **Consumo impianto di pompaggio gallerie (kWh):** SOLO se disponibile;
- ß **Consumo totale energia elettrica gallerie (kWh):** SOLO se disponibile;

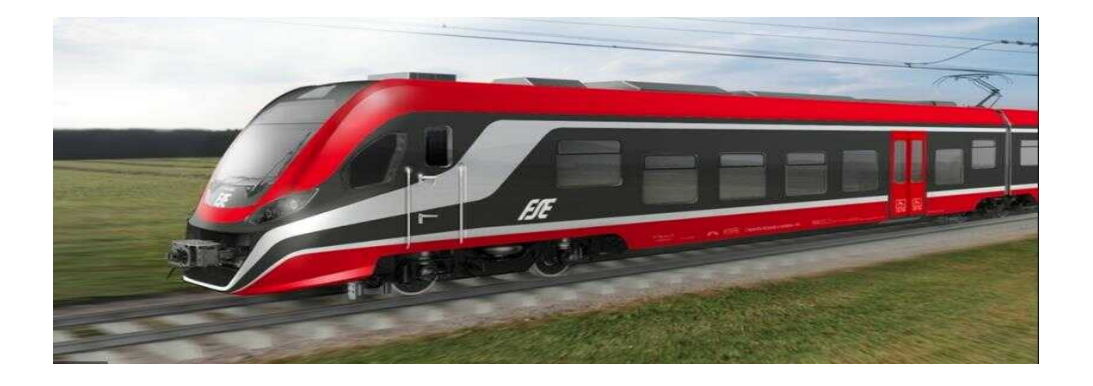

#### *Fogli di calcolo Excel:* **Metropolitana-Treni**

#### **Tabelle livello 2 - Indicatori**

- **kWh**veicoli **posti** km<sub>en.el.</sub> **:** rapporto tra il consumo alla linea di contatto dei veicoli circolanti nella rete nell'arco dell'anno (kWh) e il dato (posti km) en.el..
- **l**gas.veicoli **posti km**gas. **:** rapporto tra il consumo totale di gasolio in litri dei veicoli circolanti nella rete nell'arco dell'anno e il dato (posti km) gasolio.
- **gep**veicoli **posti km :** rapporto tra il consumo totale dei veicoli circolanti nella rete nell'arco dell'anno (gep) e il dato posti km.
- **tep**staz**. m² :** rapporto tra il consumo totale annuale delle stazioni in tep e la superficie totale delle stesse in m². (SOLO se disponibile).
- **tep**gall**. km :** rapporto tra il consumo totale annuale delle gallerie in tep e la lunghezza totale delle stesse in km. (SOLO se disponibile).

#### **Tabelle livello 2 - Dati anagrafici sottostazioni elettriche**

- **Identificativo SSE:** indicare per ogni rigo una singola sottostazione elettrica;
- ß **Potenza Installata [MW]**;
- ß **Numero gruppi di conversione**;
- ß **Tipologia sistema di conversione**;
- ß **Tensione di alimentazione (kV)**;
- ß **Tensione lato trazione (kV)**;
- **Tecnologia:** indicare se la SSE è reversibile o non reversibile.

#### **Tabelle livello 2 - Dati di produzione sottostazioni elettriche**

ß **Ore di funzionamento (h)**.

#### **Tabelle livello 2 - Dati di consumo sottostazioni elettriche**

- ß **Consumo Annuo Totale [MWh]**;
- ß **Consumo Annuo Fascia F1 [MWh]**;
- ß **Consumo Annuo Fascia F2 [MWh]**;
- ß **Consumo Annuo Fascia F3 [MWh].**

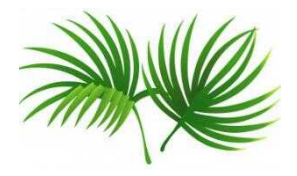

*Fogli di calcolo Excel:* **Metropolitana-Treni**

## **Esempio di rappresentazione tabelle livello 2: Rete metropolitana/ferroviaria**

# *Rete metropolitana/ferroviaria*

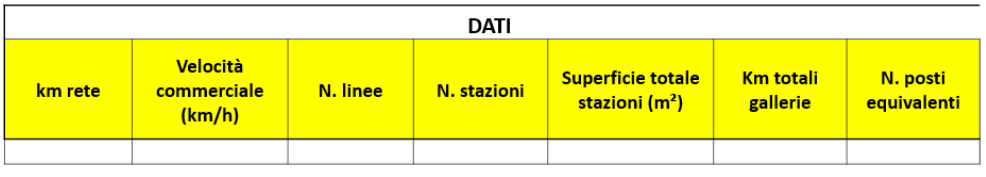

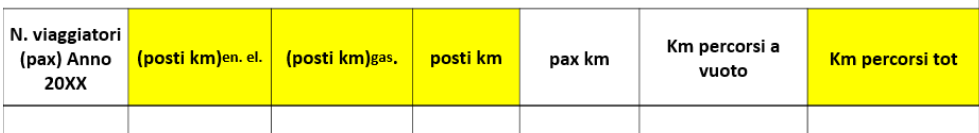

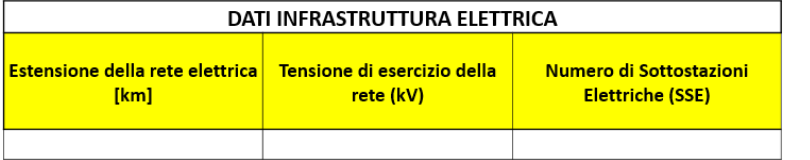

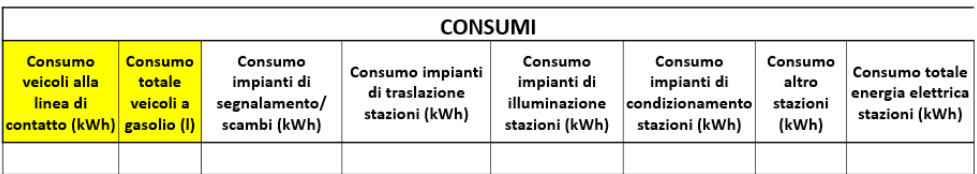

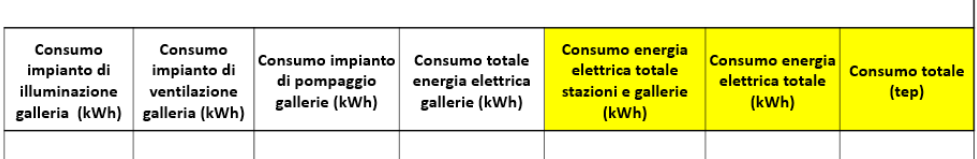

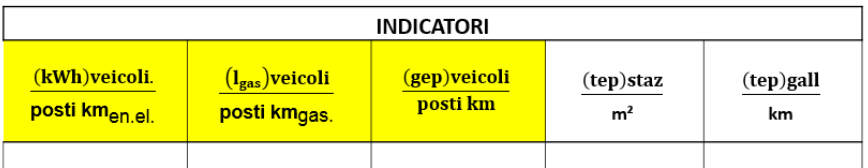

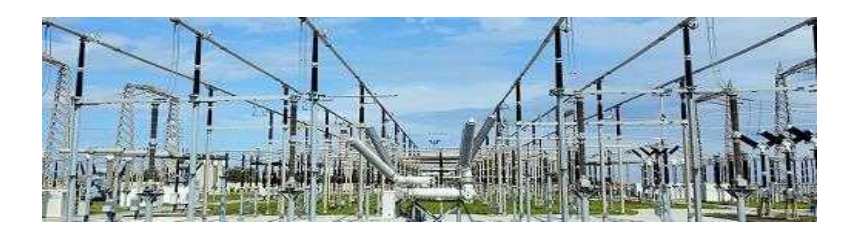

## *Fogli di calcolo Excel:* **Metropolitana-Treni**

# *Sottostazioni elettriche della rete*

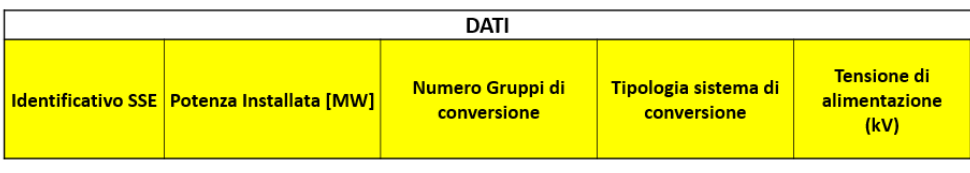

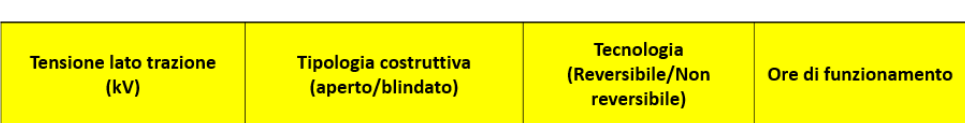

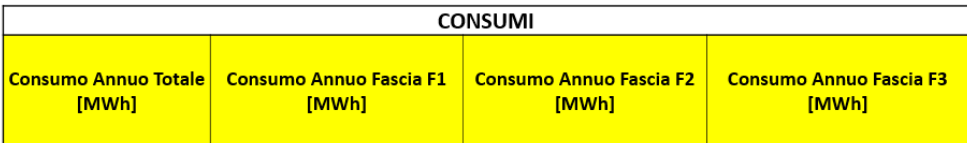

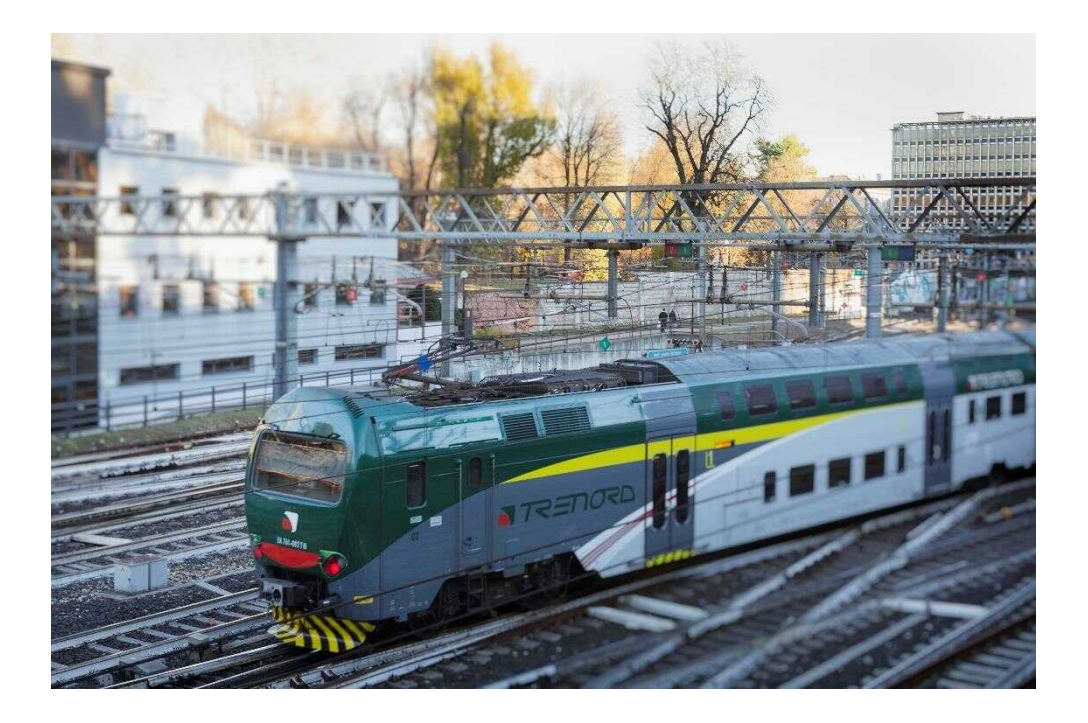

# **Autobus extraurbani**

### **Tabelle livello 4: Veicoli autobus extraurbani**

Nel **livello 4** è possibile inserire i dati per ogni autobus extraurbano appartenente alla flotta, altrimenti è possibile aggregare i dati degli autobus di uguale modello. Nel caso di autobus elettrico o ibrido si attivano le celle delle relative caratteristiche tecniche (motore elettrico, sistema di accumulo, ecc.).

Nel caso di autobus alimentati a metano si attivano le celle per l'inserimento del consumo elettrico dovuto al pompaggio del metano.

È possibile ordinare i dati in base alla tipologia di alimentazione, classe di emissione o dimensione del veicolo al fine effettuare future valutazioni confrontando le prestazioni energetiche dei differenti veicoli.

### **NOTAZIONE IMPORTANTE – Raccomandazioni**

Nel caso di veicoli a metano i consumi dovuti al **rifornimento di metano (pompaggio)** sono da inserire negli appositi campi previsti nelle tabelle del foglio Excel del **sito virtuale** e NON nel sito reale.

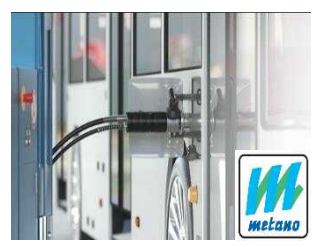

### **Tabelle livello 4 - Dati anagrafici**

- ß **N. veicoli:** ogni riga della tabella indica una tipologia di veicolo di cui si dovrà indicarne il numero (se si vuole aggregarli altrimenti inserire "1"), sarebbe opportuno differenziarli anche tenendo conto delle linee percorse;
- **Modello:** indicare la tipologia di autobus urbano;
- ß **Alimentazione:** selezionare la tipologia di alimentazione tra quelle indicate (gasolio, ecc.);
- ß **Classe di emissione (Euro …):** indicare la classe di emissione del veicolo;
- **Exampled Lunghezza (m):** indicare la lunghezza del veicolo in m;
- ß **Anno di Immatricolazione:** stimare un anno medio nel caso in cui in un singolo rigo si analizzano più veicoli;
- ß **Potenza motore termico (kW);**
- **Cambio A/SA/M:** indicare se il tipo di cambio è automatico, semiautomatico o manuale;
- **Imp. AC:** indicare se il veicolo è dotato di aria condizionata;

- ß **Tipologia motore elettrico di trazione:** indicare se il motore elettrico è sincrono o asincrono dal menu a tendina. (Cella attiva nel caso di alimentazione elettrica o ibrida);
- ß **Potenza motore elettrico di trazione (kW):** (cella attiva nel caso di alimentazione elettrica o ibrida);
- ß **Tipologia sistema di accumulo:** indicare la tipologia di batterie. (Cella attiva nel caso di alimentazione elettrica o ibrida);
- ß **Capacità totale batterie (Ah):** (cella attiva nel caso di alimentazione elettrica o ibrida);
- ß **Posti veicolo:** indicare il numero di posti disponibili nel veicolo.

## **Tabelle livello 4 - Dati di produzione**

- **Posti km:** si intende il numero complessivo di posti offerti agli utenti nell'arco dell'anno. Si ottiene moltiplicando la percorrenza totale in km per la capacità del veicolo;
- ß **Km percorsi a vuoto**: indicare i km percorsi a vuoto su base annua dai veicoli considerati nel singolo rigo;
- **Percorrenza totale (km):** indicare i km percorsi su base annua dai veicoli considerati nel singolo rigo.

### **Tabelle livello 4 - Dati di consumo**

- ß **Consumo carburante 20XX:** indicare la quantità di carburante consumate nell'arco dell'anno nell'unita di misura specifica e in tep. L'unità di misura specifica viene selezionata automaticamente dopo aver indicato il tipo di alimentazione;
- ß **Consumo pompaggio metano (kWh):** nel caso di alimentazione a metano indicare il consumo per il pompaggio di combustibile in kWh (la cella si attiva automaticamente selezionando l'alimentazione a metano);
- ß **Consumo carburante e pompaggio metano (tep):** somma in tep del consumo di metano e del pompaggio dello stesso.

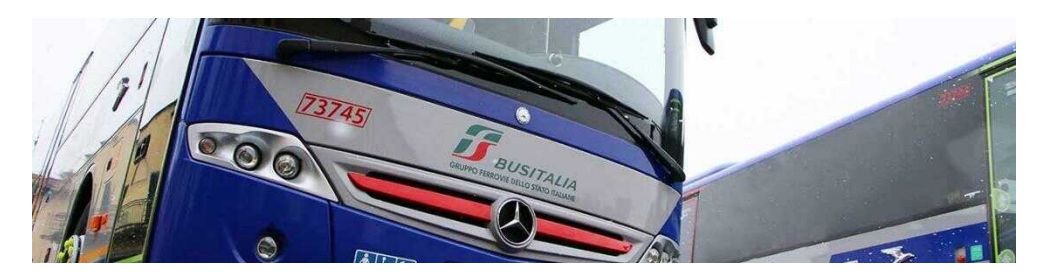

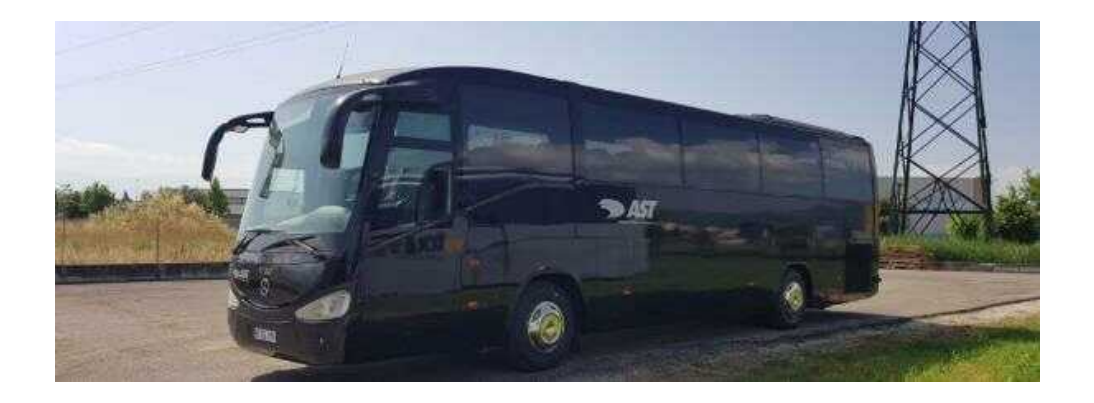

#### **Tabelle livello 4 - Indicatori**

- **Cons. carb.. : km** rapporto tra il consumo di carburante nell'unità di misura specifica e il dato di percorrenza annua (km).
- • **tep km :** rapporto tra il consumo di carburante in tep e il dato di percorrenza annua (km).
- **tep posti km :** rapporto tra il consumo di carburante in tep e il dato posti km.
	- **tep**pomp.. **: km** rapporto tra il consumo di metano e pompaggio in tep e il dato km.
- **tep**pomp.. **: posti km** rapporto tra il consumo di metano e pompaggio in tep e il dato posti km.

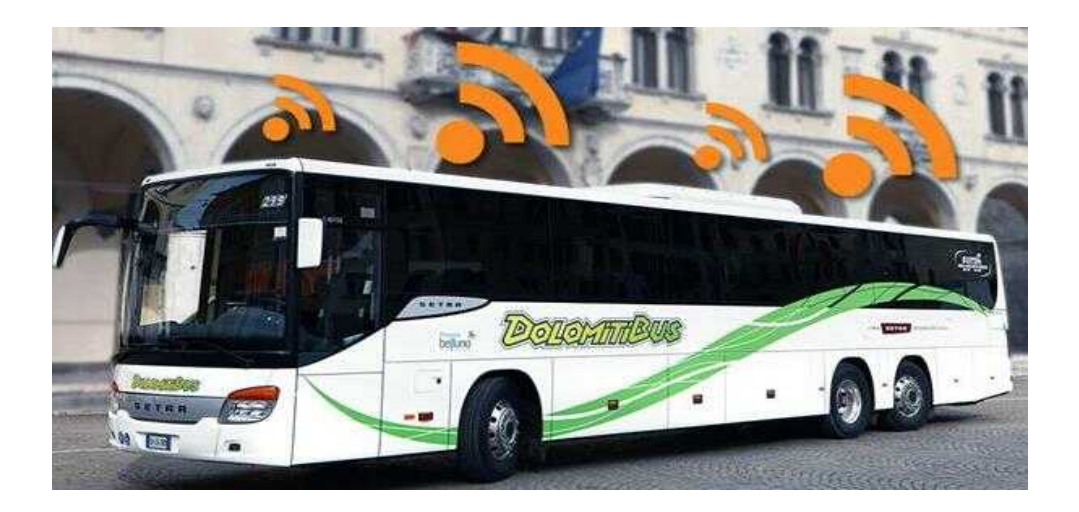

•

di accumulo

batterie (Ah)

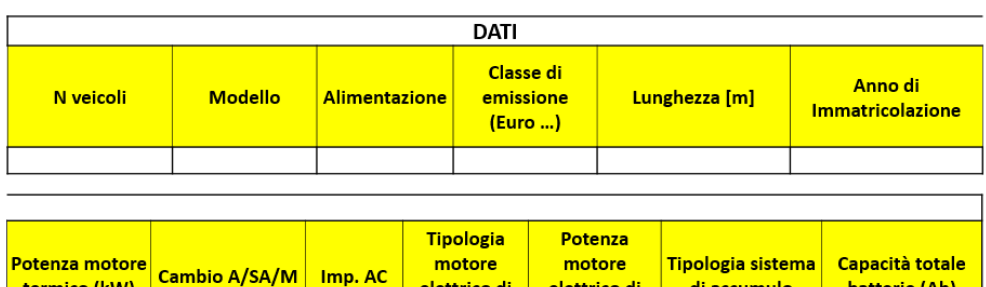

elettrico di

**trazione** 

elettrico di

trazione (kW)

Ī.

## **Esempio di rappresentazione tabelle livello 4: Veicoli autobus extraurbani**

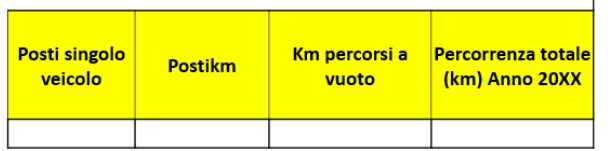

termico (kW)

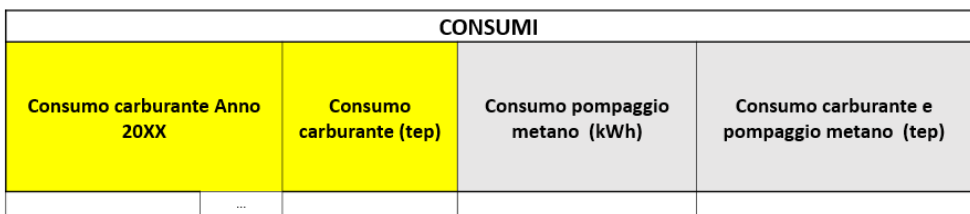

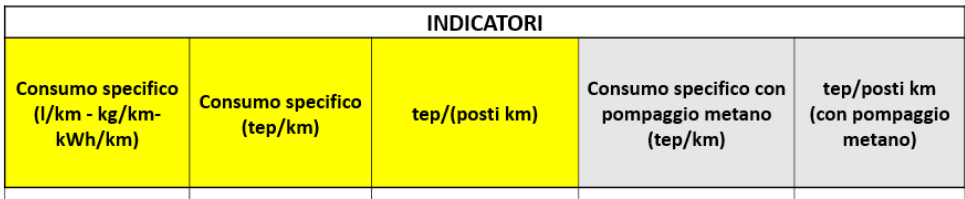

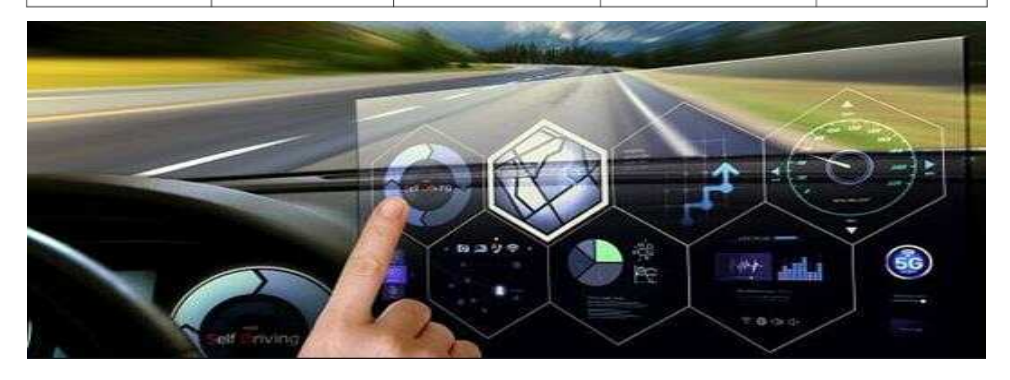

## **Dati tabelle livello 3: Linee autobus extraurbane**

Nel **livello 3** sono trattate le singole linee servite dal trasporto extraurbano.

I dati da inserire per ogni linea si ottengono aggregando i dati, presenti nel livello 4, degli autobus extraurbani circolanti nella linea considerata nell'anno di riferimento.

Le criticità emergono nel caso in cui i veicoli durante l'anno di riferimento servono diverse linee, rendendo complessa l'aggregazione dati per ogni linea. Per questo motivo i dati di consumo a livello di linea sono da inserire solo se disponibili.

#### **Tabelle livello 3 - Dati anagrafici**

- ß **Linea esercita**: nome identificativo della linea bus extraurbana;
- ß **Velocità commerciale (km/h):** velocità media che tiene conto dei tempi di viaggio e dei tempi di sosta alle fermate per la salita e discesa dei passeggeri;
- ß **Lunghezza linea (km):** distanza tra la fermata di partenza e il capolinea;
- ß **N. fermate:** numero di fermate presenti lungo la linea considerata.

### **Tabelle livello 3 - Dati di produzione**

- ß **Km a vuoto**: indicare i km percorsi a vuoto su base annua dai veicoli circolanti nella linea prescelta;
- **Percorrenza totale (km):** indicare i km percorsi nell'arco dell'anno sulla linea prescelta;
- ß **N. posti equivalenti:** indica la capacità media dei veicoli (valore calcolato automaticamente);
- ß **Posti km (SOLO se disponibile):** si intende il numero complessivo di posti offerti agli utenti nell'arco dell'anno sulla singola linea prescelta. Si ottiene sommando i posti km dei veicoli circolanti sulla linea;
- ß **Numero viaggiatori (SOLO se disponibile):** numero di viaggiatori trasportati nell'arco dell'anno sulla linea;
- ß **pax km (SOLO se disponibile):** rappresenta lo sfruttamento effettivo delservizio di trasporto; essa si ottiene come prodotto N. viaggiatori per il tragitto medio percorso da ciascuno.

#### **Tabelle livello 3 - Dati di consumo (SOLO se disponibile)**

- ß **Consumo energia elettrica (kWh)**;
- ß **Consumo Gasolio (l)**;
- ß **Consumo Metano (kg)**;

- ß **Consumo GPL (l)**;
- ß **Consumo Benzina (l)**;
- ß **…**;
- ß **Consumo Totale (tep)**.

## **Indicatori (SOLO se disponibile)**

- • **tep km :** rapporto tra il consumo di carburante in tep e il dato di percorrenza annua (km).
- • **tep posti km :** rapporto tra il consumo di carburante in tep e il dato posti km.

### **Esempio di rappresentazione tabelle livello 3: Linee autobus extraurbani**

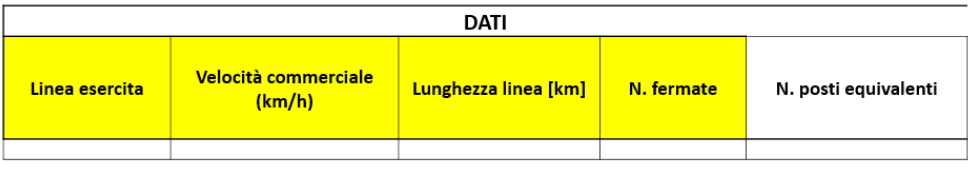

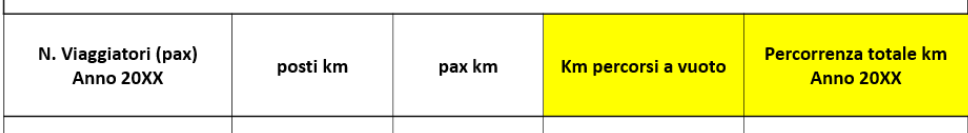

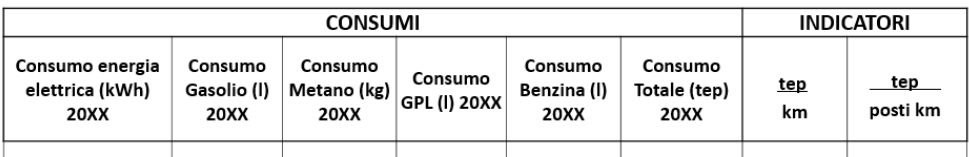

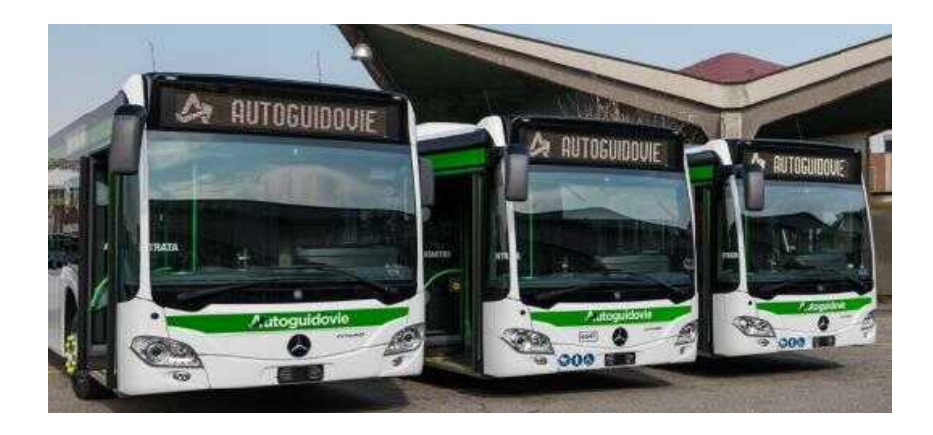

## **Dati tabelle livello 2: Rete autobus extraurbani**

Il **livello 2** aggrega i dati dell'intera flotta di autobus extraurbani nell'anno di riferimento.

Nel caso di criticità nel livello 3, è possibile aggregare i dati direttamente dal livello 4.

### **Tabelle livello 2 - Dati anagrafici**

- ß **Km rete:** somma dei km delle linee extraurbane esistenti sulla rete;
- ß **Velocità commerciale (km/h):** media ponderata delle velocità commerciali relative alle diverse linee. I pesi coincidono con la lunghezza in km di ciascuna linea;
- ß **N. linee:** indicare il numero totale di linee extraurbane esistenti sulla rete;
- ß **N. fermate:** indicare il numero totale di fermate sulla rete.

#### **Tabelle livello 2 - Dati di produzione**

- ß **posti km en. elettrica:**si intende il numero complessivo di posti offerti agli utenti nell'arco dell'anno dalla flotta di autobus elettrici. Si ottiene sommando i posti km dei veicoli elettrici;
- **· posti km gasolio:** si intende il numero complessivo di posti offerti agli utenti nell'arco dell'anno dalla flotta di autobus a gasolio. Si ottiene sommando i posti km dei veicoli alimentati a gasolio;
- ß **posti km metano:** si intende il numero complessivo di posti offerti agli utenti nell'arco dell'anno dalla flotta di autobus a metano. Si ottiene sommando i posti km dei veicoli alimentati a metano;
- ß **posti km GPL:** si intende il numero complessivo di posti offerti agli utenti nell'arco dell'anno dalla flotta di autobus GPL Si ottiene sommando i posti km dei veicoli alimentati a GPL;
- **· posti km benzina:** si intende il numero complessivo di posti offerti agli utenti nell'arco dell'anno dalla flotta di autobus a benzina. Si ottiene sommando i posti km dei veicoli alimentati a benzina;
- **posti km:** si intende il numero complessivo di posti offerti agli utenti nell'arco dell'anno dall'intera flotta di autobus extraurbani. Si ottiene sommando i posti km dei veicoli circolanti sulla rete;
- ß **N. posti equivalenti:** indica la capacità media dei veicoli della flotta (valore calcolato automaticamente);
- ß **Km percorsi en. elettrica:** indicare il numero di km percorsi nell'arco dell'anno dalla flotta di autobus elettrici sulla rete;
*Fogli di calcolo Excel:* **Autobus extraurbani**

- ß **Km percorsi gasolio:** indicare il numero di km percorsi nell'arco dell'anno dalla flotta di autobus a gasolio sulla rete;
- ß **Km percorsi metano:** indicare il numero di km percorsi nell'arco dell'anno dalla flotta di autobus a metano sulla rete;
- ß **Km percorsi GPL:** indicare il numero di km percorsi nell'arco dell'anno dalla flotta di autobus GPL sulla rete;
- ß **Km percorsi benzina:** indicare il numero di km percorsi nell'arco dell'anno dalla flotta di autobus a benzina sulla rete;
- ß **Km percorsi a vuoto**: indicare i km percorsi a vuoto su base annua dei veicoli circolanti sulla rete;
- **Percorrenza totale (km):** indicare il totale dei km percorsi nell'arco dell'anno sulla rete;
- ß **N. viaggiatori (SOLO se disponibile):** numero di viaggiatori trasportati nell'arco dell'anno sulla rete;
- ß **pax km (SOLO se disponibile):** rappresenta lo sfruttamento effettivo delservizio di trasporto; essa si ottiene come prodotto N. viaggiatori per il tragitto medio percorso da ciascuno.

# **Tabelle livello 2 - Dati di consumo infrastrutture**

ß **Consumo illuminazione e paline elettroniche (kWh):** indicare l'energia elettrica totale consumata per l'illuminazione delle fermate e per il funzionamento delle paline elettroniche presenti sull'intera rete servita**.** (SOLO se disponibile).

# **Tabelle livello 2 - Dati di consumo veicoli**

- ß **Consumo energia elettrica (kWh)**;
- ß **Consumo Gasolio (l)**;
- ß **Consumo Metano (kg)**;
- ß **Consumo GPL (l)**;
- ß **Consumo Benzina (l)**;
- ß **Consumo Totale (tep)**;
- ß **Consumo pompaggio metano (kWh):** indicare il consumo totale di energia elettrica per il rifornimento della flotta di autobus a metano nell'intero anno;
- ß **Consumo totale carburante e pompaggio metano (tep)**: somma dei tep del consumo totale di carburante e dei tep del consumo per il rifornimento del metano.

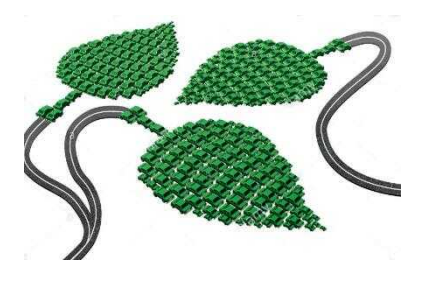

*Fogli di calcolo Excel:* **Autobus extraurbani**

#### **Tabelle livello 2 - Indicatori**

- **tep km :** rapporto tra il consumo di carburante in tep totale della rete e il dato di percorrenza annua (km).
- **tep posti km :** rapporto tra il consumo di carburante in tep totale della rete e il dato posti km.
- **teppomp**. **: km** rapporto tra il consumo totale di carburante e pompaggio metano in tep e il dato di percorrenza annua (km).
- **teppomp**. **: posti km** rapporto tra il consumo totale di carburante e pompaggio metano in tep e il dato posti km.
- **kWh**infr.. **km rete :** rapporto tra il consumo illuminazione fermate/paline elettroniche presenti nella rete e il dato km rete (SOLO se disponibile).

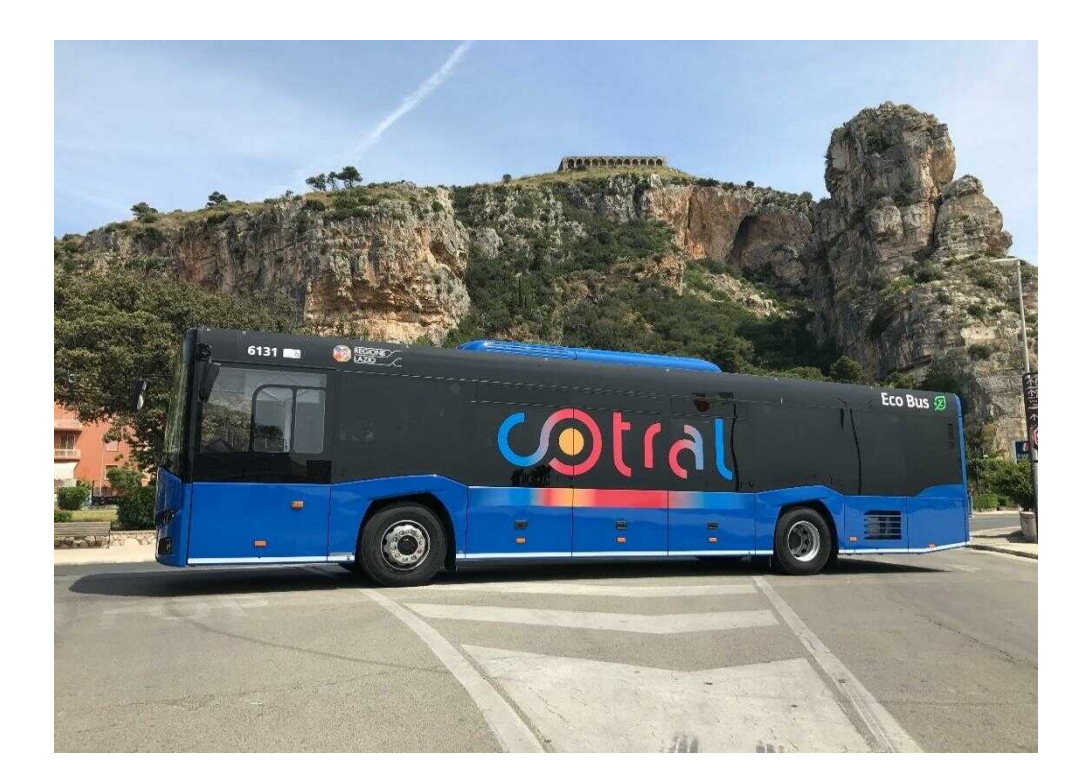

*Fogli di calcolo Excel:* **Autobus extraurbani**

## **Esempio di rappresentazione tabelle livello 2: Rete autobus extraurbani**

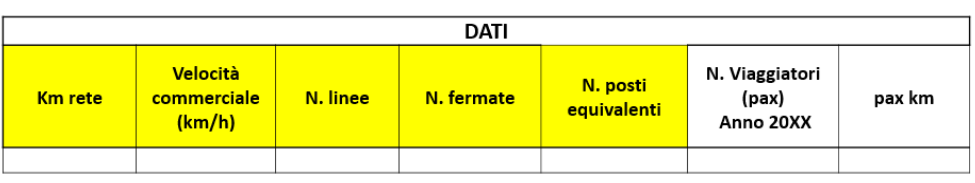

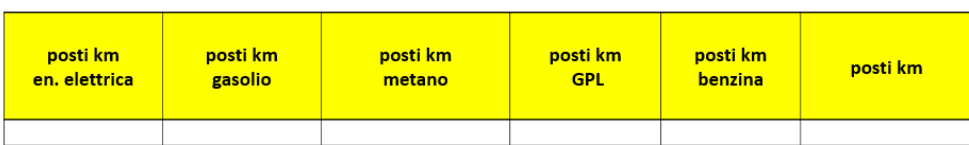

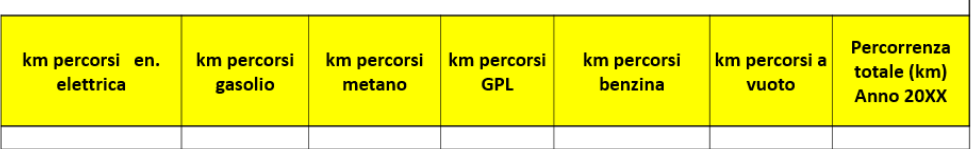

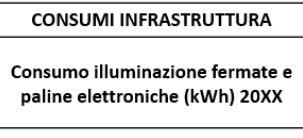

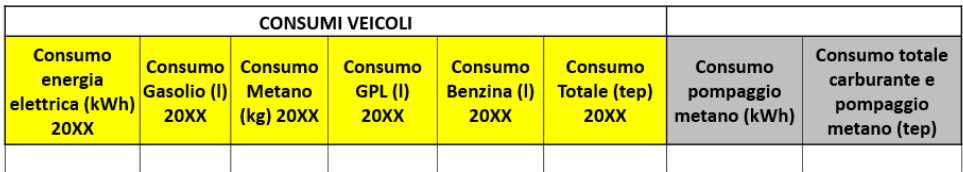

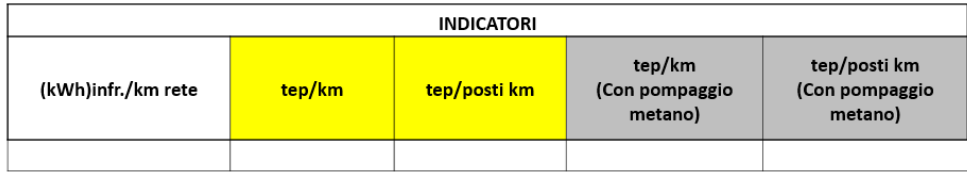

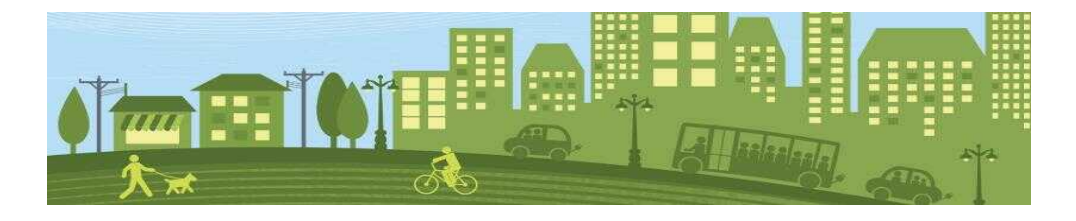

# **Trasporto a fune**

#### **Dati tabelle livello 4**

Nelle seguenti tabelle la modalità di trasporto considerata è la funicolare. È possibile utilizzare le stesse tabelle anche per le altre tipologie di trasporto a fune, come ad esempio funivie, seggiovie, ecc..

Al **livello 4** del trasporto a fune vengono trattate soltanto le singole gallerie e stazioni. Se possibile scorporare i dati (anche se stimati) di consumo elettrico per ogni impianto presente all'interno di gallerie e stazioni.

Ilsistema di trazione agisce direttamente sulla linea servita e non a livello di veicolo, per questo motivo i dati sulla trazione delle funicolari vengono trattati direttamente a livello 3.

#### **Tabelle livello 4 - Dati anagrafici galleria**

- ß **Tratta galleria**: identificare la galleria indicando per esempio il nome delle fermate tra le quali è compresa non necessariamente consecutive (prima e ultima fermata);
- ß **Lunghezza tratta:** indicare la lunghezza della galleria in km;
- ß **Canna**: indicare se la galleria è a singola canna, doppia canna, mista.

#### **Tabelle livello 4 - Dati di consumo galleria (SOLO se disponibile)**

- ß **Consumo impianto di illuminazione (kWh)**;
- ß **Consumo impianto di ventilazione (kWh)**;
- ß **Consumo impianto di pompaggio (kWh)**;
- ß **Consumo altro (kWh)**;
- ß **Consumo totale (kWh e tep)**.

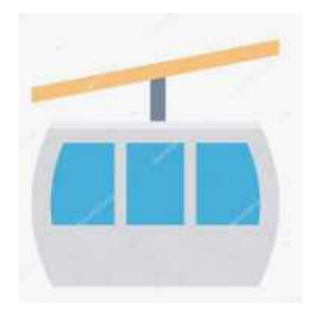

#### **Tabelle livello 4 -** I**ndicatori galleria (SOLO se disponibile)**

**tep km tratta :** rapporto tra il consumo annuale della singola galleria in tep e la lunghezza in km della galleria.

•

#### *Fogli di calcolo Excel:* **Trasporto a fune**

#### **Tabelle livello 4 - Dati anagrafici stazione**

- **Stazione:** indicare il nome della singola stazione;
- **Superficie:** indicare la superficie totale della stazione in m<sup>2</sup>;
- ß **Sotterranea/esterna**;
- ß **N. livelli:** indicare il numero di livelli della stazione.

#### **Tabelle livello 4 - Dati di consumo stazione (SOLO se disponibile)**

- ß **Consumo impianti di traslazione (kWh):** consumo energia elettrica di ascensori, tapis roulant, scale mobili;
- ß **Consumo impianto di illuminazione (kWh)**;
- ß **Consumo impianto di condizionamento (kWh)**;
- ß **Consumo altro (kWh):** illuminazione cartelli pubblicitari, pannelli informativi, ecc.;
- ß **Consumo totale (kWh e tep)**.

#### **Tabelle livello 4 - Indicatori stazione (SOLO se disponibile)**

- rapporto tra il consumo annuale della singola stazione in tep e la
- $\cdot \frac{\text{tep}}{\cdot}$ **m² :** relativa superficie totale in m².

## **Esempio di rappresentazione tabelle livello 4: gallerie e stazioni**

#### **GALLERIE**

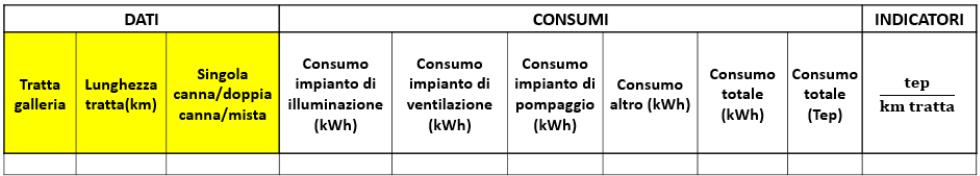

#### **STAZIONI**

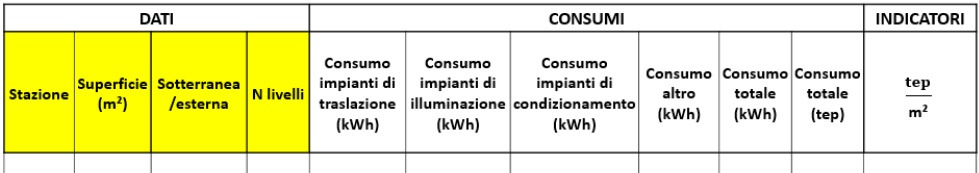

# **Dati tabelle livello 3: linee funicolari**

Nel **livello 3** sono trattate le singole linee servite dalla funicolare.

Per ogni linea è possibile aggregare i dati di gallerie e stazioni, presenti nella linea prescelta, dal livello 4.

I dati del sistema di trazione della funicolare, come precedentemente discusso, possono essere inseriti direttamente in questo livello di dettaglio.

A differenza delle altre modalità di trasporto a trazione elettrica (tram, filobus, metropolitane, ecc.) le linee della funicolare non tendono a sovrapporsi. Per questo motivo è più semplice ottenere il dato di consumo di energia elettrica della singola linea prescelta.

## **Tabelle livello 3 - Dati anagrafici**

- ß **Linea esercita**: nome identificativo della linea funicolare;
- ß **Tipologia funicolare:** indicare il modello della funicolare usata sulla linea;
- ß **Anno di costruzione o ricostruzione delle vetture:** se più vetture indicare un anno medio;
- ß **Anno di costruzione o ricostruzione impianto**;
- ß **Recupero energetico (motori reversibili): i**ndicare se i motori elettrici sono reversibili (Si /No);
- ß **Potenza continuativa massima (kW)**;
- ß **Velocità di esercizio con il motore principale (m/s)**;
- ß **Potenza disponibile stazione di valle (kW)**;
- ß **Potenza disponibile stazione di monte (kW)**;
- ß **Impianto AC intero mezzo**;
- ß **Dislivello (m):** quota tra la stazione di monte e la stazione di valle;
- ß **Lunghezza linea [km]:** distanza tra la fermata di partenza e quella di arrivo;
- **N. stazioni:** indicare il numero di stazioni presenti lungo la linea;
- **Posti veicolo:** indicare il numero di posti disponibili nel veicolo;
- ß **Superficie totale stazioni (m²)**;
- ß **km totali gallerie**.

## **Tabelle livello 3 - Dati di produzione**

**Posti km:** si intende il numero complessivo di posti offerti agli utenti nell'arco dell'anno. Si ottiene sommando i posti km dei veicoli circolanti nella linea considerata, ottenuti a loro volta moltiplicando i km percorsi annualmente dal veicolo per la capacità dello stesso;

- **Percorrenza totale (km):** indicare i km percorsi nell'arco dell'anno sulla linea funicolare;
- ß **N. viaggiatori (SOLO se disponibile):** numero di viaggiatori trasportati nell'arco dell'anno sulla linea;
- **EXP pax km** (SOLO se disponibile): rappresenta lo sfruttamento effettivo del servizio di trasporto; essa si ottiene come prodotto N. viaggiatori per il tragitto medio percorso da ciascuno.

## **Tabelle livello 3 - Dati di consumo**

- ß **Consumo energia elettrica trazione (kWh)**;
- ß **Consumo energia elettrica totale stazioni e gallerie (kWh)**;
- ß **Consumo energia elettrica totale (kWh e tep):** somma dei consumi di trazione, stazioni e gallerie;
- ß **Consumo impianti di traslazione stazioni (kWh)**: SOLO se disponibile;
- ß **Consumo impianti di illuminazione stazioni (kWh)**: SOLO se disponibile;
- ß **Consumo impianti di condizionamento stazioni(kWh)**: SOLO se disponibile;
- ß **Consumo altro stazioni (kWh):** illuminazione cartelli pubblicitari, pannelli informativi, ecc. (SOLO se disponibile);
- ß **Consumo totale energia elettrica stazioni (kWh)**: SOLO se disponibile;
- ß **Consumo impianto di illuminazione gallerie (kWh)**: SOLO se disponibile;
- ß **Consumo impianto di ventilazione gallerie (kWh)**: SOLO se disponibile;
- ß **Consumo impianto di pompaggio gallerie (kWh):** Solo se disponibile;
- ß **Consumo totale energia elettrica gallerie (kWh)**: SOLO se disponibile.

## **Tabelle livello 3 - Indicatori**

- • **kWh**veic.  **: posti km** rapporto tra il consumo di energia elettrica dei veicoli sulla linea nell'arco dell'anno (kWh) e il dato posti km.
- **gep**veic. **posti km :** rapporto tra il consumo di energia elettrica dei veicoli sulla linea nell'arco dell'anno (gep) e il dato posti km.
- **tep**staz**. m²**  rapporto tra il consumo totale annuale delle stazioni in tep e la superficie totale in m². (SOLO se disponibile).
- **tep**gall**. km :** rapporto tra il consumo totale annuale delle gallerie in tep e la lunghezza totale in km. (SOLO se disponibile).

#### *Fogli di calcolo Excel:* **Trasporto a fune**

٦

# **Esempio di rappresentazione tabelle livello 3: linee funicolari**

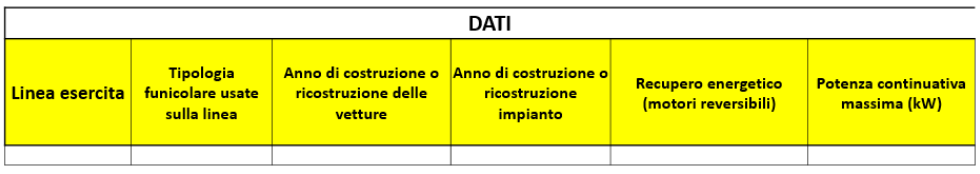

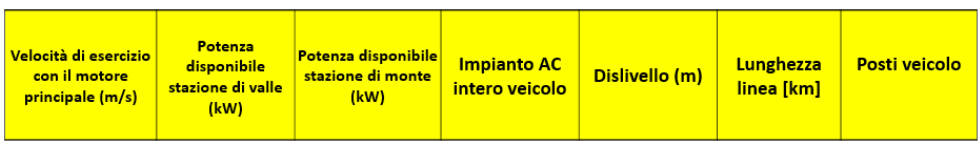

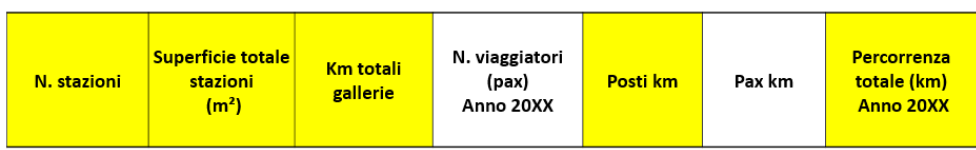

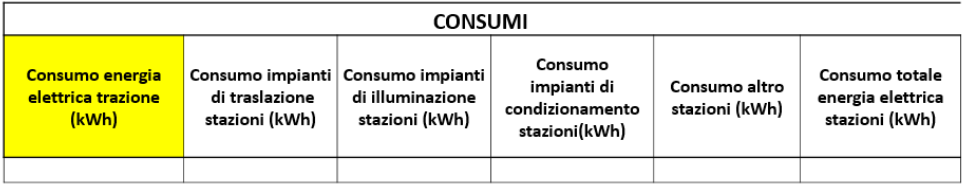

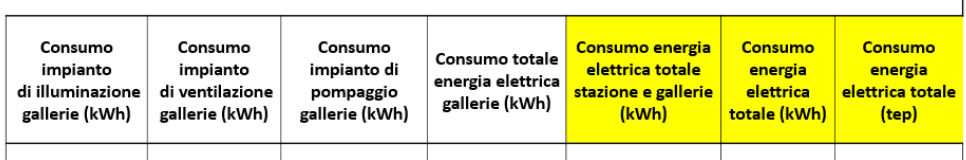

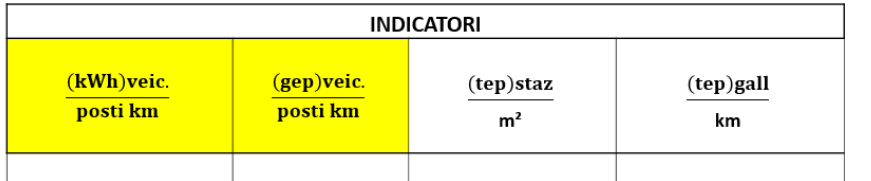

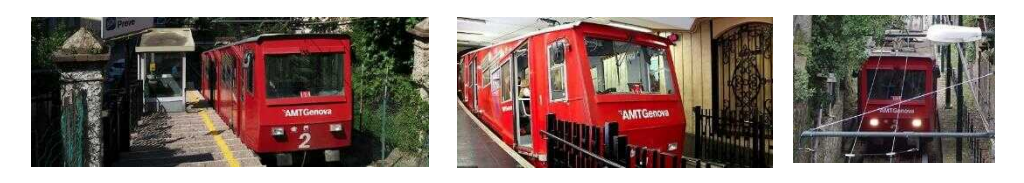

# **Tabelle livello 2: rete funicolare**

Il **livello 2** aggrega i dati delle linee trattate nel livello 3, nell'anno di riferimento. Inoltre, è possibile inserire i dati delle singole sottostazioni elettriche il cui consumo totale, a meno delle perdite, dovrebbe coincidere con il consumo totale di trazione, stazioni e gallerie ottenuto dai livelli di dettaglio 3 e/o 4.

## **Tabelle livello 2 - Dati anagrafici**

- ß **Km rete:** somma dei km delle linee esistenti sulla rete;
- ß **Velocità commerciale (km/h):** media ponderata delle velocità commerciali relative alle diverse linee. I pesi coincidono con la lunghezza in km di ciascuna linea;
- ß **N. linee:** indicare il numero totale di linee metropolitane esistenti sulla rete;
- ß **N. fermate/stazioni:** indicare il numero totale di fermate o stazioni presenti sulla rete;
- ß **Superficie totale stazioni (m²)**;
- ß **km totali gallerie**.

## **Tabelle livello 2 - Dati di produzione**

- ß **N. posti equivalenti:** indica la capacità media dei veicoli (valore calcolato automaticamente);
- **posti km:** si intende il numero complessivo di posti offerti agli utenti nell'arco dell'anno. Si ottiene sommando i posti km dei veicoli circolanti sull'intera rete;
- **Percorrenza totale (km):** indicare i km percorsi nell'arco dell'anno sulla rete;
- ß **N. viaggiatori (SOLO se disponibile):** numero di viaggiatori trasportati nell'arco dell'anno sulla rete;
- ß **pax km (SOLO se disponibile):** rappresenta lo sfruttamento effettivo delservizio di trasporto; essa si ottiene come prodotto N. viaggiatori per il tragitto medio percorso da ciascuno.

## **Tabelle livello 2 - Dati anagrafici e prestazionali infrastruttura elettrica**

- ß **Estensione della rete elettrica (km):** indicare il km totale di linee aree che alimentano la trazione elettrica;
- ß **Tensione di esercizio della rete (kV)**;
- ß **Numero di Sottostazioni Elettriche (SSE)**;

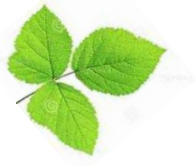

## **Tabelle livello 2 - Dati di consumo**

- ß **Consumo energia elettrica per trazione (kWh)**;
- ß **Consumo energia elettrica totale stazioni e gallerie (kWh)**;
- ß **Consumo energia elettrica totale (kWh e tep):** somma dei consumi di trazione, stazioni e gallerie;
- ß **Consumo impianti di traslazione stazioni (kWh)**: SOLO se disponibile;
- ß **Consumo impianti di illuminazione stazioni (kWh)**: SOLO se disponibile;
- ß **Consumo impianti di condizionamento stazioni(kWh)**: SOLO se disponibile;
- ß **Consumo altro stazioni (kWh):** illuminazione cartelli pubblicitari, pannelli informativi, ecc. (SOLO se disponibile);
- ß **Consumo totale energia elettrica stazioni (kWh)**: SOLO se disponibile;
- ß **Consumo impianto di illuminazione gallerie (kWh)**: SOLO se disponibile;
- ß **Consumo impianto di ventilazione gallerie (kWh)**: SOLO se disponibile;
- ß **Consumo impianto di pompaggio gallerie (kWh):** SOLO se disponibile;
- ß **Consumo totale energia elettrica gallerie (kWh**: SOLO se disponibile.

#### **Tabelle livello 2 - Indicatori**

- **kWh**veic**. posti km :** rapporto tra il consumo di energia elettrica per trazione sulla rete nell'arco dell'anno (kWh) e il dato posti km.
- $\bullet$   $\frac{\text{gep}}{\text{meas} + \text{meas}}$ **posti km :** rapporto tra il consumo di energia elettrica per trazione sulla rete nell'arco dell'anno (gep) e il dato posti km.
- $\bullet$   $\frac{\text{tep}_{\text{star}}}{m^2}$ **m² :** rapporto tra il consumo totale annuale delle stazioni in tep e la superficie totale in m². (SOLO se disponibile).
- $\bullet$   $\frac{\text{tep}}{\text{ball}}$ **km :** rapporto tra il consumo totale annuale delle gallerie in tep e la lunghezza totale in km. (SOLO se disponibile).

#### **Tabelle livello 2 - Dati anagrafici sottostazioni**

- **Identificativo SSE:** indicare per ogni rigo una singola sottostazione elettrica;
- ß **Potenza Installata [MW]**;
- ß **Numero gruppi di conversione**;
- ß **Tipologia sistema di conversione**;
- ß **Tensione di alimentazione (kV)**;
- ß **Tensione lato trazione (kV)**;
- **Tecnologia:** indicare se la SSE è reversibile o non reversibile.

*Fogli di calcolo Excel:* **Trasporto a fune**

## **Tabelle livello 2 - Dati di produzione**

ß **Ore di funzionamento (h)**.

## **Tabelle livello 2 - Dati di consumo**

- ß **Consumo Annuo Totale [MWh]**;
- ß **Consumo Annuo Fascia F1 [MWh]**;
- ß **Consumo Annuo Fascia F2 [MWh]**;
- ß **Consumo Annuo Fascia F3 [MWh]**.

#### **Esempio di rappresentazione tabelle livello 2: rete funicolare**

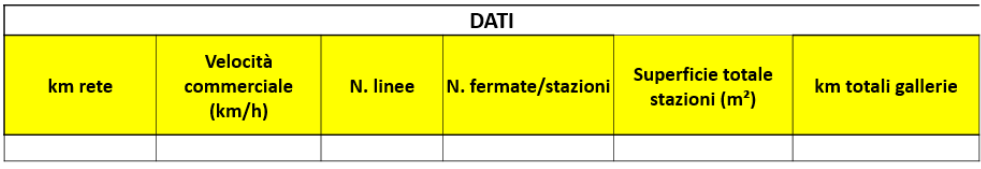

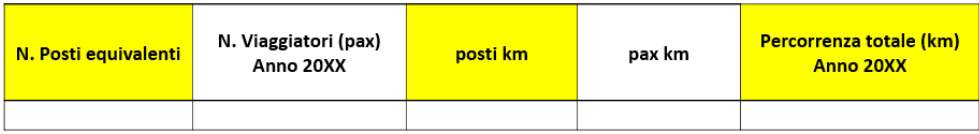

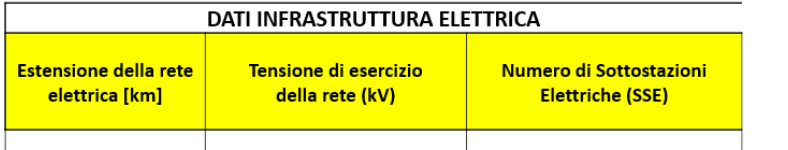

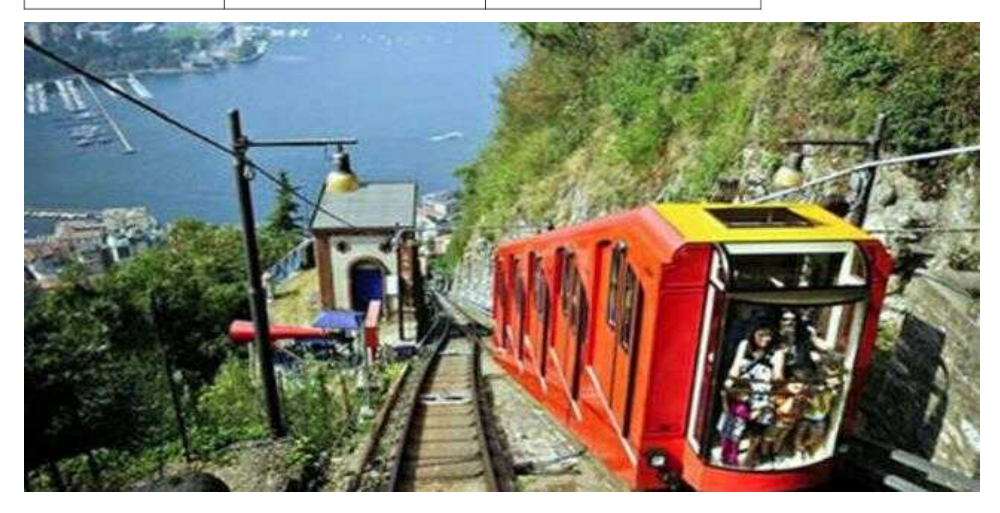

#### *Fogli di calcolo Excel:* **Trasporto a fune**

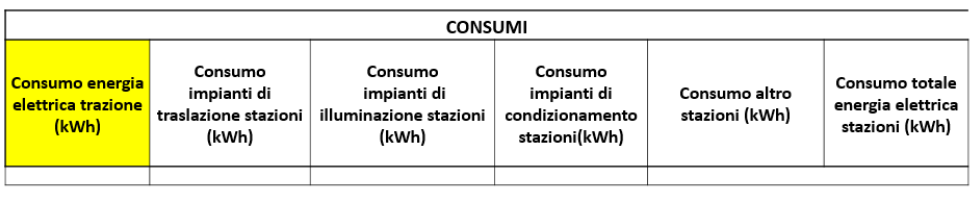

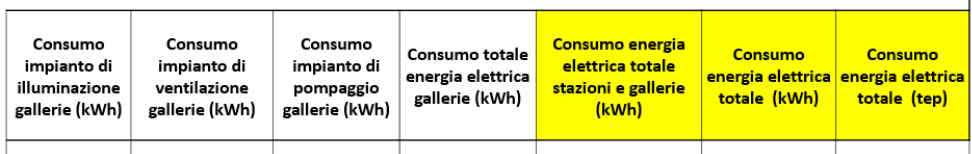

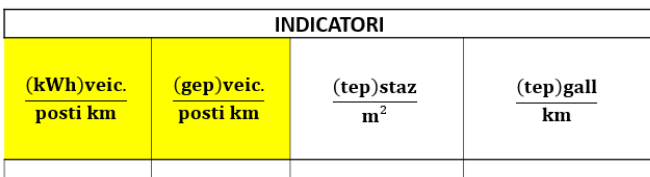

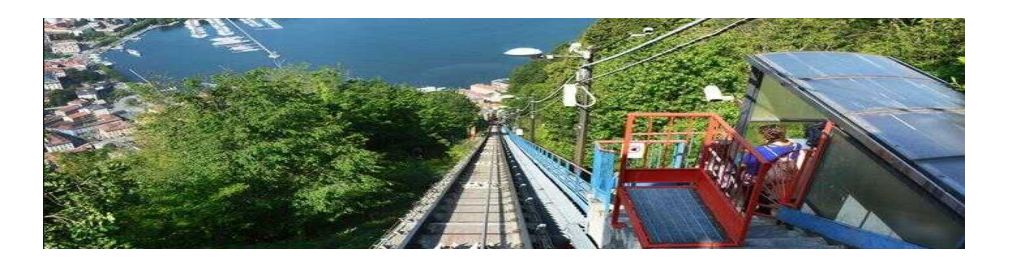

# *Sottostazioni elettriche della rete*

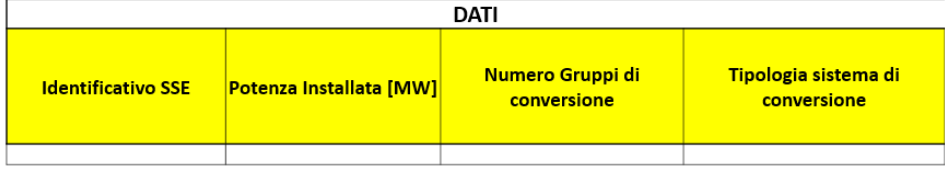

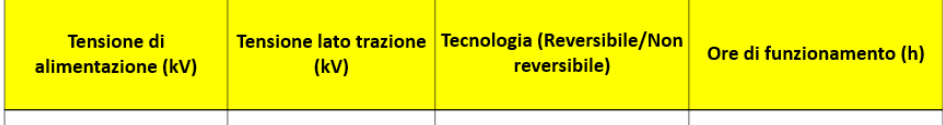

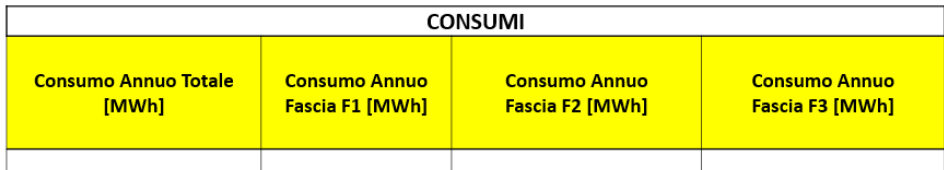

# **Trasporto su acqua**

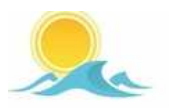

## **Dati tabelle livello 4: battelli**

Per trasporto su acqua vengono intese le imbarcazioni come battelli, vaporetti, ecc. che effettuano attività di trasporto pubblico locale.

Nel **livello 4** si possono inserire i dati di ogni battello appartenente alla flotta, altrimenti è possibile aggregare i dati dei battelli di uguale modello.

Nelle tabelle Excel sono stati considerati soltanto battelli alimentati a gasolio, nel caso di diversa alimentazione indicarlo nell'apposita cella.

## **Tabelle livello 4 - Dati anagrafici**

- ß **N. battelli:** ogni riga della tabella indica una tipologia di veicolo di cui si dovrà indicarne il numero (se si vuole aggregarli, altrimenti inserire "1"), sarebbe opportuno differenziarli anche tenendo conto delle linee percorse.
- ß **Tipologia imbarcazione:** indicare la tipologia di imbarcazione;
- **Anno di costruzione:** stimare un anno medio nel caso in cui in un singolo rigo si analizzano più veicoli;
- **Alimentazione:** selezionare la tipologia di alimentazione (gasolio, ecc.);
- **Motorizzazione**: indicare il modello di motore specificandone la potenza;
- **Potenza totale motori (kW):** indicare la potenza totale dei motori presenti nel battello;
- ß **Numero eliche**;
- ß **Gruppo elettrogeno a bordo:** indicare se è presente un gruppo elettrogeno (si/no);
- ß **Lunghezza (m):** indicare la lunghezza del veicolo in m;
- **Example 1 Larghezza (m):** indicare la larghezza del veicolo in m;
- **Stazza (m<sup>3</sup>):** inserire la stazza del battello;
- ß **Posti battello:** indicare il numero di posti disponibili nel battello.

## **Tabelle livello 4 - Dati di produzione**

- ß **Km percorsi:** indicare il numero di km percorsi dall'imbarcazione/i nell'arco dell'anno;
- ß **Ore funzionamento (h):** indicare il numero di ore di funzionamento dell'imbarcazione, comprese le ore a vuoto nell'arco dell'anno.

*Fogli di calcolo Excel:* **Trasporto su acqua**

#### **Tabelle livello 4 - Dati di consumo**

ß **Consumo gasolio:** indicare la quantità di combustibile consumata nell'arco dell'anno in litri e in tep.

#### **Tabelle livello 4 - Indicatori**

- **lgas km :** rapporto tra il consumo di gasolio (l) e il dato di percorrenza annua (km).
- **tep km :** rapporto tra il consumo di gasolio (tep) e il dato di percorrenza annua (km).
- **lgas h :** rapporto tra il consumo di gasolio (l) e il dato di ore di funzionamento dell'imbarcazione (h).
- **tep h :** rapporto tra il consumo di gasolio (tep) e il dato ore di funzionamento dell'imbarcazione (h).

#### **Esempio di rappresentazione tabelle livello 4: imbarcazioni**

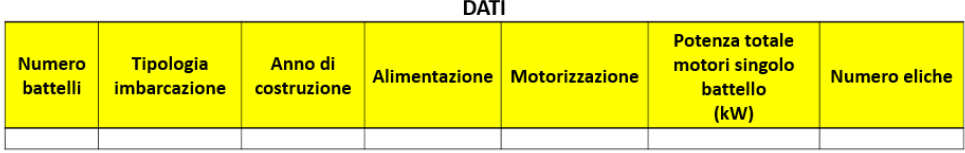

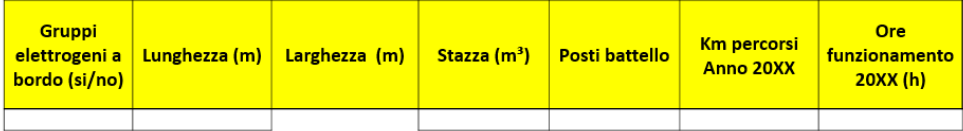

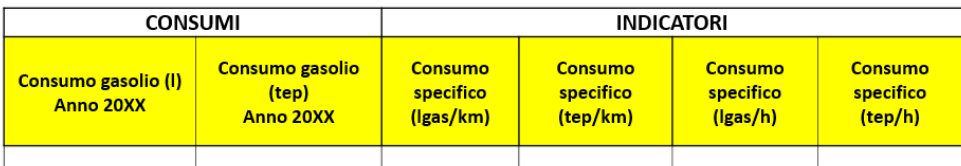

# **Dati tabelle livello 3: linee navali**

Nel **livello 3** sono trattate le singole linee servite dal trasporto pubblico su acqua. I dati da inserire per ogni linea si ottengono aggregando i dati presenti nel livello 4 delle imbarcazioni che navigano nella linea prescelta, nell'anno di riferimento. Possono sorgere difficoltà nell'aggregare i consumi di gasolio nel caso in cui le imbarcazioni cambiano linea durante l'anno di riferimento.

## **Tabelle livello 3 - Dati anagrafici**

- **EXTED EXECTS Linea Linea esercita**: nome identificativo della linea navale per il trasporto pubblico;
- ß **Lunghezza linea (km):** distanza tra la prima e ultima fermata;
- ß **Velocità commerciale (km/h):** velocità media che tiene conto dei tempi di viaggio e dei tempi di sosta alle fermate per la salita e discesa dei passeggeri;
- ß **N. fermate:** numero di fermate presenti lungo la linea considerata.

## **Tabelle livello 3 - Dati di produzione**

- ß **Percorrenza totale (km):** indicare il numero di km percorsi totali sulla linea prescelta nell'arco dell'anno;
- ß **Ore funzionamento (h):** indicare il numero di ore di funzionamento totali sulla linea considerata nell'arco dell'anno;
- ß **N. posti equivalenti:** indica la capacità media delle imbarcazioni (valore calcolato automaticamente);
- ß **Posti km (SOLO se disponibile):** si intende il numero complessivo di posti offerti agli utenti nell'arco dell'anno. Si ottiene sommando i posti km dei veicoli circolanti nella linea considerata, ottenuti a loro volta moltiplicando i km percorsi annualmente dall'imbarcazione per la capacità dello stesso;
- ß **N. viaggiator**i **(SOLO se disponibile):** numero di viaggiatori trasportati nell'arco dell'anno sulla linea;
- ß **pax km (SOLO se disponibile):** rappresenta lo sfruttamento effettivo delservizio di trasporto; essa si ottiene come prodotto N. viaggiatori per il tragitto medio percorso da ciascuno.

## **Tabelle livello 3 - Dati di consumo**

ß **Consumo combustibile (lgas e tep):** indicare la quantità di gasolio consumata nell'arco dell'anno in litri e in tep.

#### *Fogli di calcolo Excel:* **Trasporto su acqua**

## **Tabelle livello 3 - Indicatori**

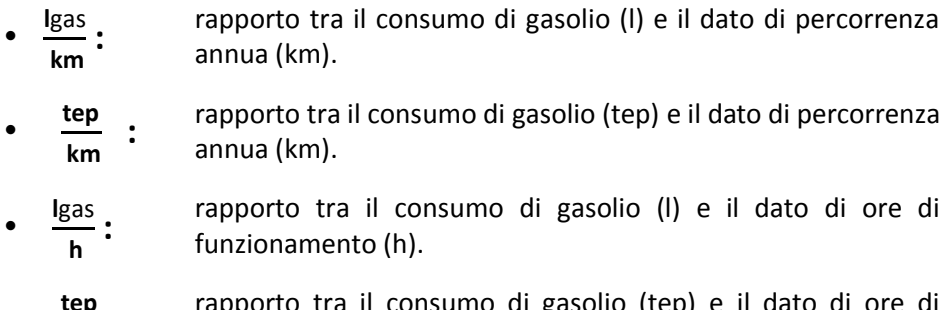

• **tep h :** rapporto tra il consumo di gasolio (tep) e il dato di ore di funzionamento (h).

# **Esempio di rappresentazione tabelle livello 3: Linee navali**

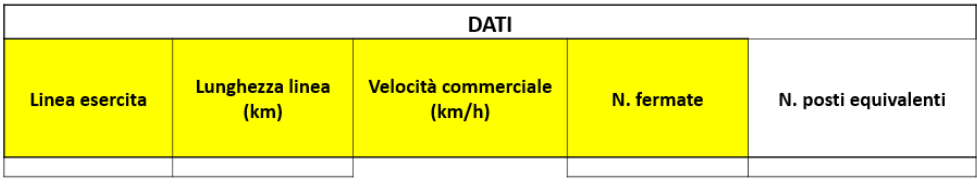

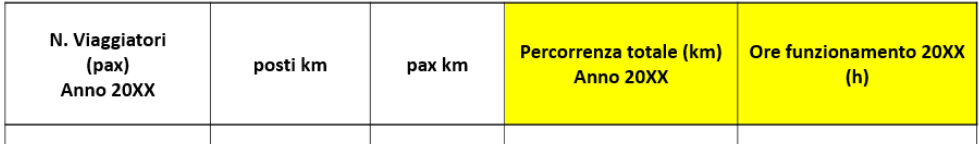

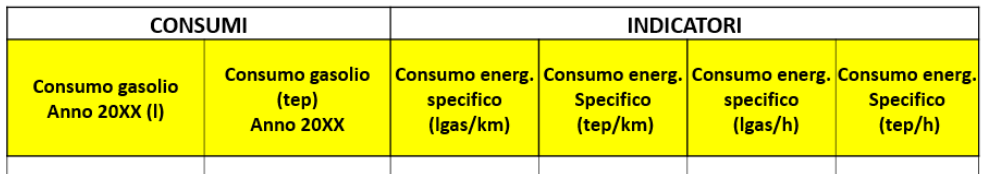

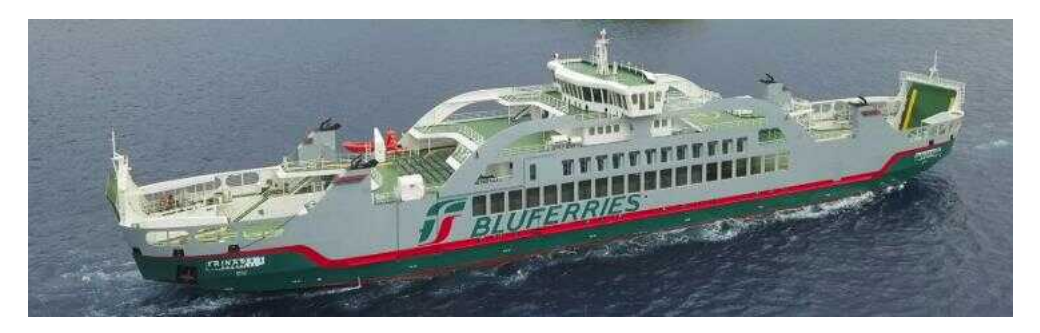

## **Dati tabelle livello 2: Rete navale**

Il **livello 2** aggrega i dati dell'intera flotta di battelli nell'anno di riferimento. Nel caso di criticità nel livello 3 è possibile aggregare i dati direttamente dal livello 4.

## **Tabelle livello 2 - Dati anagrafici**

- ß **Km rete:** somma dei km delle linee navali;
- ß **Velocità commerciale (km/h):** media ponderata delle velocità commerciali relative alle diverse linee. I pesi coincidono con la lunghezza in km di ciascuna linea;
- ß **N. linee:** indicare il numero totale di linee navali esistenti sulla rete;
- ß **N. fermate:** indicare il numero totale di fermate sulla rete.

#### **Tabelle livello 2 - Dati di produzione**

- ß **N. posti equivalenti:** indica la capacità media delle imbarcazioni (valore calcolato automaticamente);
- **posti km:** si intende il numero complessivo di posti offerti agli utenti nell'arco dell'anno. Si ottiene sommando i posti km dei veicoli circolanti sull'intera rete;
- **Percorrenza totale (km):** indicare il numero totale di km percorsi sulla rete servita nell'arco dell'anno;
- ß **Ore funzionamento totali (h):** indicare il numero di ore di funzionamento totali sulla rete;
- ß **N. viaggiatori (SOLO se disponibile):** numero di viaggiatori trasportati nell'arco dell'anno sulla rete;
- ß **pax km (SOLO se disponibile):** rappresenta lo sfruttamento effettivo delservizio di trasporto; essa si ottiene come prodotto N. viaggiatori per il tragitto medio percorso da ciascuno.

## **Tabelle livello 2 - Dati di consumo**

- ß **Consumo illuminazione stazioni/fermate (SOLO se disponibile)**
- ß **Consumo gasolio (l e tep):** indicare la quantità di gasolio consumata dalle imbarcazioni nell'arco dell'anno in litri e in tep.

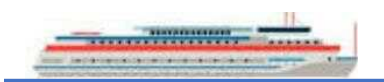

#### *Fogli di calcolo Excel:* **Trasporto su acqua**

#### **Tabelle livello 2 - Indicatori**

- **l**gas **km :** rapporto tra il consumo di gasolio (l) e il dato di percorrenza annua totale (km).
- **tep km :** rapporto tra il consumo di gasolio (tep) e il dato di percorrenza annua totale (km).
- **l**gas **h :** rapporto tra il consumo di gasolio (l) e il dato di ore di funzionamento totali(h).
- **tep h :** rapporto tra il consumo di gasolio (tep) e il dato di ore di funzionamento totali (h).

#### **Esempio di rappresentazione tabelle livello 2: Rete navale**

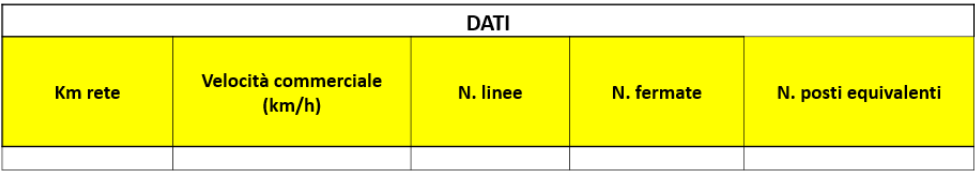

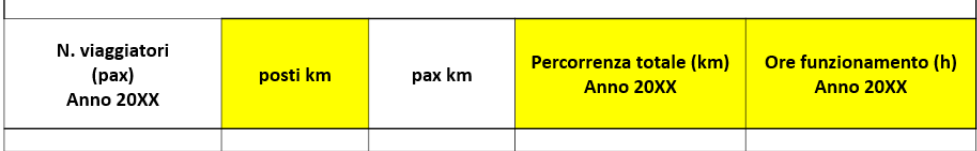

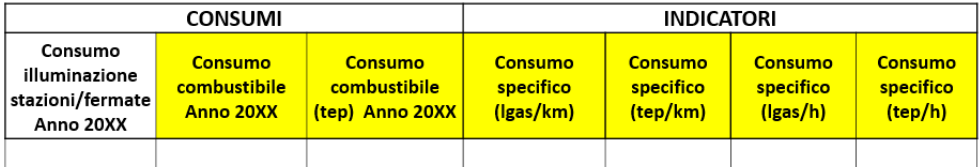

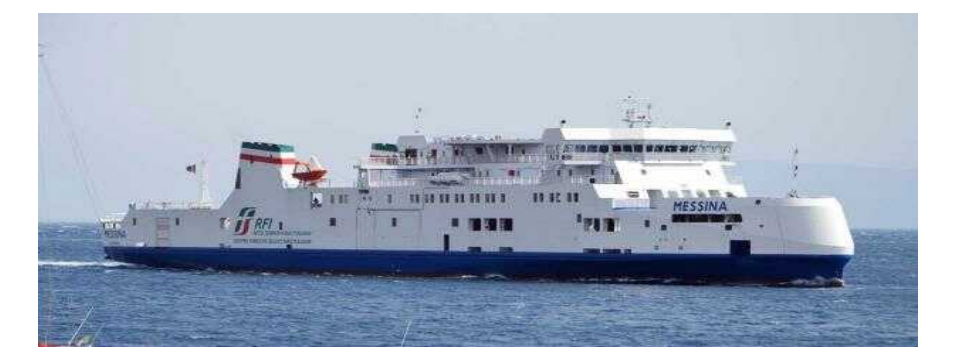

# **Mobilità alternativa**

## **Dati tabelle livello 4: impianti**

Per mobilità alternativa si intende tutti quegli impianti come tapis roulant, scale mobili e ascensori esterni a stazioni/fermate, cioè isolate dalle reti di trasporto pubblico considerate precedentemente.

Nel **livello 4** si possono inserire i dati dei singoli impianti all'interno delle apposite tabelle (a seconda se si tratta di tapis roulant/scale mobili o ascensori), altrimenti è possibile aggregare i dati degli impianti di uguale modello.

#### **Tabelle livello 4 - Dati anagrafici tapis roulant/scala mobile**

- ß **N impianti:** è possibile aggregare gli impianti dello stesso modello ed indicarne il numero;
- ß **Tapis roulant/scala mobile:** indicare se si tratta di una scala mobile o di un tapis roulant;
- ß **Lunghezza (m):** indicare la lunghezza dell'impianto;
- ß **Potenza motore elettrico (kW):** indicare la potenza del motore elettrico dell'impianto;
- ß **Sistema di recupero energetico**: indicare se è presente un sistema di recupero di energia (si/no).

## **Tabelle livello 4 - Dati di produzione tapis roulant/scale mobili**

ß **Ore di funzionamento impianti (h):** SOLO se disponibile.

#### **Tabelle livello 4 - Dati di consumo tapis roulant/scala mobile (SOLOse disponibile)**

ß **Consumo en. elettrica impianti di traslazione (kWh e tep):** se disponibile separato dagli ausiliari. Altrimenti indicare il consumo comprensivo di eventuali ausiliari.

#### **Tabelle livello 4 - Indicatori tapis roulant – scale mobili (SOLO se disponibile)**

• (**kWh**)**imp. h :** rapporto tra il consumo di energia elettrica dell'impianto di traslazione nell'arco dell'anno (kWh) e il dato ore di funzionamento (h).

## **Esempio di rappresentazione tabelle livello 4: tapis roulant/scale mobili**

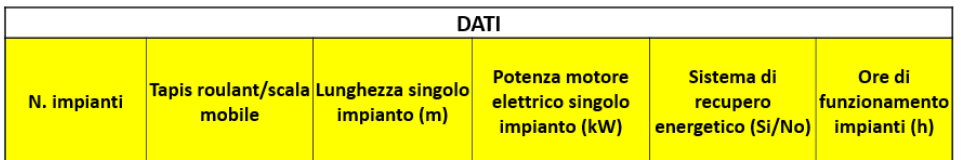

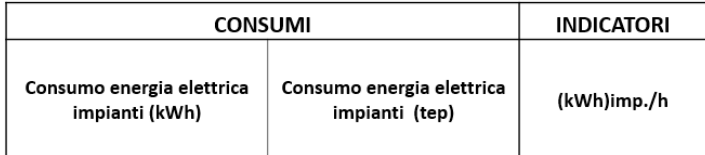

## **Tabelle livello 4 - Dati anagrafici ascensori**

- **Impianti:** identificare gli impianti con un elenco numerato;
- ß **Corsa (m)**;
- **Portata:** indicare la portata dell'ascensore in kg;
- ß **Numero di fermate/livelli**;
- ß **Tipo di trazione:** indicare se idraulica o elettrica;
- ß **Velocità massima (m/s)**;
- ß **Potenza motore elettrico (kW)**;
- ß **Sistema di recupero energetico**: indicare se è presente un sistema di recupero di energia (sì/no).

## **Tabelle livello 4 - Dati di produzione ascensori**

ß **Ore di funzionamento impianto (h)**.

## **Tabelle livello 4 - Dati di consumo ascensore**

∑ **Consumo impianto (kWh e tep)**.

## **Tabelle livello 4 - Indicatori ascensori**

• (**kWh**)**imp. h :** rapporto tra il consumo di energia elettrica (kWh) dell'ascensore nell'arco dell'anno e il dato ore di funzionamento dello stesso (h).

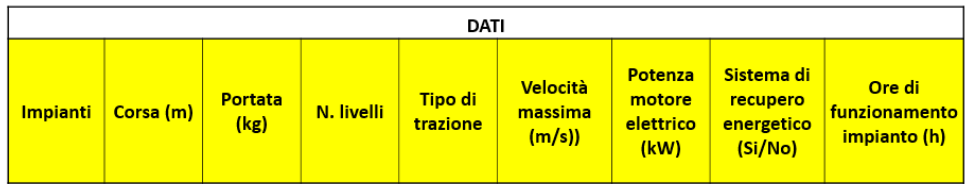

#### **Esempio di rappresentazione tabelle livello 4: ascensori**

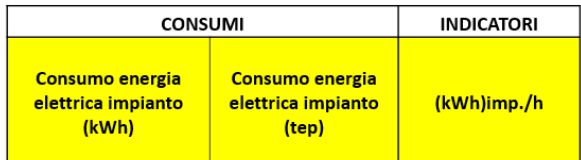

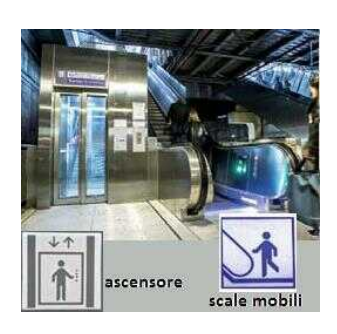

# **Dati tabelle livello 3: linee impianti**

Può risultare utile il **livello 3** nel caso siano presenti delle linee di impianti in serie. È possibile aggiungere il consumo delle gallerie nel caso gli impianti si trovino all'interno di esse.

## **Tabelle livello 3 - Dati anagrafici tapis roulant/scala mobile**

- ß **Identificativo linea:** nominare la linea prescelta (ad esempio prima e ultima fermata) o utilizzare un elenco numerato;
- ß **N impianti:** è possibile aggregare gli impianti presenti nella stessa linea ed indicarne il numero;
- ß **Tapis roulant/scala mobile:** indicare se si tratta di una scala mobile o di un tapis roulant;
- ß **Lunghezza (m):** indicare la lunghezza totale degli impianti presenti nella linea prescelta;
- ß **Presenza galleria:** indicare se gli impianti di traslazione sono presenti all'interno di gallerie (si/no);
- ß **Lunghezza gallerie (km):** indicare la lunghezza totale delle gallerie presenti nella linea prescelta;
- **Dislivello (m):** indicare il dislivello tra il primo e l'ultimo impianto presente nella linea prescelta.

#### **Tabelle livello 3 - Dati di produzione tapis roulant/scale mobili**

ß **Ore di funzionamento impianti (h):** indicare il numero totale di ore di funzionamento degli impianti presenti nella linea prescelta.

## **Tabelle livello 3 - Dati di consumo tapis roulant/scala mobile**

- ß **Consumo impianti traslazione (kWh):** se disponibile separato dagli ausiliari. Altrimenti indicare il consumo comprensivo di eventuali ausiliari;
- ß **Consumo illuminazione gallerie (kWh)**;
- ß **Consumo totale (kWh e tep):** somma consumi gallerie e impianti di traslazione.

## **Tabelle livello 3 - Indicatori tapis roulant/scale mobili**

- (**kWh**)**imp. h :**
- rapporto tra il consumo totale di energia elettrica degli impianti di traslazione (kWh) nell'arco dell'anno il dato ore di funzionamento (h).
- (**kWh**)**gall. km :** rapporto tra il consumo totale per l'illuminazione delle gallerie (tep) e il dato lunghezza gallerie (km).

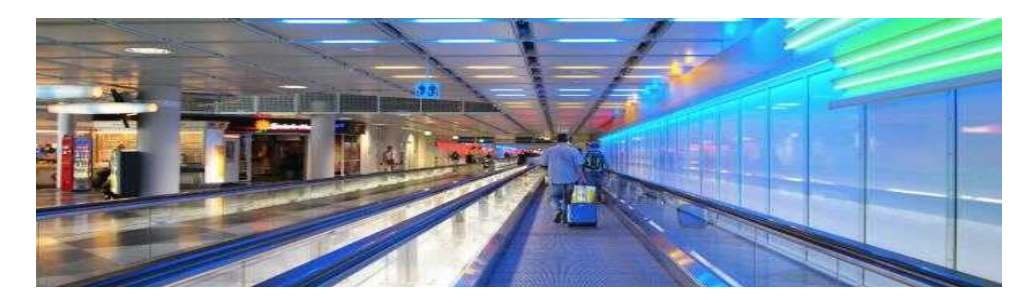

## **Esempio di rappresentazione tabelle livello 3: tapis roulant/scale mobili**

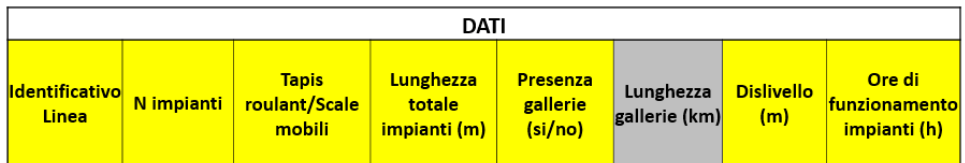

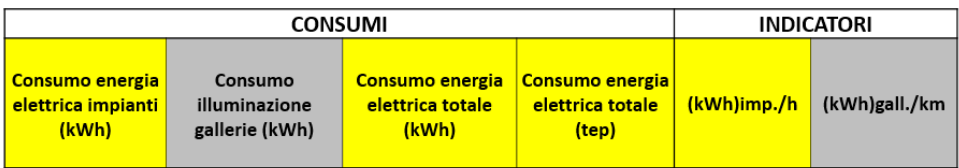

#### *Fogli di calcolo Excel:* **Mobilità alternativa**

#### **Tabelle livello 3 - Dati anagrafici ascensori**

- ß **Identificativo linea:** nominare la linea prescelta (ad esempio prima e ultima fermata) o utilizzare un elenco numerato;
- ß **N. impianti:** è possibile aggregare gli impianti presenti nella stessa linea ed indicarne il numero;
- ß **Corsa totale impianti (m):** somma delle corse degli ascensori presenti nella linea.

#### **Tabelle livello 3 - Dati di produzione ascensori**

ß **Ore di funzionamento impianti (h)**.

#### **Tabelle livello 3 - Dati di consumo ascensore**

ß **Consumo impianti (kWh e tep):** consumo totale di energia elettrica degli ascensori presenti nella linea.

#### **Tabelle livello 3 - Indicatori ascensori**

• (**kWh**)**imp. h :** rapporto tra il consumo di energia elettrica (kWh) degli ascensori nell'arco dell'anno e il dato ore di funzionamento (h).

#### **Esempio di rappresentazione tabelle livello 3: ascensori**

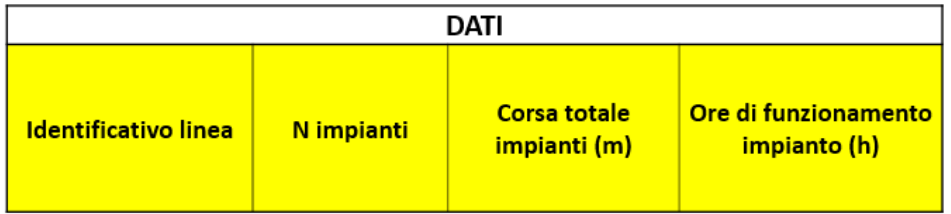

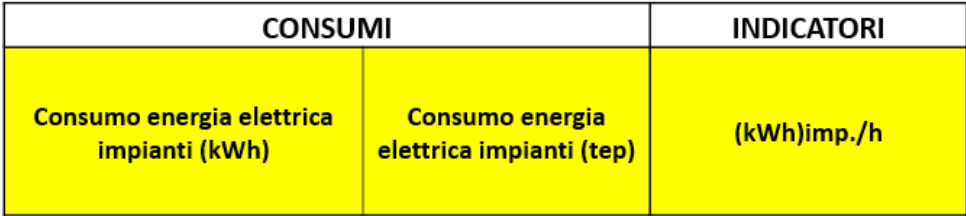

## **Dati tabelle livello 2: rete impianti**

Il **livello 2** aggrega i dati di tapis roulant/scale mobili e degli ascensori presenti nella rete nell'anno di riferimento.

È possibile aggregare i dati direttamente dal livello 3 o 4.

#### **Tabelle livello 2 - Dati anagrafici tapis roulant/scala mobile**

- ß **N. impianti:** indicare il numero totale di impianti
- **Lunghezza (m):** indicare la lunghezza totale degli impianti di traslazione;
- ß **Presenza galleria:** indicare se gli impianti di traslazione sono presenti all'interno di gallerie (si/no);
- ß **Lunghezza gallerie (km):** indicare la lunghezza totale delle gallerie;
- ß **Dislivello cumulato (m):** somma dei dislivelli di ogni impianto installato nella rete servita.

#### **Tabelle livello 2 - Dati di produzione tapis roulant/scale mobili**

ß **Ore di funzionamento tapis roulant/scale mobili (h):** indicare le ore di funzionamento totali degli impianti presenti nella rete nell'arco dell'anno.

#### **Tabelle livello 2 - Dati di consumo tapis roulant/scala mobile**

- ß **Consumo impianti traslazione (kWh):** se disponibile separato dagli ausiliari. Altrimenti indicare il consumo comprensivo di eventuali ausiliari;
- ß **Consumo illuminazione stazioni/fermate (kWh)** (solo se disponibile);
- ß **Consumo illuminazione gallerie (kWh)** (solo se disponibile);
- ß **Consumo totale (kWh e tep):** somma consumi gallerie, stazioni/fermate e impianti di traslazione.

#### **Tabelle livello 2 - Indicatori tapis roulant/scale mobili**

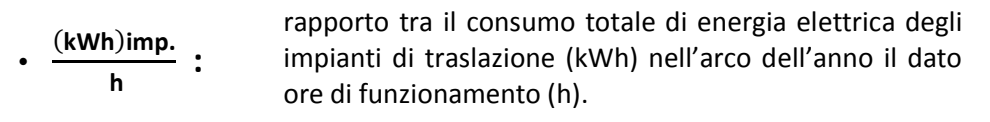

• (**kWh**)**gall. km :** rapporto tra il consumo totale per l'illuminazione delle gallerie (tep) e il dato lunghezza gallerie (km).

## **Esempio di rappresentazione tabelle livello 2: tapis roulant/scale mobili**

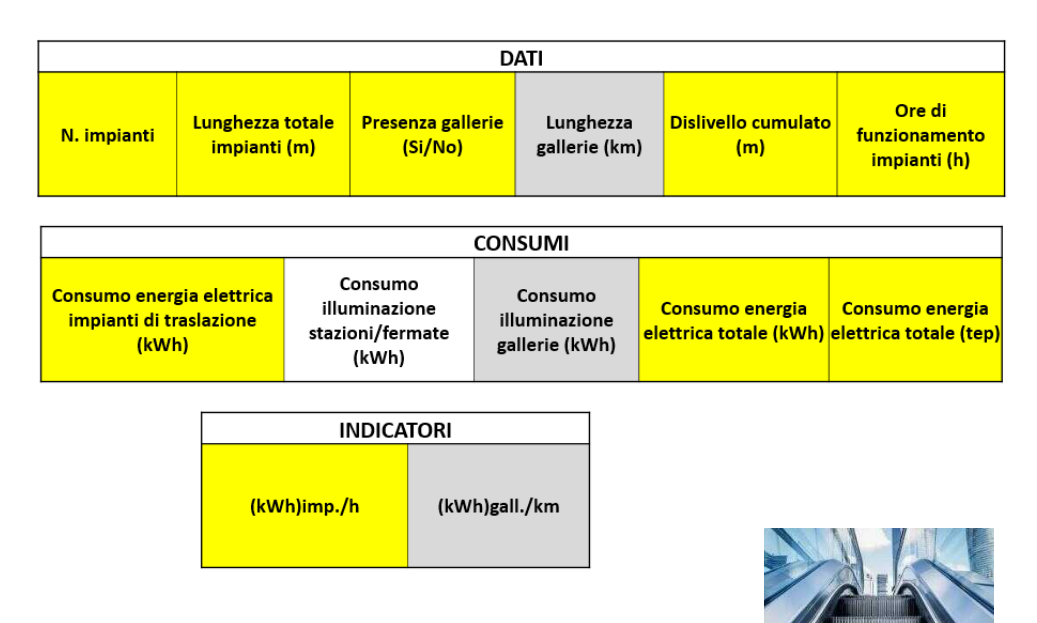

## **Tabelle livello 2 - Dati anagrafici ascensori**

- ß **N. impianti:** indicare il numero totale di impianti;
- ß **Corsa cumulata (m):** somma delle corse relative ai singoli impianti.

## **Tabelle livello 2 - Dati di produzione tapis roulant/scale mobili**

ß **Ore di funzionamento ascensori (h):** indicare le ore di funzionamento totali degli ascensori presenti nella rete nell'arco dell'anno.

## **Tabelle livello 2 - Dati di consumo ascensore**

• **Consumo energia elettrica impianti (kWh e tep)**.

## **Tabelle livello 2 - Indicatori ascensori**

• (**kWh**)**imp. h :** rapporto tra il consumo totale di energia elettrica (kWh) degli ascensori nell'arco dell'anno e il dato ore di funzionamento totali (h).

# **Esempio di rappresentazione tabelle livello 2: ascensori**

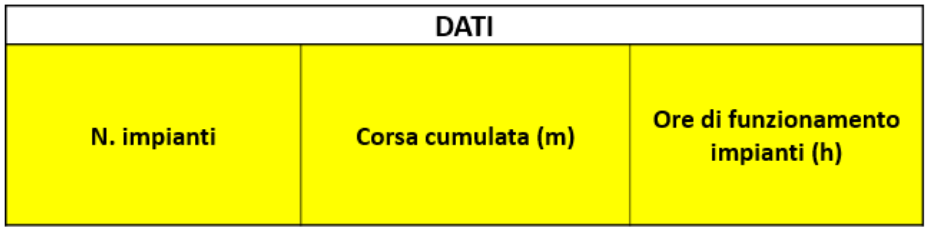

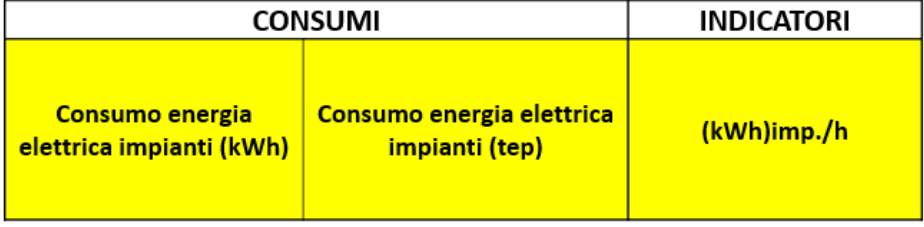

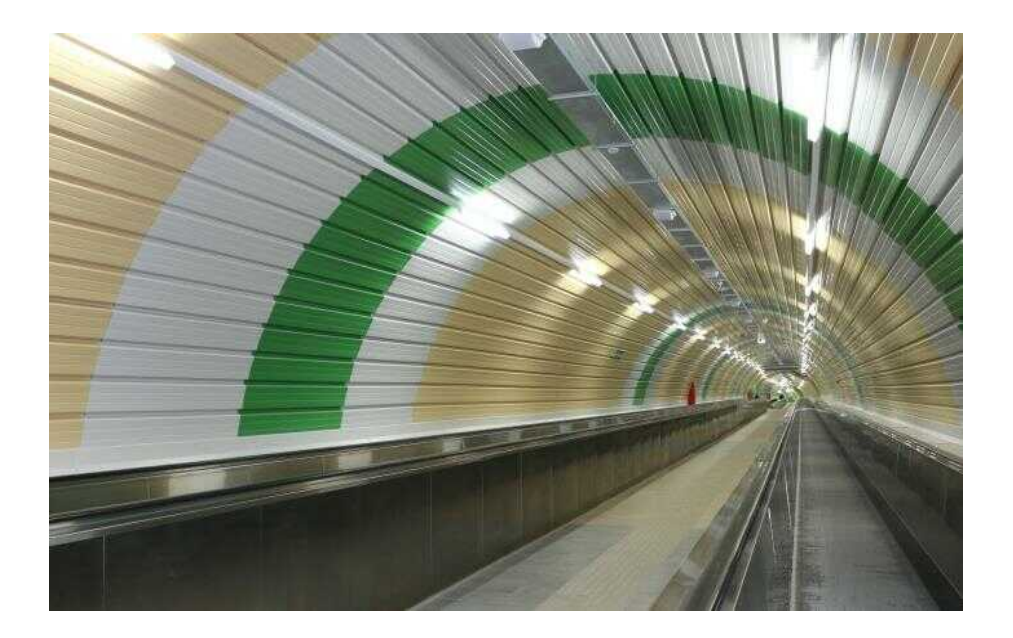

# **Definizione sito reale nel settore dei trasporti**

I siti reali sono i luoghi dove si svolgono le attività complementari al trasporto:

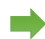

Officina di manutenzione;

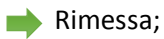

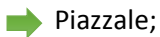

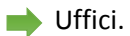

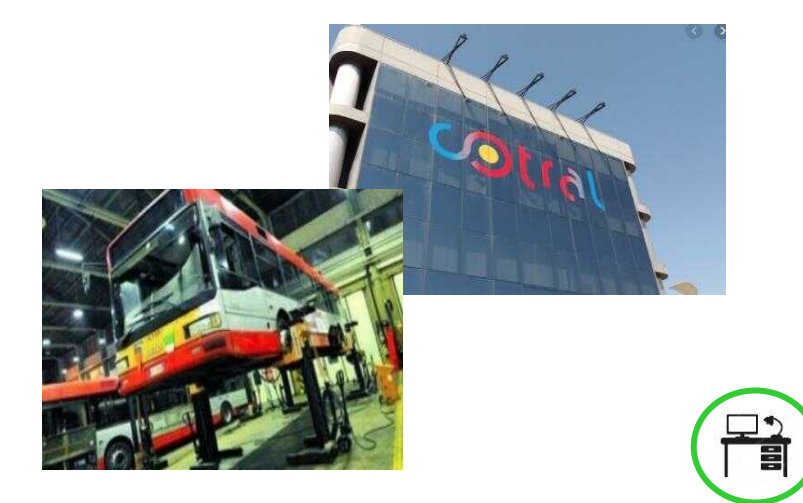

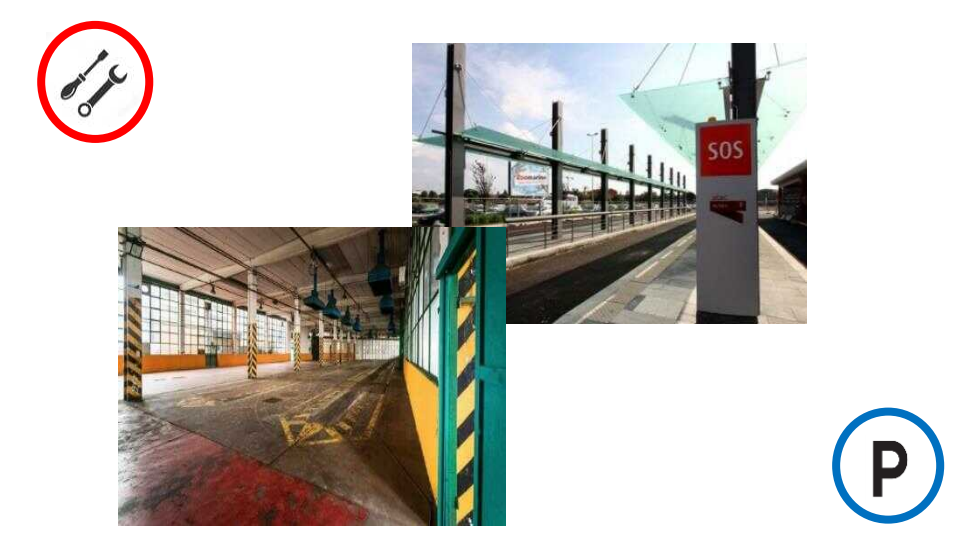

*Report di diagnosi*

# **Come compilare il report di diagnosi**

Il rapporto di diagnosi deve seguire quanto previsto nelle linee guida «generali» realizzate da ENEA, in particolare dovranno essere inseriti:

- presentazione dell'azienda;
- descrizione del sito e struttura energetica dello stesso;
- raccolta dati per ciascun sistema e sottosistema nel sito:
	- $\Box$  dati generali
	- $\Box$  metodologia di acquisizione dati (misurati, stimati, etc.)
	- $\Box$  sistema di monitoraggio (eventuale se presente)
	- $\Box$  dati di consumo
	- $\Box$  dati produzione
	- $\Box$  indicatori di performance;
- interventi effettuati in passato;
- possibili interventi futuri.

# **Esempio descrizione del sito reale**

Indicare le seguenti informazioni:

- Dimensioni;
- Età del sito;
- Numero addetti;
- Attività svolte;
- Orari e turni personale (ore giornaliere e numero di giornate annue);
- Cogenerazione e fonti rinnovabili;
- Fornitura energia (descrizione, fornitore, consegna elettrica, consumi annuali);
- Altro (come da linee guida generali ENEA).

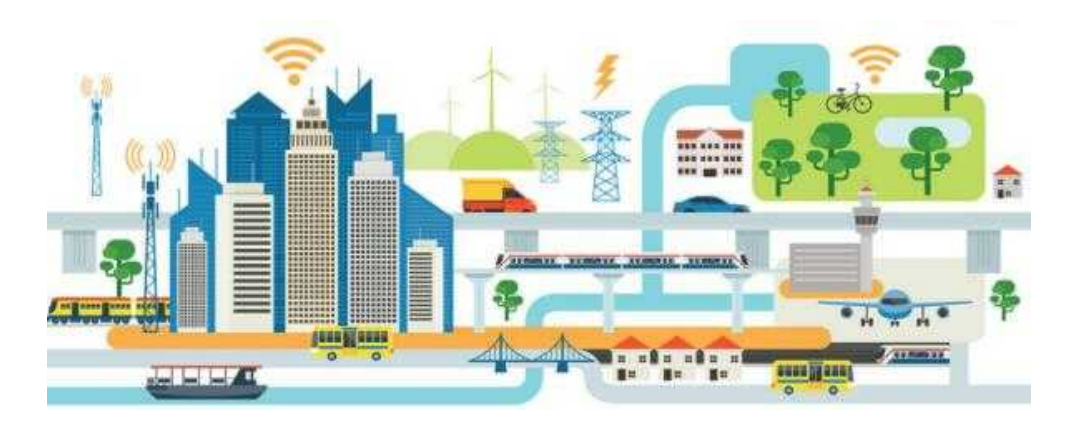

*Report di diagnosi*

# **Esempio tabella descrizione del sito reale**

# Dati generali sito

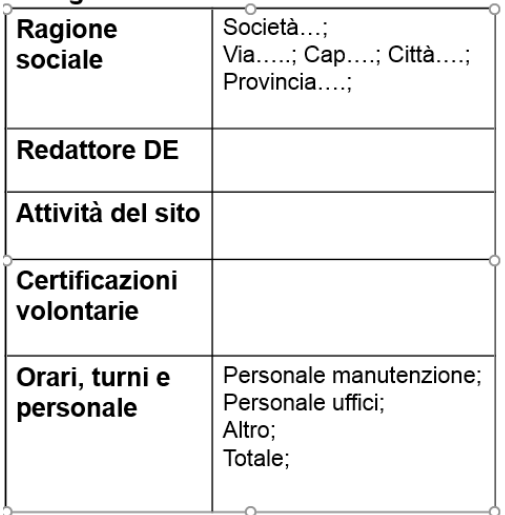

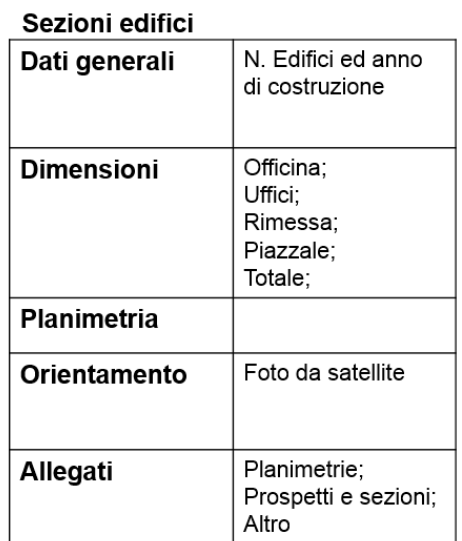

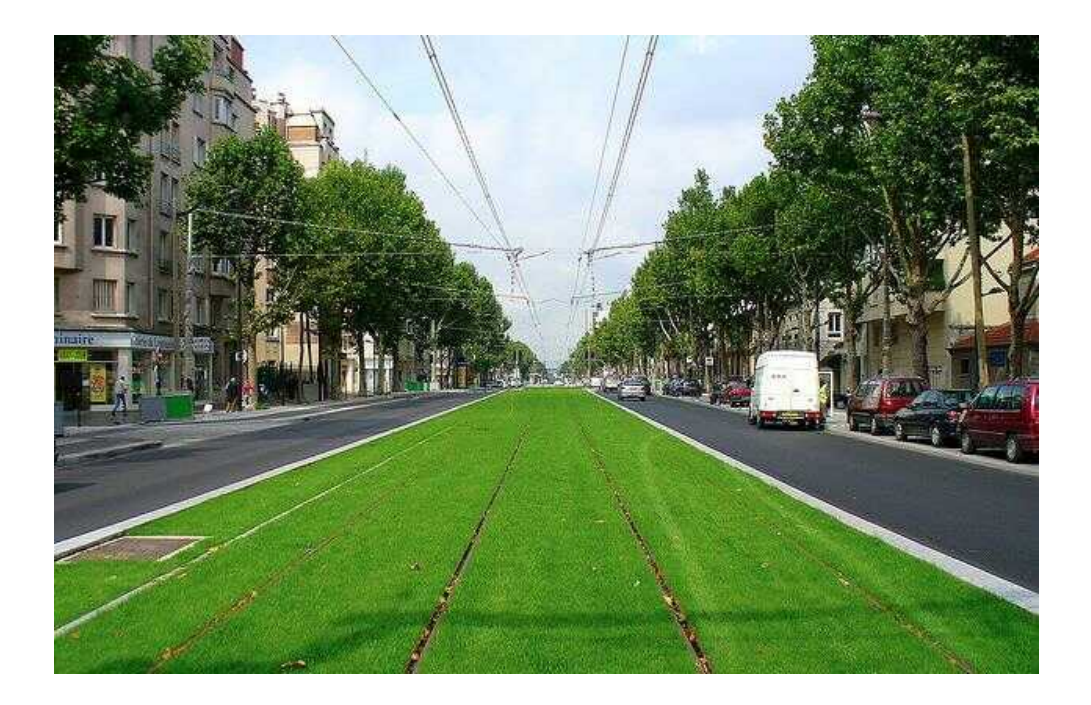

# **Definizione struttura energetica del sito reale**

Il sito reale, nel caso più complesso, è costituito da più aree produttive, ad esempio officina, rimessa e uffici.

Ogni area a sua volta contiene degli impianti, che in alcuni casi possono essere comuni con altre aree (illuminazione, riscaldamento, ...).

Nell'ultimo caso, se possibile, suddividere i consumi dell'impianto per ogni area produttiva.

## **NOTAZIONE IMPORTANTE – Raccomandazioni**

I consumi dovuti al **rifornimento di metano**, nei veicoli del sito virtuale, sono da inserire nelle apposite tabelle della DE del **sito virtuale** e NON nel sito fisso.

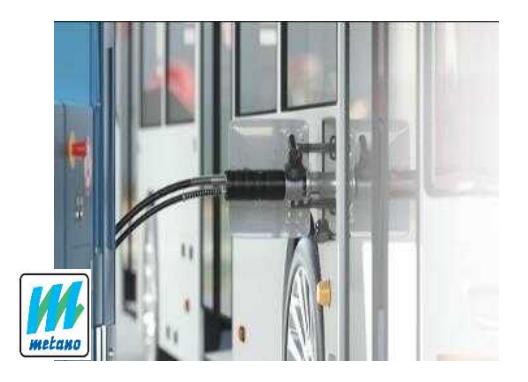

#### **Esempio struttura energetica**

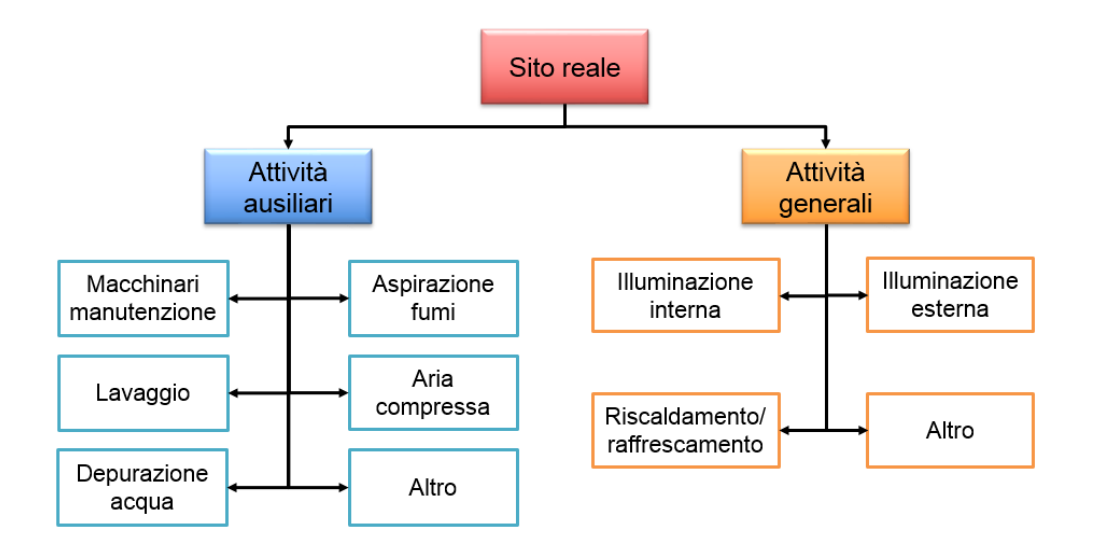

*Struttura energetica*

## **Esempio struttura energetica**

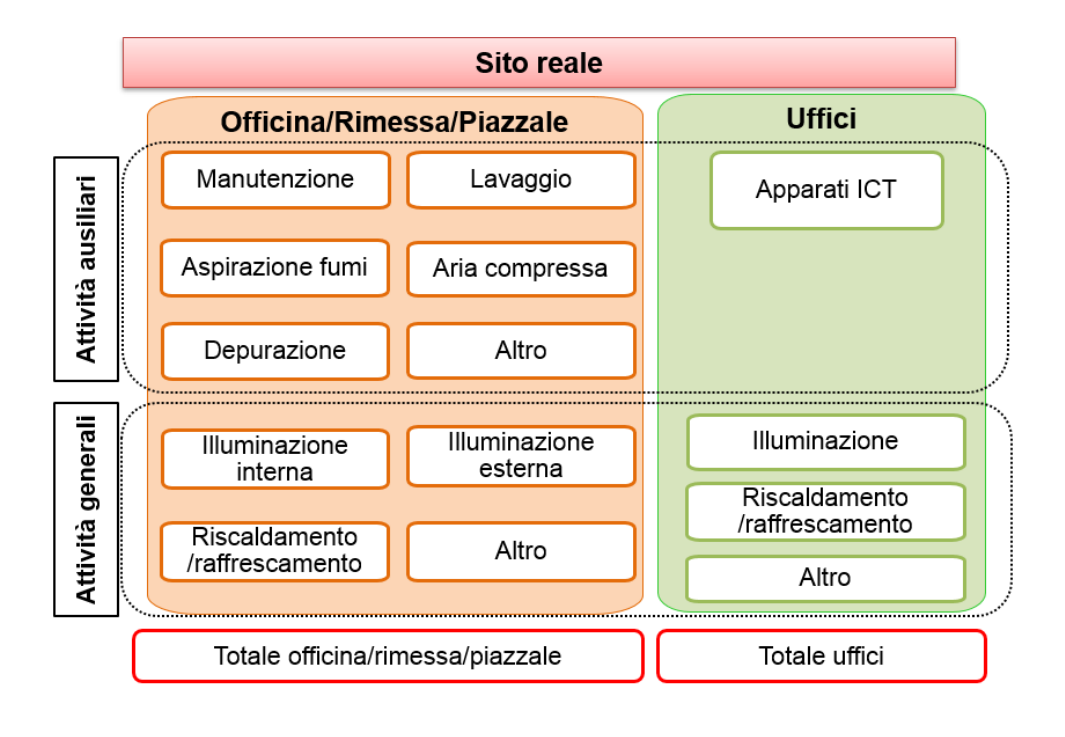

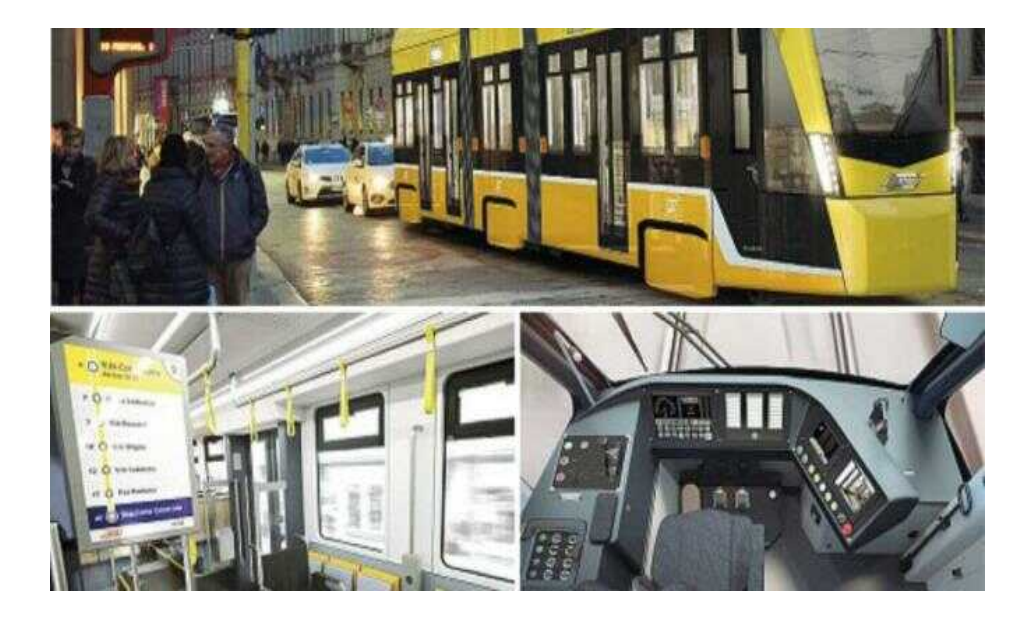

# **Raccolta dati**

#### **Esempio raccolta dati officina**

- $\Box$  Dati generali officina:
	- dimensioni  $(m^2)$ ;
	- attività principale;
	- impianti presenti;
	- programmi di manutenzione;
	- ciclo di lavorazione;
	- durata lavorazioni (ore giornaliere e numero di giornate annue);
	- tipologia mezzi serviti;
	- tipologia di macchinari e attrezzature che comportano consumi energetici (potenza, durata di funzionamento, ecc.);
	- tipologia di sistemi utilizzati per l'illuminazione (tipo lampade; potenza, ecc.);
	- tipologia impianti di riscaldamento/raffrescamento e per la produzione di acqua calda sanitaria (potenza; durata di funzionamento, anno di acquisto);
	- tipologia impianti di aspirazione fumi;
	- altro.
- $\Box$  Dati di produzione
	- numero mezzi serviti annui;
	- ………………
- $\Box$  Dati di consumo
	- Consumi energia elettrica (kWh; tep): di ogni impianto e totale;
	- Consumi combustibili: di ogni impianto e totale.
- $\Box$  Indicatori di performance energetica

tep n. mezzi serviti : rapporto tra il consumo in tep dei macchinari e il numero di mezzi serviti annualmente.

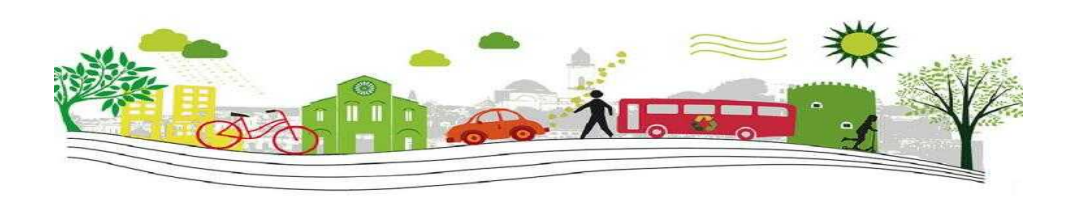

•

 $\ldots$ 

## **Esempio raccolta dati rimessa**

- $\Box$  Dati generali rimessa:
	- dimensioni  $(m<sup>2</sup>)$ ;
	- impianti presenti;
	- tipologia mezzi serviti;
	- tipologia di macchinari e attrezzature che comportano consumi energetici (potenza, durata di funzionamento, ecc.);
	- tipologia di sistemi utilizzati per l'illuminazione (tipo lampadine; potenza, ecc.);
	- tipologia impianti di riscaldamento/raffrescamento e per la produzione di acqua calda sanitaria (potenza; durata di funzionamento, anno di acquisto);
	- tipologia impianti di aspirazione fumi;
	- altro.

## **Esempio raccolta dati rimessa**

- $\Box$  Dati di produzione:
	- numero mezzi serviti annui;
	- ore lavorate;
	- …..
- $\Box$  Dati di consumo:
	- Consumi energia elettrica (kWh; tep): di ogni impianto e totale;
	- Consumi combustibili: di ogni impianto e totale.
- $\Box$  Indicatori di performance energetica:

tep

n. mezzi serviti

• ….

•

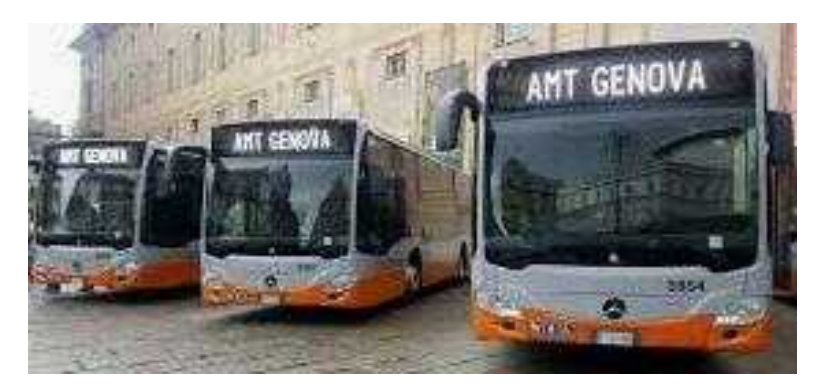

#### **Esempio raccolta dati uffici**

 $\Box$  Dati generali uffici:

- dimensioni  $(m<sup>2</sup>)$ ;
	- impianti presenti;
	- durata attività di ufficio (ore giornaliere e numero di giornate annue);
	- tipologie apparecchiature utilizzate per l'ufficio che comportano consumi energetici (potenza, durata funzionamento);
	- tipologia di sistemi utilizzati per l'illuminazione (tipo lampadine; potenza, ecc.);
	- tipologia impianti di riscaldamento/raffrescamento e per la produzione di acqua calda sanitaria (potenza; durata di funzionamento, anno di acquisto);
	- altro.
- $\Box$  Dati di consumo:
	- Consumi energia elettrica (kWh; tep): per ogni impianto e totale;
	- Consumi combustibili: per ogni impianto e totale.
- $\Box$  Indicatori di performance energetica:
	- tep  $\frac{1}{m^2}$  : rapporto tra consumo in tep dell'impianto di illuminazione e la superficie in m².
	- ….

#### **Tabelle impianti**

#### Imnianti elettrici

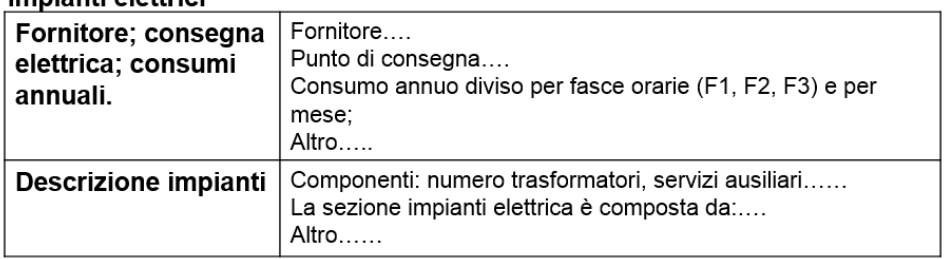

#### Impianti illuminazione

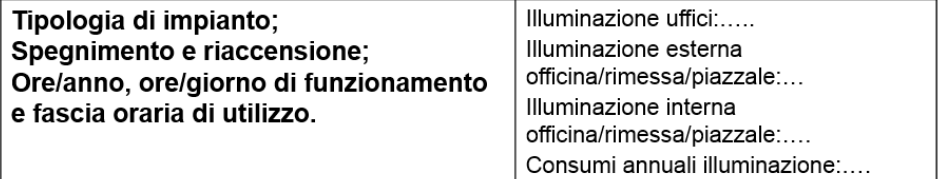

## Impianti riscaldamento/raffrescamento

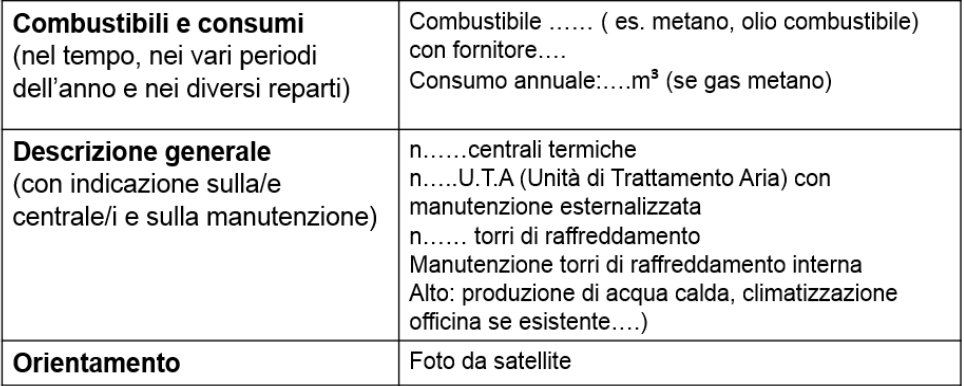

# Impianti aspirazione fumi

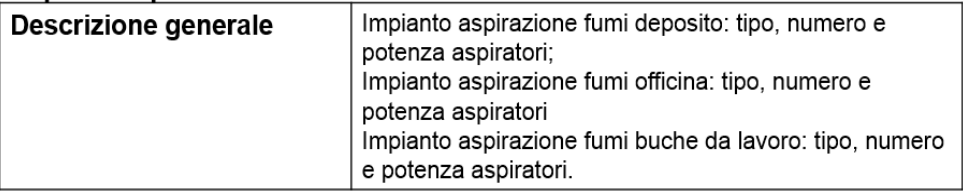

## Impianti aria compressa

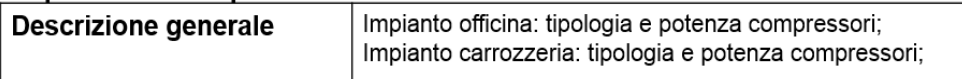

# Altri impianti (lavaggio, forni di verniciatura....)

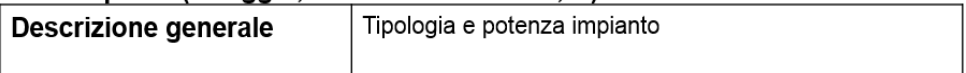

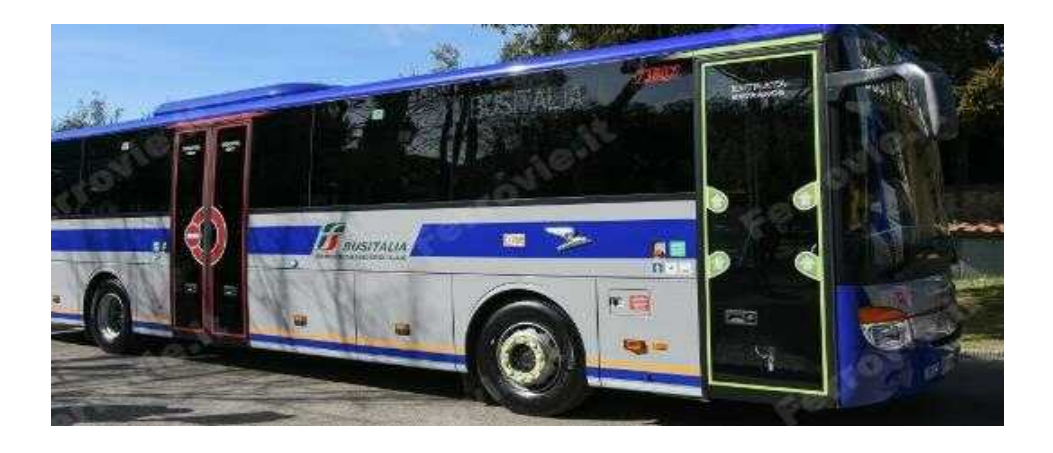

# **Suddivisione energetica: esempi tabelle**

I dati raccolti devono essere riportati in tabelle riepilogative.

Ad esempio una tabella riepilogativa dei consumi energetici (tep) nell'anno di riferimento, aggregati per tipologia di impianto e vettore energetico.

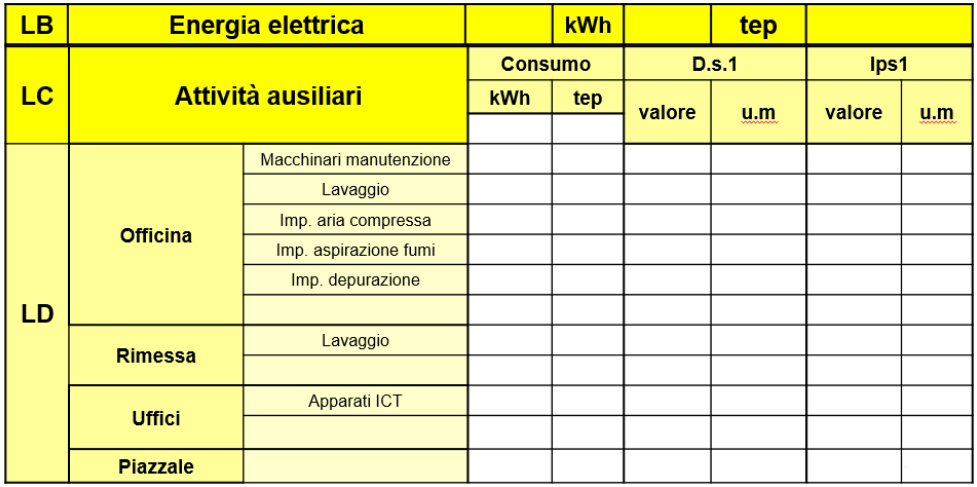

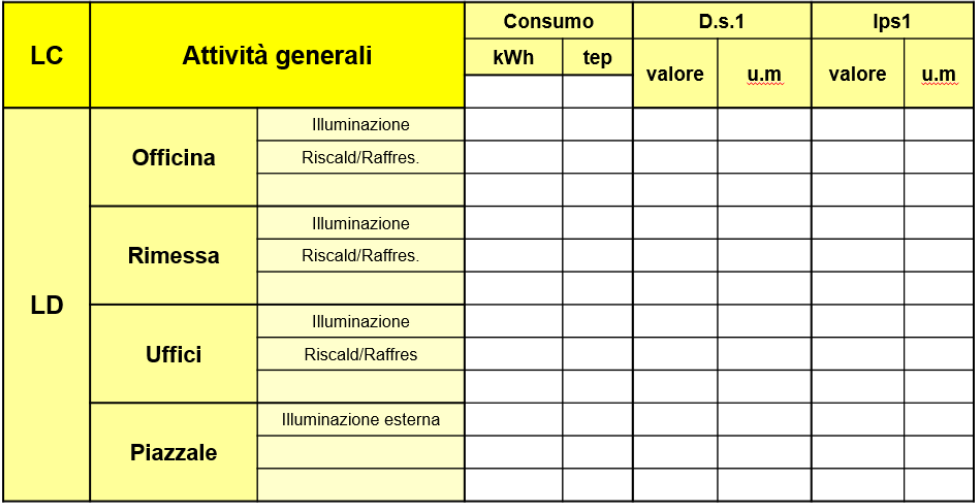
*Suddivisione energetica*

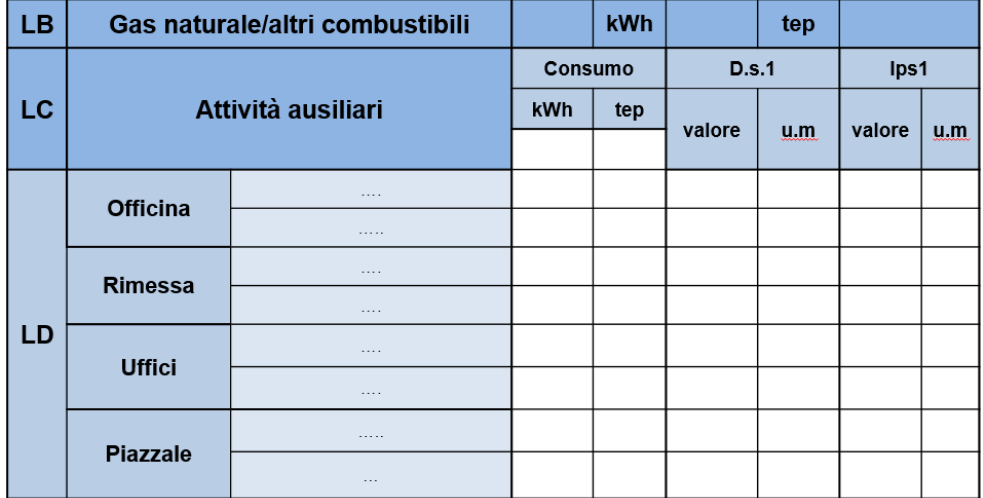

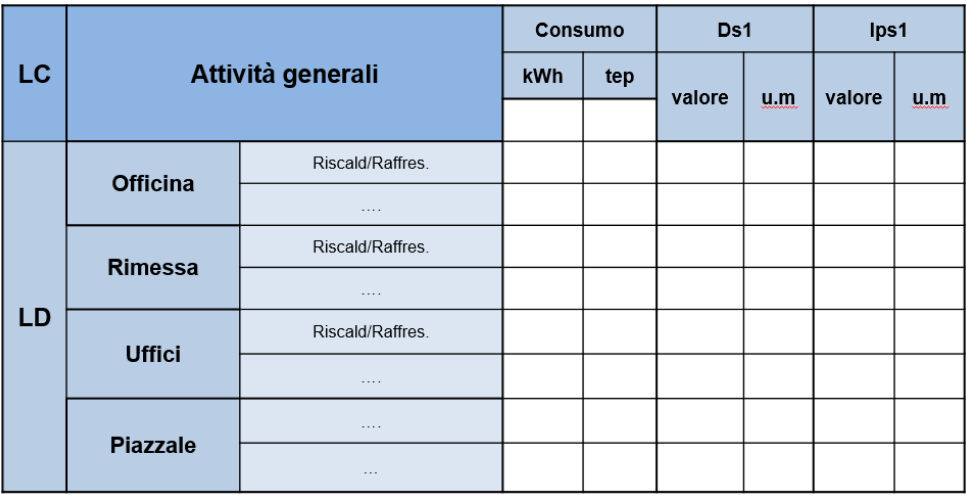

# **Foglio Excel di riepilogo**

Il foglio Excel di riepilogo sarà composto da tabelle similari alle tabelle mostrate nelle pagine precedenti.

Inoltre sono presenti ulteriori tabelle riepilogative nelle quali inserire i dati generali del sito:

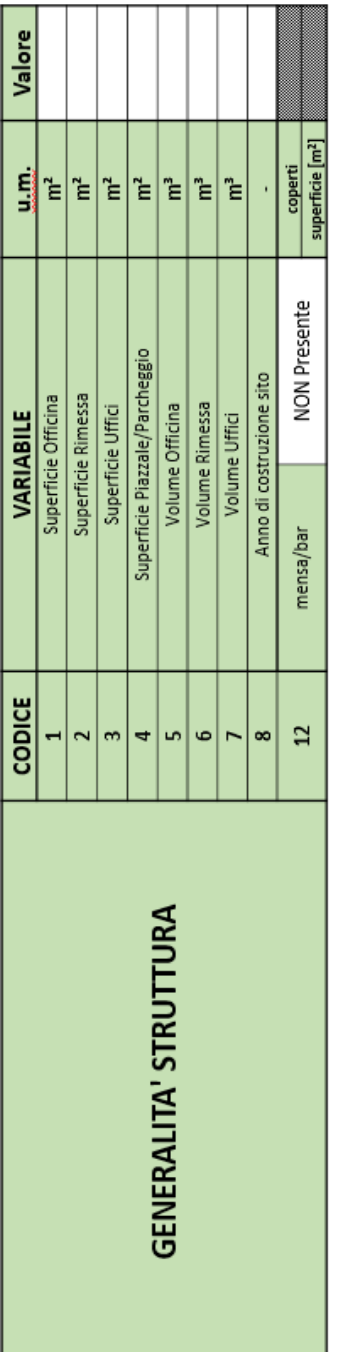

# Nel caso sono presenti trasformazioni interne:

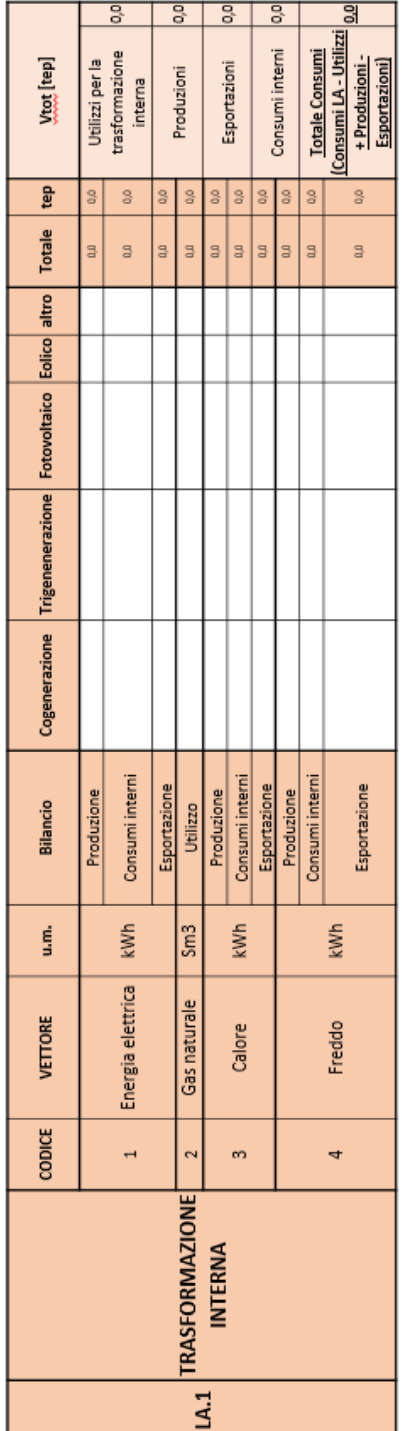

# **DIAGNOSI ENERGETICA SITO REALE**

# **Indicatori energetici**

Per ogni impianto l'azienda deve determinare gli indicatori di performance energetica. Ad esempio:

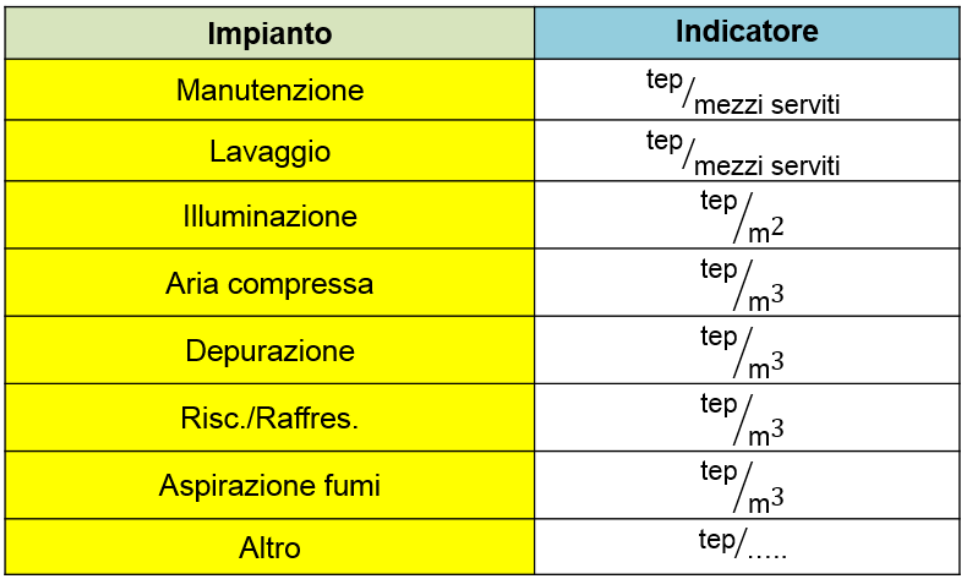

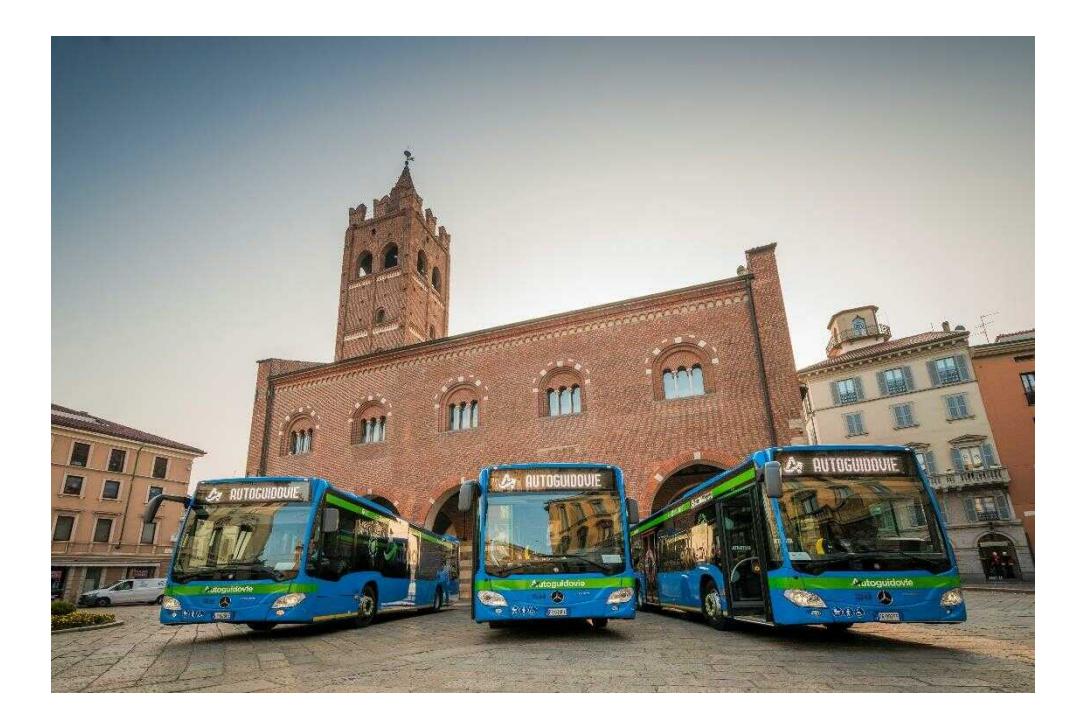

# **IL MONITORAGGIO DEI CONSUMI**

Riprendendo quanto detto in premessa:

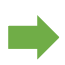

Definizione di diagnosi energetica: *«procedura sistematica volta a fornire un'adeguata conoscenza del profilo di consumo energetico …, volta ad individuare e quantificare le opportunità di risparmio energetico sotto il profilo costi benefici»;*

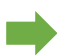

Chiarimenti MiSe: «*Nel prossimo ciclo di diagnosi (obbligo del 5 dicembre 2019 per chi ha ottemperato l'obbligo nel dicembre 2015) sarà, «necessario» misurare una parte dei vettori energetici oggetto di analisi».*

Per rispondere a questi due punti vengono definiti dei livelli minimi di monitoraggio che sarebbe opportuno rispettare per ottemperare in maniera conforme ai dettami dell'allegato 2 del D.Lgs 102/2014.

# **Clusterizzazione**

Come per l'individuazione dei siti da sottoporre a diagnosi energetica, anche per l'individuazione dei siti minimi da monitorare è stata prevista un'ulteriore clusterizzazione come sottoinsieme dei siti da auditare.

Le condizioni sono simili a quelle già viste in precedenza:

- **Tutti i siti**, che presentano un consumo energetico **superiore ai 1.000 tep** debbono prevedere una diagnosi energetica basata su consumi monitorati;
- **Il sito virtuale è sempre soggetto** all'obbligo misura dei consumi energetici;
- **I siti con consumo inferiore a 100 tep** sono SEMPRE esclusi dall'obbligo di misura dei consumi energetici;
- I siti compresi tra i 100 ed i 1.000 tep possono essere scelti attraverso la seguente clusterizzazione. Le percentuali sono riferite **al totale dei siti** di pertinenza dell'organizzazione!

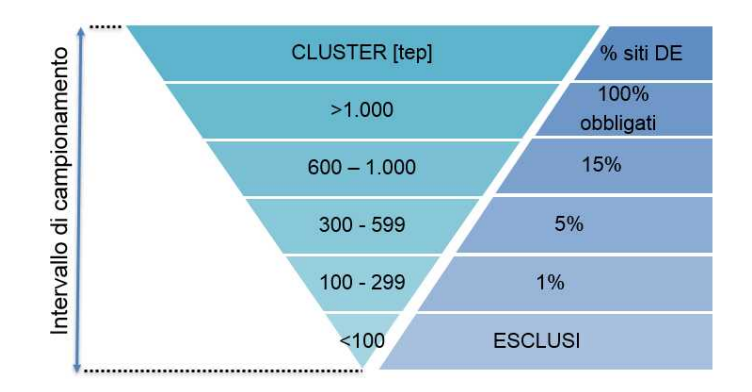

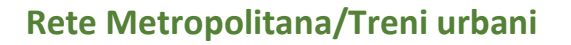

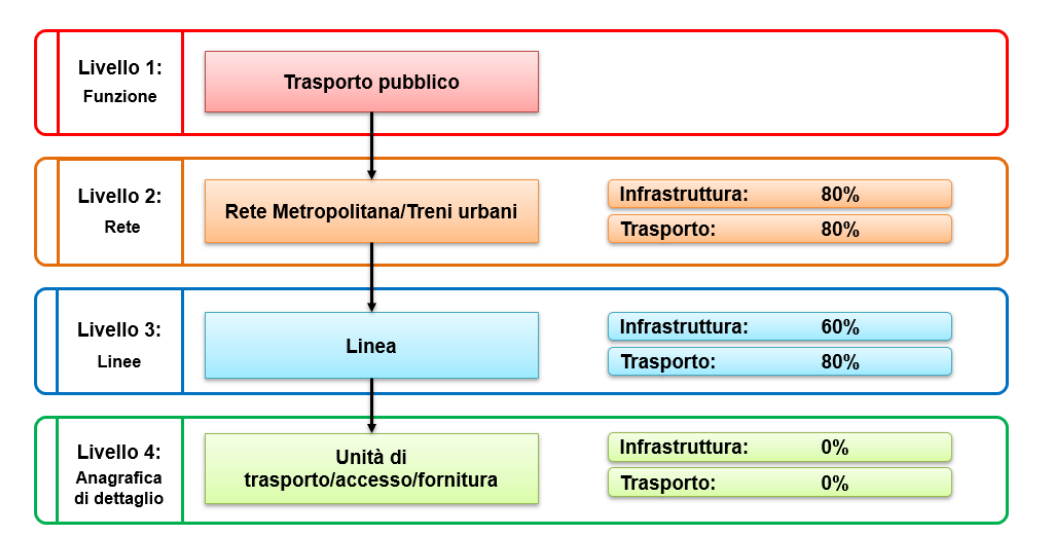

# **Tram e Filobus**

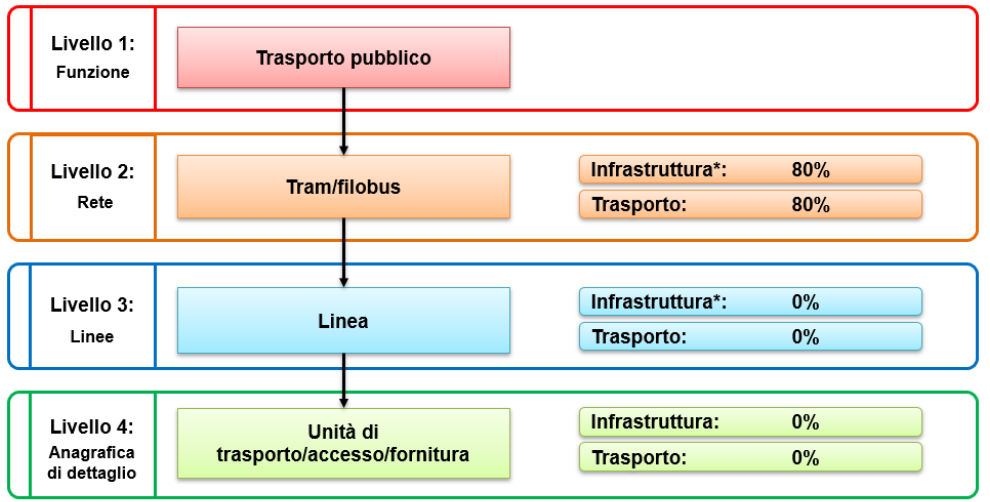

\*può essere considerata insieme all'infrastruttura degli autobus urbani e quindi inserita solamente in una delle due tipologie

### **MONITORAGGIO DEI CONSUMI**

# **Autobus Urbani**

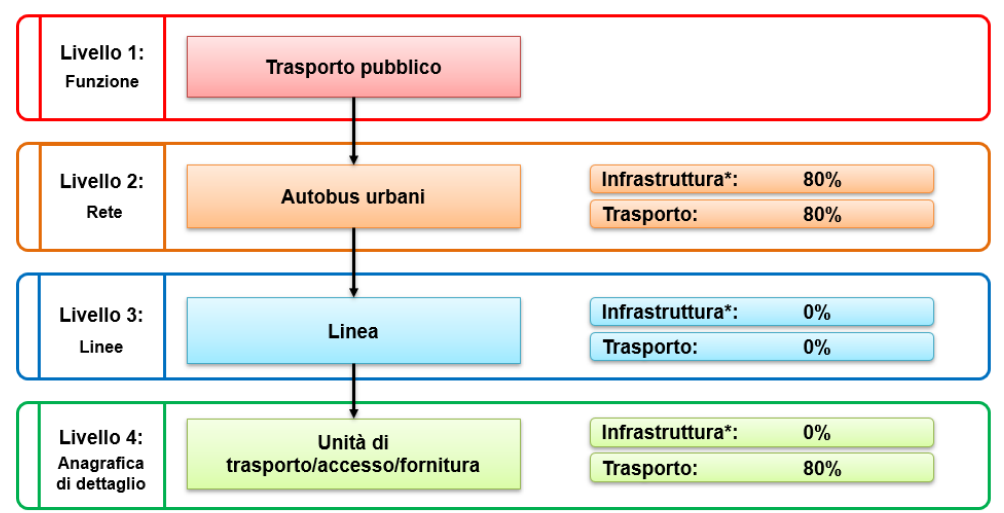

\*può essere considerata insieme all'infrastruttura di tram e filobus e quindi inserita solamente in una delle due tipologie

# **Autobus Extra-Urbani**

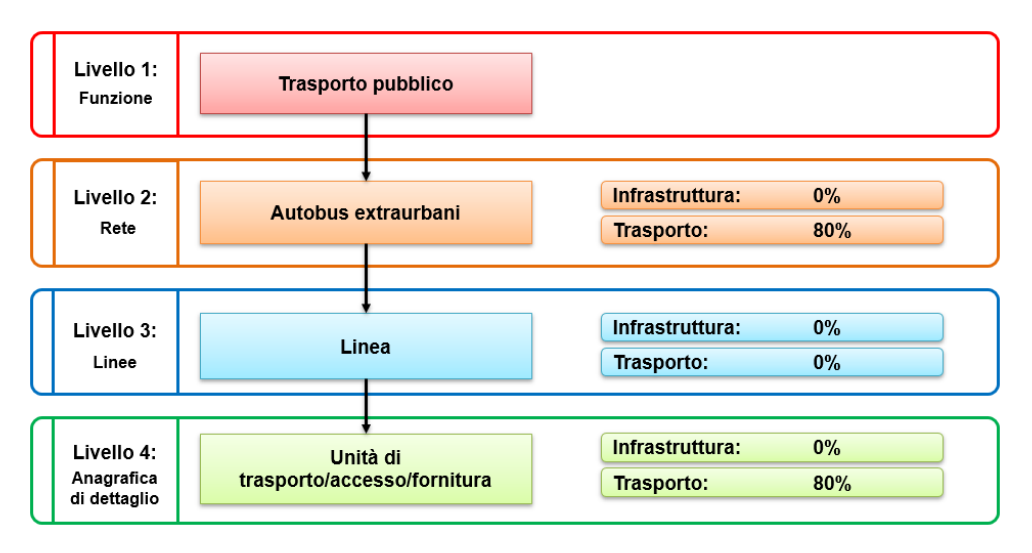

### **rasporto su acqua**

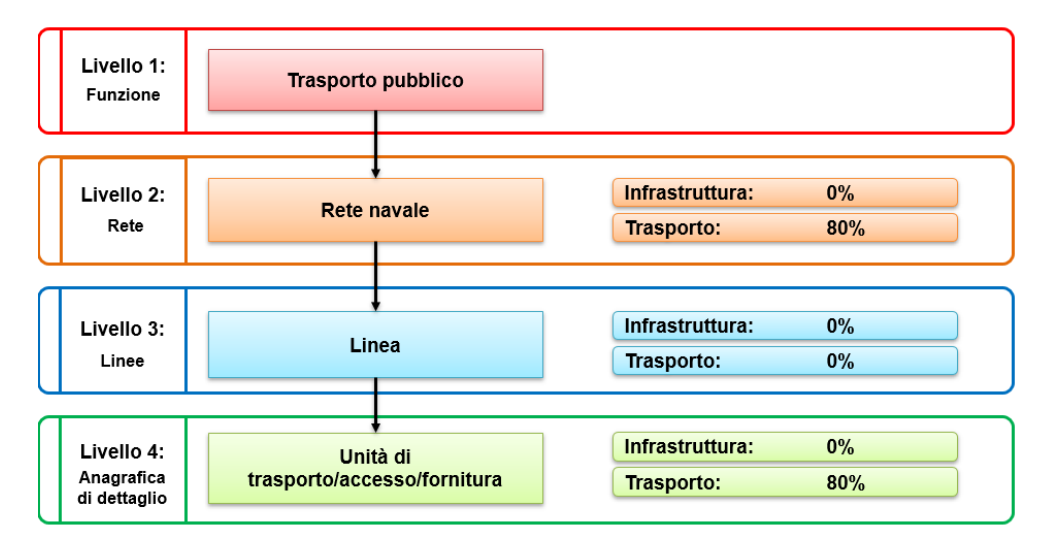

# **Mobilità alternativa**

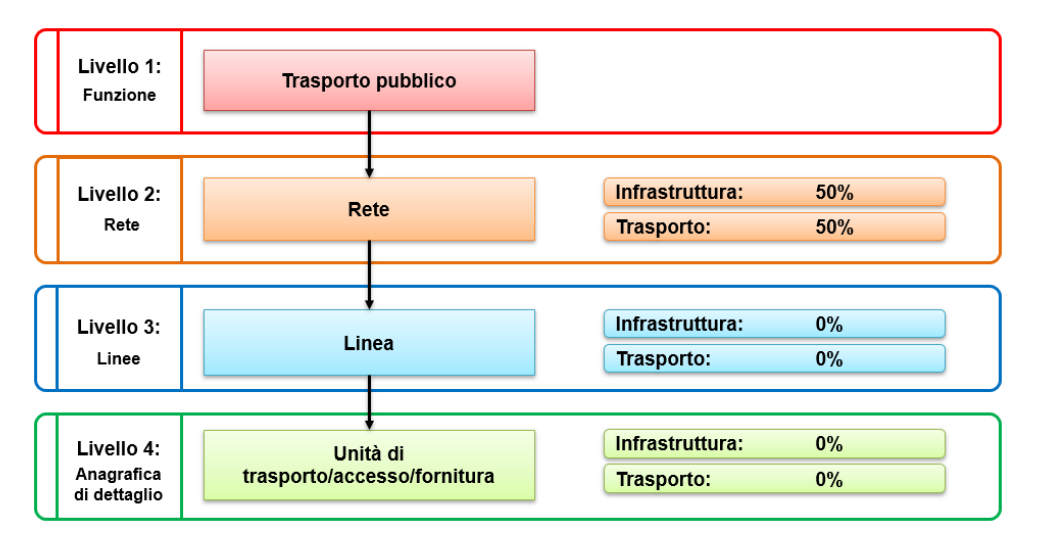

### **MONITORAGGIO DEI CONSUMI**

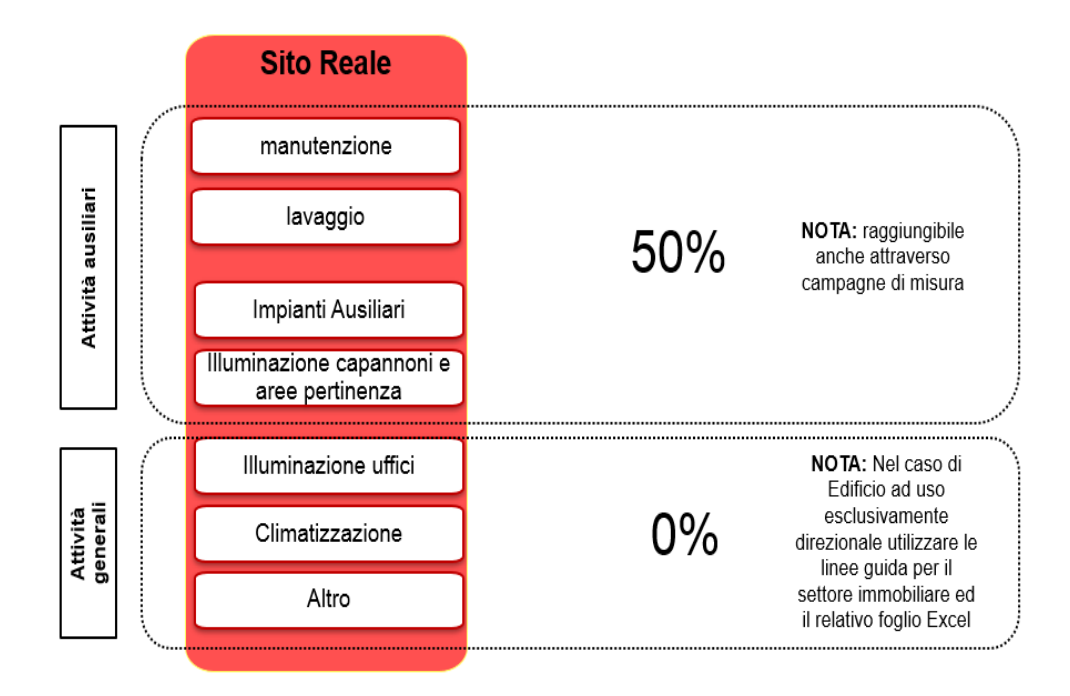

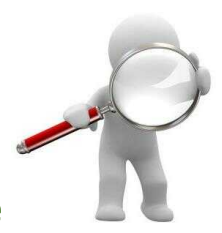

## **Strategia di monitoraggio sito virtuale auspicabile**

Implementare nell'infrastruttura elettrica (SSE e quadri di zona) dei sistemi di misura in grado di misurare l'energia elettrica consumata:

- $\triangleright$  per la trazione;
- $\triangleright$  nelle gallerie;
- $\triangleright$  nelle stazioni.

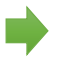

Prevedere in occasione di acquisto o manutenzione straordinaria di mezzi/veicoli/locomotori l'implemento di sistemi di misura in grado di monitorare i consumi di energia elettrica dei singoli veicoli.

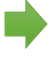

Monitoraggio del flusso di passeggeri nella rete di trasporto pubblico considerata (badge elettronici sia per i biglietti sia per gli abbonamenti; sensori contapersone, etc.).

# **Strategia di monitoraggio sito reale**

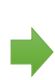

Implementare un sistema di monitoraggio in grado di misurare e suddividere i consumi energetici per le diverse aree produttive presenti all'interno del sito (officina, deposito, uffici, ecc.) e per i diversi impianti (illuminazione, macchinari, ecc.).

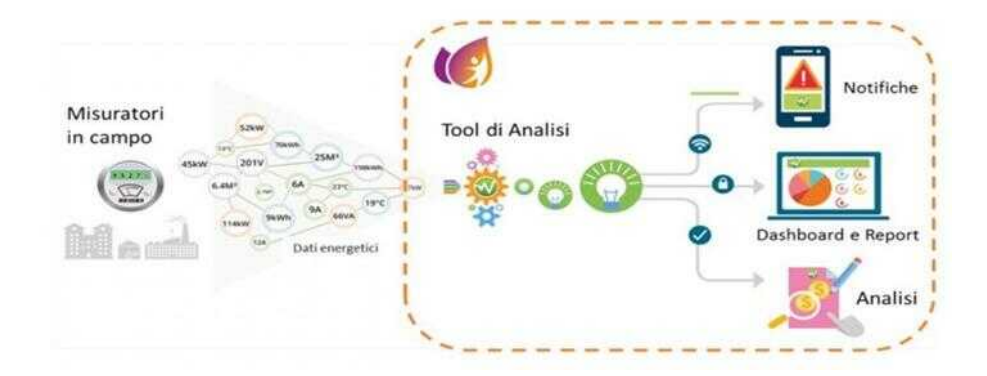

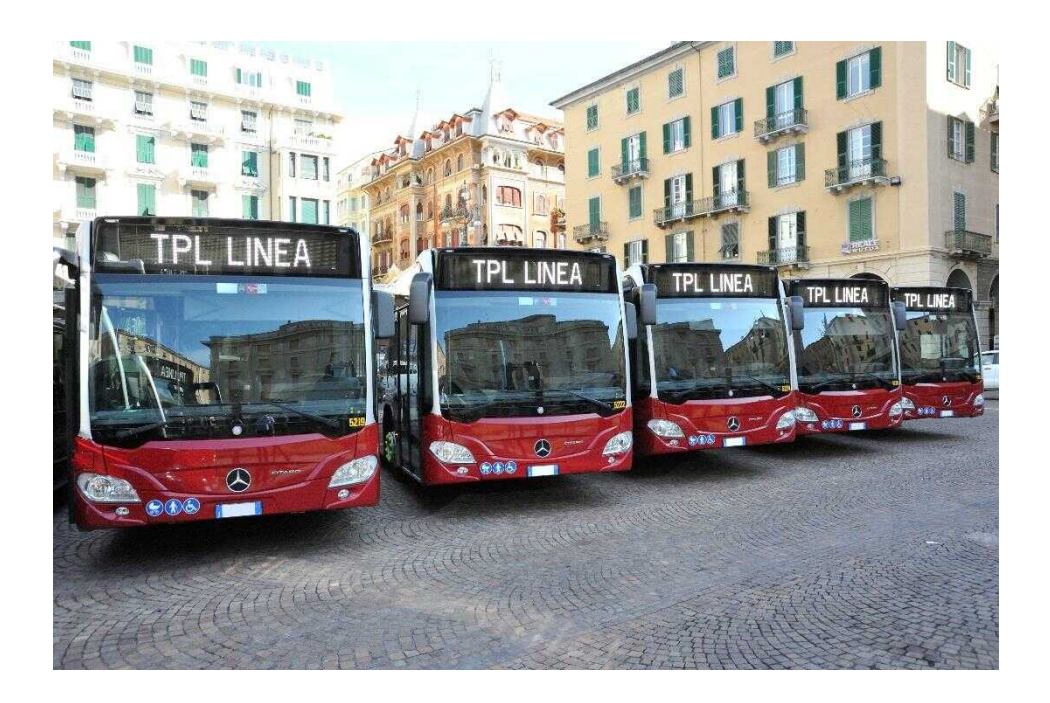

# **LEGENDA**

# **Legenda Linee guida**

- v DE sito virtuale-Tabelle Excel:
	- se la cella è gialla  $\Box$  : dato obbligatorio;
	- se la cella è beige  $\Box$  : calcolo automatico;
	- se la cella è bianca  $\Box$ : dato da inserire se disponibile;
	-
	- se la cella è grigia  $\Box$  : dato da inserire solo in determinati condizioni;
	- se la cella è rossa  $\Box$ : calcolo automatico secondario per verifica.
- v DE abbreviazioni:
	- en. el: energia elettrica;
	- gas: gasolio;
	- met: metano;
	- benz: benzina;
	- staz: stazioni;
	- gal: gallerie.

# **AGENS**

AGENS è l'Associazione che rappresenta gli interessi del settore dei trasporti e dei servizi nel sistema di Confindustria.

È stata costituita il 28 febbraio 1992, in concomitanza con la trasformazione di FS in società per azioni, con l'obiettivo primario di integrare FS nel sistema nazionale delle imprese private. AGENS ha promosso e costituito nel 1993 in ambito di Confindustria, in qualità di socio di riferimento, la Federtrasporto, che persegue l'obiettivo della piena integrazione del settore dei trasporti nel sistema di rappresentanza del mondo produttivo, in dialogo permanente e strutturato con il settore manifatturiero. Negli anni successivi AGENS ha seguito e rafforzato la propria rappresentanza anche nel settore servizi, anche connessi al trasporto, accompagnando l'evoluzione del mercato dei comparti produttivi e delle connesse esigenze di compiuta rappresentatività.

Una svolta significativa avviene nel 2013 con l'ingresso a pieno titolo in Agens di alcune tra le più importanti imprese di TPL nel Paese, sino ad arrivare, oggi a rappresentare circa il 40% del settore.

### **Gli associati**

AMT S.p.A. Cotral S.p.A. AST S.p.A. Dolomiti Bus S.p.A. ATM S.p.A. Ferservizi S.p.A. Autoguidovie S.p.A. Italferr S.p.A. Simet S.p.A. **Mercitalia S&T S.p.A.** Mercitalia S&T S.p.A. Busitalia Sita Nord S.p.A. TPL Linea s.r.l. Busitalia Veneto S.p.A. Trenord s.r.l.

ATAC S.p.A. Ferrovie dello Stato Italiane S.p.A. ATAF Gestioni s.r.l. Ferrovie del Sud Est e S.A. s.r.l. Busitalia Campania S.p.A. Mercitalia Logistics S.p.A.

# **INDICE**

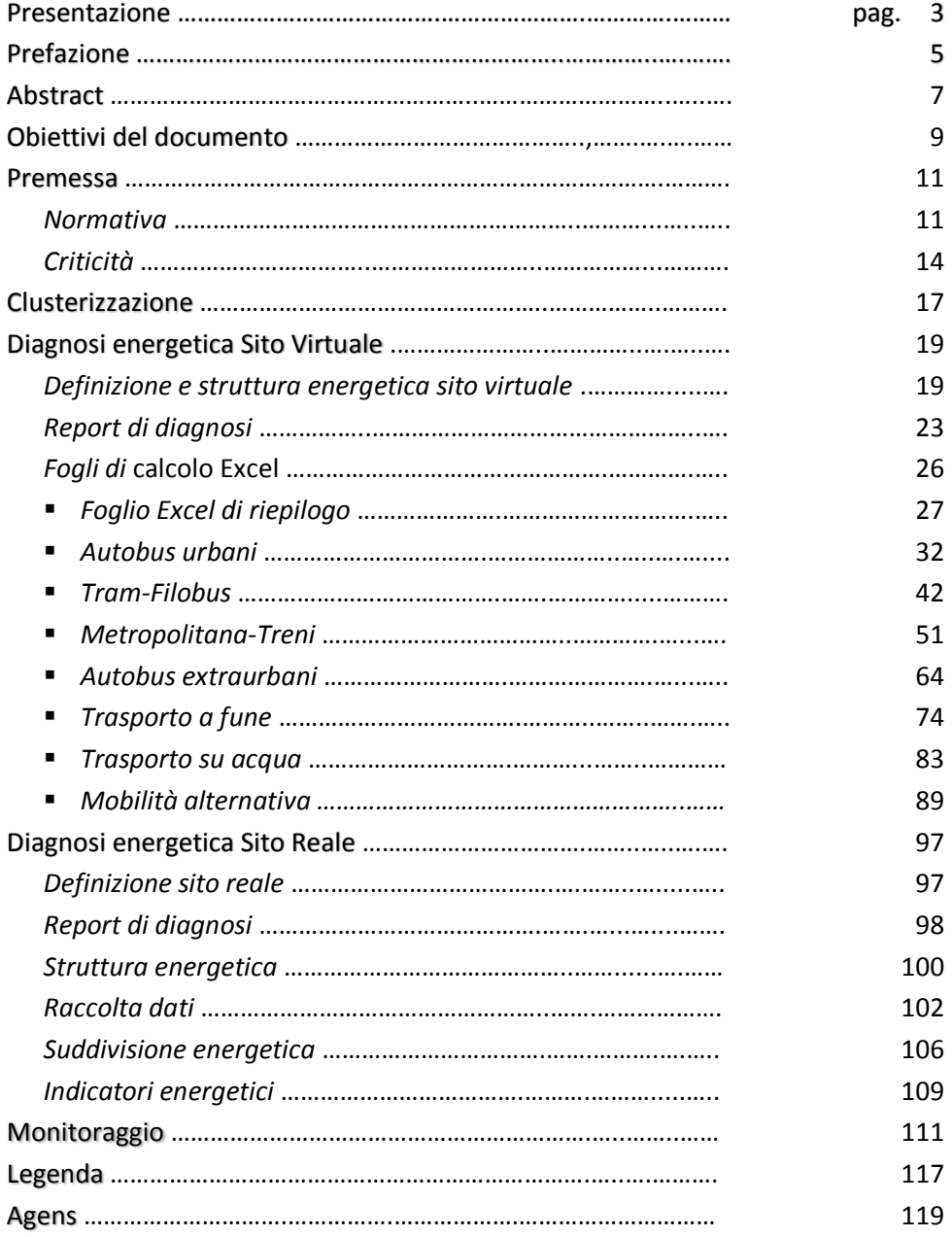